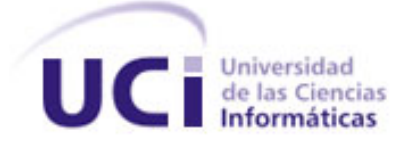

Universidad de las Ciencias Informáticas

# **Análisis y Diseño del Módulo Reportes para la Plataforma Educativa Zera**

Trabajo de diploma para optar por el Título de Ingeniero en Ciencias Informáticas

Autora: Lizandra Garcia Toranzo

Tutor: Ing. Arcel Labrada Batista

Cotutora: Ing. Mairelis Gari Maribona

La Habana

"Año 53 de la Revolución"

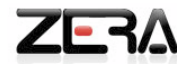

# Declaración de autoría

Declaro que soy la única autora de este trabajo y autorizo a la Facultad 4 de la Universidad de las Ciencias Informáticas; así como a dicho centro para que hagan el uso que estimen pertinente con el mismo.

Para que así conste firmo la presente a los \_\_\_\_\_\_ días del mes de \_\_\_\_\_\_\_\_\_ del año \_\_\_\_\_\_.

\_\_\_\_\_\_\_\_\_\_\_\_\_\_ \_\_\_\_\_\_\_\_\_\_\_\_\_\_

Lizandra Garcia Toranzo **Ing. Arcel Labrada Batista** 

Firma del Autor(a) Firma del Tutor

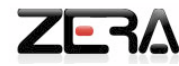

### Agradecimientos

*A nuestro Comandante en Jefe Fidel por brindarme la oportunidad de estudiar en esta grandiosa universidad que ha sido mi segunda casa en estos cinco años, a la revolución cubana* 

*A mis padres por confiar en mí, por el sacrificio y por ayudarme a ser la persona que soy hoy en día y por cada muestra de amor, mi inspiración y mi razón de ser.*

*A mi tutor Arcel por ayudarme y estar siempre dispuesto en los momentos que necesitaba de infinita sabiduría, por los consejos dados oportunamente y por el tiempo dedicado a mi preparación para la exposición.*

*Al profesor Dosagües por apoyarme incondicionalmente, por darme tan buenos consejos y por ayudarme a enfrentar mis miedos frente al tribunal y con la tesis.*

*A Roberto por ayudarme en todo lo que pudo y por dedicarme un poco de su tiempo de tesis y de proyecto.*

*Al profesor Jorge por su disposición en todo momento, por apoyarme siempre y brindarme su cariño incondicional.* 

*A mi hermana Miral que aunque no esté físicamente cerca de mí, siempre ha estado presente dándome ánimos para seguir adelante.*

*A mi hermano Aldito el músico de la familia. Por ser mí ejemplo de perseverancia en la vida y que para lograr las cosas hay que tener dedicación.*

*A mi gran amiga Anni por tenerme siempre presente, por preocuparte por mí, por estar siempre ahí cuando te necesité en las buenas y en las malas, por ser como eres, especial.*

*A mi gran amigo Leo, por compartir cada alegría y cada tristeza de durante estos 5 años en la UCI, por una amistad sin igual.*

*A mi amigo David, por ayudarme con todas las asignaturas en las que tuve dudas durante la carrera, principalmente la PNP y por los paqueticos que me trajiste desde Cárdenas.*

*A Lili mi compañera de fiestas y a Ediana por todos los momentos compartidos especialmente en Venezuela.*

*A mi gran familia los Toranzo, los Garcia y a todos aquellos que se han sumado durante los últimos años.*

*A todas las personas que preguntaron: ¿Cómo va la tesis?*

*A las personas que me quieren.*

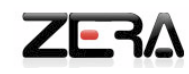

# **Dedicatoria**

*A mis padres, con mucho cariño, por ser las personas más especiales que eh tenido en toda mi vida. Ellos me han mostrado el verdadero camino a seguir, me han dado la fuerza día a día, por el apoyo incondicional, por el amor que me han dado siempre y la confianza. A mis hermanos Aldito y Miral.*

*Para ustedes va dedicado este trabajo para que se sientan orgullosos de mí.*

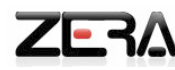

# Resumen

El desarrollo de la Plataforma Educativa Zera, no cuenta actualmente con el proceso que le permita la generación de reportes, este proceso consiste en presentar informes de manera estructurada y resumida a los profesores y directivos de la plataforma que la solicitan, la información referente al desempeño e interacción de los usuarios con la aplicación, principalmente de los estudiantes. En el presente trabajo se realiza un estudio del estado del arte de las principales tendencias tanto a nivel nacional como internacional de las plataformas educativas, enfocado al proceso de generación de reportes, así como el análisis de los principales conceptos asociados al dominio del problema. Se efectúa el estudio y selección de las herramientas, lenguajes de modelado y metodologías de desarrollo a utilizar, para la construcción de objetivo general de la investigación, teniendo en cuenta las características que se ajustan a los requerimientos de la aplicación. Se propone el análisis y diseño del Módulo Reportes para la Plataforma Educativa Zera, que brinda una solución al proceso de organización y visualización de la información que se genera dentro de la aplicación.

**Palabras Clave:** organización, información, reportes.

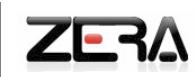

# **ÍNDICE**

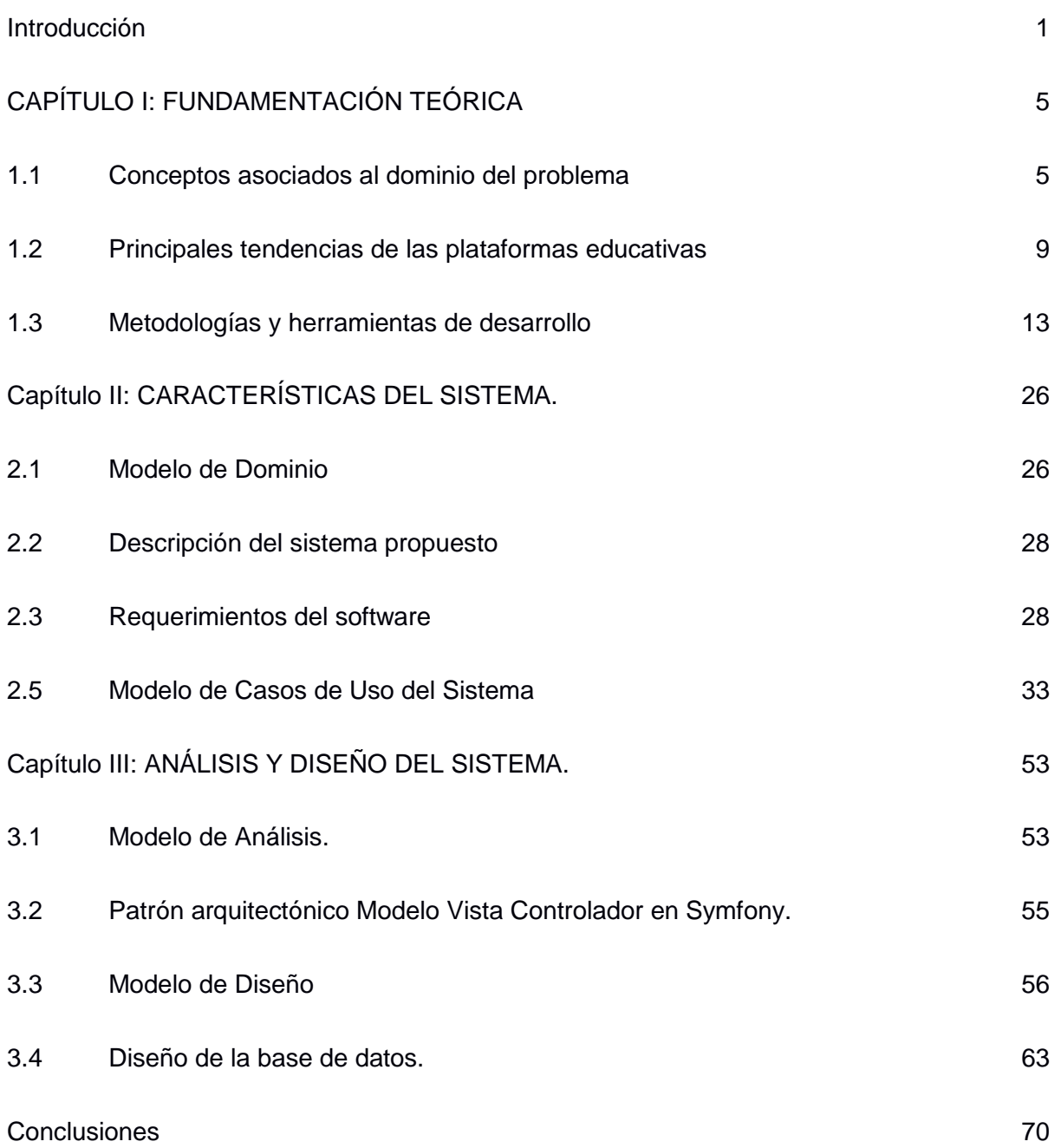

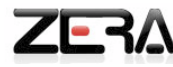

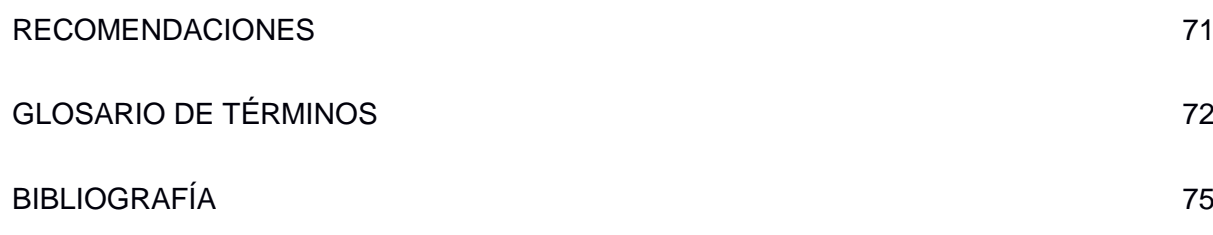

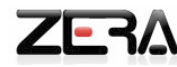

# <span id="page-7-0"></span>**Introducción**

El desarrollo de las nuevas Tecnologías de la Información y las Comunicaciones (TIC), en conjunto a la expansión de los servicios de Internet, han abierto un nuevo mundo para la enseñanza, surgiendo la forma de educación a distancia, e-learning, que consiste en aprovechar la facilidad de distribución de materiales formativos y las herramientas de comunicación que ofrece la red para crear un entorno para el aprendizaje.

Bajo este concepto, a mediados de los noventa surgen lo que se conoce como plataformas de e-learning o LMS (Learning Management Systems, Sistemas de Gestión del Aprendizaje). La aparición de las plataformas integradas con los sistemas de gestión del aprendizaje, permitieron distribuir la información y administrar los grupos de diferentes cursos y al mismo tiempo conjuntar diversos servicios y herramientas propias que ofrece internet.

En nuestro país, el desarrollo del software educativo como apoyo al proceso de enseñanza se ha implementado teniendo en cuenta los avances tecnológicos en este sentido, es decir, la implementación de recursos informáticos está en dependencia de la informatización con la que cuenta nuestra sociedad, contando así en la actualidad con una colección de software destinado a la enseñanza.

Entre los proyectos productivos de la Universidad de las Ciencias Informáticas (en lo adelante UCI) se desarrolla una plataforma educativa, bautizada con el nombre Zera, esta plataforma tiene sus bases en las colecciones cubanas de software educativo, unas de las características fundamentales, tanto de estas colecciones como de las plataformas educativas en general, es permitir controlar y hacer seguimiento de la trayectoria de los estudiantes. Esta característica facilita el proceso de enseñanza – aprendizaje y provee al docente de una herramienta muy útil para el control del progreso educativo, monitoreo de las actividades y la toma de decisiones.

Para cumplir con esta característica, la plataforma educativa Zera necesita de una herramienta que permita mostrar la información referente al desempeño e interacción de los estudiantes en la aplicación, como: estadísticas de las actividades evaluadas, la cantidad de horas de uso y la asistencia a las diferentes materias y programas de estudio, así como las acciones realizadas por los demás usuarios dentro de la misma, permitiendo aplicar un formato determinado a los datos para mostrarlos por medio de un diseño atractivo y que sea fácil de interpretar por los usuarios.

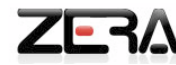

La consulta realizada a los diferentes sitios oficiales de las compañías que desarrollan Plataformas elearning, permitió concluir que los principales modos de mostrar los reportes se enmarca en secciones de información que solo podrá ser visualizado por los usuarios con nivel de acceso a los mismos. Estas secciones generan reportes automáticos, con lo que cada tipo de usuario podrá tener la información a la cual tiene acceso, generada con los datos actuales que posee la Base de Datos. Otro punto de vista más personalizado, es la generación de reportes de pruebas divididos por temas, análisis de porcentaje de respuestas hechas, validado por el porciento de respuestas correctas, divididas también por categorías y además de poder exportar el informe a los formatos: Excel, CSV y PDF.

#### **Situación problémica:**

Las características anteriormente expuestas, precisan que todas las plataformas educativas, lleven implícito un módulo que permita la consulta de la información que se genera dentro de la aplicación, para así lograr un completo funcionamiento de la gestión y organización de la misma y para la toma de decisiones por parte de los docentes y directivos. Por lo cual, Zera como plataforma educativa, no se excluye de ello. Sin embargo actualmente no existe el proceso de visualización de toda la información que dentro de ella se genera, por demás Zera no posee una vía para unificarla y presentarla en informes a los usuarios que la solicitan.

A partir de lo anterior expuesto, el **problema de investigación** es el siguiente: ¿Cómo garantizar el proceso de generación de reportes de la Plataforma Educativa Zera?

Para darle solución al problema antes expuesto se define como **objetivo general:** Realizar el Análisis y Diseño del Módulo Reportes para la Plataforma Educativa Zera.

El **objeto de estudio** determinado para el presente trabajo de diploma se enmarca en: las plataformas educativas.

Mediante el objeto de estudio regido anteriormente se puede definir como **campo de acción:** el estudio del proceso de generación de reportes en las plataformas educativas.

Se plantea como **idea a defender** la siguiente afirmación: si se realiza el Análisis y Diseño del Módulo Reportes para la Plataforma Educativa Zera, se garantiza que el proceso de generación de reportes se realice de manera organizada.

 $7 -$ 

Para dar cumplimiento al objetivo general se definen los siguientes **objetivos específicos**:

- Realizar un estudio sobre el estado del arte que permita entender el tema de la investigación a realizar.
- Determinar los requisitos funcionales y no funcionales del módulo para gestionar los reportes dentro de la Plataforma Educativa Zera.
- Realizar el análisis de un módulo que gestione los reportes dentro de la Plataforma Educativa Zera.
- Realizar el diseño de un módulo que gestione los reportes dentro de la Plataforma Educativa Zera.  $\bullet$

Para dar cumplimiento a los objetivos de la investigación se definieron las siguientes **tareas**:

- **1.** Estudio de las principales tendencias, para la gestión de reportes, en las plataformas educativas.
- **2.** Definir el proceso de visualización de la información que se genera dentro de la Plataforma Educativa Zera.
- **3.** Identificación de las principales funcionalidades del módulo: requerimientos funcionales y no funcionales.
- **4.** Realizar el modelo de Casos de Uso del Módulo Reportes.
- **5.** Identificar las Clases del Análisis del Módulo Reportes.
- **6.** Modelar los Diagramas de Clase del Análisis.
- **7.** Identificar las Clases del Diseño del Módulo Reportes.
- **8.** Modelar los Diagramas de Clases del diseño.
- **9.** Realizar los Diagramas de Secuencia correspondientes a las Clases del Diseño.
- **10.** Realizar el diseño de la Base de Datos.

#### **Métodos investigativos utilizados:**

Los métodos investigativos que se emplean, son la combinación dialéctica de los métodos teóricos y empíricos. Los primeros posibilitaron el conocimiento del estado del arte, su evolución en una etapa determinada, su relación con otros fenómenos, así como su correspondencia con el objeto de estudio.

Dentro de los métodos teóricos, se encuentra el **Histórico-Lógico**, el cual permitió constatar teóricamente cómo se ha desarrollado en las plataformas educativas, el proceso de gestión de los reportes, mediante el análisis de las principales características que poseen a nivel nacional e internacional, en el que a partir de la consulta realizada a la bibliografía, se establecieron comparaciones de los diferentes criterios

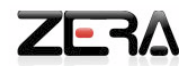

relacionados al tema y seleccionar el criterio más cercano y acertado del tema que compete a la investigación.

Dentro de los métodos teóricos utilizados se incluye el **Analítico-Sintético** a través del cual se pudo extraer los elementos fundamentales, expuestos en la bibliografía consultada durante el desarrollo de la investigación.

Entre los métodos empíricos, se utilizó en la investigación científica la **Observación**, que permitió adquirir información directa acerca de los contenidos, a través de la visión personal.

#### **El documento ha sido estructurado de la siguiente manera:**

Consta de Introducción, tres capítulos, conclusiones, glosario de términos, bibliografía y anexos. En la introducción se hace referencia al contenido del diseño metodológico de la investigación a partir de una información detallada de las necesidades de realizar la investigación.

**Capítulo 1: Fundamentación Teórica,** constituye la base teórica del presente trabajo. Contiene lo referente a los elementos teóricos que sustentan la investigación. Se describen las metodologías, el lenguaje y las herramientas que se van a seleccionar para realizar el Análisis y Diseño del Módulo Reportes, fundamentando su selección con el estudio teórico conceptual realizado, así como las tendencias actuales en el mundo y en nuestro país, en las plataformas para la gestión del aprendizaje, en conjunto con los conceptos relacionados con el tema.

**Capítulo 2: Características del sistema,** se describen los principales conceptos que se reflejan en el Modelo de Dominio, permitiendo una mejor comprensión del mismo y del contexto del problema investigativo. Se realiza el levantamiento de los requisitos funcionales y no funcionales y se obtiene su principal artefacto, Modelo de Casos de Uso del sistema, junto a una descripción resumida de los casos de uso.

**Capítulo 3: Análisis y Diseño del sistema,** se presenta el análisis y diseño del sistema que se propone, mostrándose la expansión de los Casos de Uso del sistema, los diagramas de interacción del sistema y los diagramas de clases del Análisis y del Diseño, que brindan una visión más específica del producto.

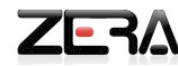

#### <span id="page-11-0"></span>**CAPÍTULO I: FUNDAMENTACIÓN TEÓRICA**

#### **Introducción**

Una aplicación de gestión se caracteriza por estar formada en gran escala por reportes. Son estos los encargados de dar forma a los datos involucrados y presentarlos al usuario como documentos formales y organizados.

En el presente capítulo se define el marco teórico conceptual que permite la comprensión de la teoría para su puesta en práctica. Se realiza además un estudio crítico del estado del arte, definiéndose las principales tendencias tanto a nivel nacional como internacional, así como un estudio pormenorizado de herramientas, metodologías y lenguajes de modelado que soportan el objetivo general de la investigación y se arriban a conclusiones de elección para la construcción de la propuesta de solución.

#### <span id="page-11-1"></span>**1.1 Conceptos asociados al dominio del problema**

#### **1.1.1 Software educativo**

Según Jaime Sánchez, define el concepto genérico de Software Educativo como, "…*cualquier programa computacional cuyas características estructurales y funcionales sirvan de apoyo al proceso de enseñar, aprender y administrar. Un concepto más restringido de Software Educativo lo define como aquel Material de aprendizaje especialmente diseñado para ser utilizado con una computadora en los procesos de enseñar y aprender*." (1)

Según Pérez Márquez, puntualiza la definición de plataforma educativa como, "...*Programas para ordenadores creados con la finalidad específica de ser utilizados como medio didáctico, es decir, para facilitar los procesos de enseñanza y aprendizaje. Esta definición engloba todos los programas que han estado elaborados con fin didáctico, desde los tradicionales programados, basados en los modelos conductistas de la enseñanza, los programas de Enseñanza Asistida por Ordenador (EAO), hasta aún los programas experimentales de Enseñanza Inteligente Asistida por Ordenador(EIAO), que utilizando técnicas propias del campo de los Sistemas Expertos y de la Inteligencia Artificial en general, pretenden imitar la labor tutorial personalizada que realizan los profesores y exhibir modelos de presentación del conocimiento en consonancia con los procesos cognitivos que desarrollan los alumnos."* (2)

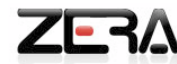

Por los conceptos anteriormente expuestos, después de realizar su análisis y estudio, se puede explicar que el software educativo de forma general, es un conjunto de recursos informáticos, diseñados con el propósito de ser empleados en el proceso de enseñanza y aprendizaje, teniendo como principal característica ser altamente interactivo, a partir del empleo de los elementos multimedia como: videos, imágenes, sonidos y juegos instructivos que apoyan el proceso de evaluación. Además de proporcionar con su utilización, numerosas ventajas tanto para el alumno como para el profesor.

#### **1.1.2 Plataformas educativas**

Según Mónica María Agudelo define las plataformas educativas como, "…*Las plataformas educativas permiten estimular la idea de cooperación y de interacción, como aspectos centrales del proceso de aprendizaje y enseñanza, mediante el uso de herramientas colaborativas que favorecen la adquisición de aprendizajes significativos en los estudiantes, y al mismo tiempo afianzan en los docentes prácticas de enseñanzas mediadas por las Tecnologías de la Información y la Comunicación (TIC)*." (3)

Según E-learnings NEWS, el boletín informativo de los programas virtuales en el artículo Plataforma Virtual define las plataformas educativas como, "...*Conjunto de recursos informáticos (tecnologías, información, personal técnico, etc.) asociados a un modelo educativo (planes y programas, recursos pedagógicos, filosofía educativa, etc.) para crear un ambiente facilitador del proceso de enseñanza aprendizaje. Con los nuevos avances en el ámbito de tecnología de software las plataformas educativas han venido a ofrecer a las instituciones la posibilidad de fortalecer sus programas académicos o de capacitación en sus modalidades presenciales o a distancia, al impulsar una nueva forma de enseñar y de aprender, en donde conceptos como: interactividad, interacción, colaboración, comunicación, debate, seguimiento personalizado, evaluaciones individuales y autoevaluaciones son ahora los que se manejan o intentan manejar en el ámbito educativo."* (4)

Las plataformas educativas en general, favorecen de manera positiva el proceso de enseñanza, a través de cada uno de los elementos que la conforman, pudiendo establecer una interactividad entre los estudiantes, la plataforma y el contenido, mediante los foros para el debate y discusión de temas de interés, chat y correo, aportando un espacio para la preparación de los estudiantes. También se caracterizan por contribuir al seguimiento personalizado que pueden realizar los profesores a cada uno de sus estudiantes, teniendo en cuenta las evaluaciones individuales que realizan los mismos dentro de la plataforma, aplicando así los nuevos conceptos en el proceso de enseñanza.

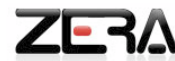

#### **1.1.3 Learning Management Systems (LMS)**

De la literatura consultada, la Revista de Universidad y Sociedad del Conocimiento, plantea que, "…*los LMS aparecen a partir de los CMS y portales educativos de las empresas para el entrenamiento y formación en línea de sus empleados, proporcionando un entorno que posibilite la actualización, mantenimiento y ampliación de la Web como colaboración de múltiples usuarios. Están orientados al aprendizaje y a la educación, proporcionando herramientas para la gestión de contenidos académicos, permitiendo mejorar la competencia de los usuarios y la intercomunicación, en un entorno donde es posible adaptar los requisitos de la empresa al propio desarrollo de formación personal.*

*"Los sistemas de gestión del aprendizaje, son aplicaciones Web que proveen las funciones administrativas y de seguimiento necesarias para posibilitar y controlar el acceso a los contenidos, implementar recursos de comunicaciones y llevar a cabo el seguimiento de quienes utilizan la herramienta. En general los LMS facilitan la interacción entre los docentes y los estudiantes, aportan herramientas para la gestión de los contenidos académicos y permiten el seguimiento y la evaluación. Es decir facilitan la "simulación" del modelo real en el mundo virtual, por lo que también se le conoce como Virtual Learning Environment (VLE)"*. (5)

A las definiciones anteriormente expuestas, deben adicionarse con seguridad, otras funcionalidades que brindan los LMS, permiten: planificar cursos, gestionar usuarios y recursos, administrar el acceso, organizar catálogos de cursos, almacenar datos de los usuarios, gestionar servicios de comunicación y utilizar una base de datos para la gestión.

#### **1.1.4 Estándar e-learning**

*"Los estándares son reglas, especificaciones que regulan la realización de ciertos procesos para garantizar la interoperabilidad. Básicamente permiten a los sistemas y a los cursos compartir datos o ¨hablar¨ con otros*." (6)

*"Un estándar e-learning corresponde a un conjunto de reglas. Estas especifican como se deberían construir cursos y LMS o plataformas en general, que permitan los tres objetivos siguientes:*

*Sobre el Contenido o Curso: Estructuras de los contenidos, empaquetamiento de contenidos, seguimiento de los resultados.*

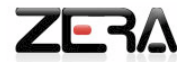

- *Sobre el Alumno: Almacenamiento e intercambio entre alumnos, privacidad y seguridad.*
- *Sobre la interoperabilidad: Integración de los componentes LMS, interoperabilidad entre múltiples LMS*." (7)

En resumen a lo anteriormente expuesto, se puede definir como un estándar e-learning, al grupo de reglas en común para las compañías dedicadas a desarrollar la tecnología e-learning. Las cuales especifican como los fabricantes pueden construir cursos on-line y las plataformas sobre las que son impartidos. Es el encargado además de realizar el llamado empaquetamiento estándar para los contenidos, posibilitando a los desarrolladores, crear contenidos que puedan ser reutilizados e integrados a diferentes cursos, permitiendo crear tecnologías de aprendizaje más poderosas y personalizadas, donde una premisa fundamental es que los cursos deben seguir un estándar y las plataformas deben soportar dicho estándar, para facilitar el uso de los cursos creados por la organización y por terceros.

#### **1.1.5 Gestión de los reportes**

Un reporte no es más que un documento generado por el sistema, el cual presenta de manera estructurada y resumida, datos principales guardados o generados dentro de la misma aplicación, de tal manera que se vuelvan útiles para los fines que a la plataforma le sean de interés para su implementación.

Los reportes generalmente agrupan una serie de datos de acuerdo con un interés específico; por ejemplo el reporte "Estadísticas de las evaluaciones", presenta una estadística de las evaluaciones que ha realizado cada uno de los estudiantes de un grupo determinado, ordenados mediante: el nombre del estudiante, el tipo de actividad evaluada y la nota alcanzada en la misma.

En la actualidad están comprendidos dos tipos de reportes, los cualitativos y los cuantitativos. Donde los de tipo cualitativos son informes que se caracterizan porque no pueden ser medidos de forma estadística, es decir no emplea datos numéricos y se utiliza más bien el contenido de la información, estos pueden marcar parámetros de conducta y es por eso que regularmente son usados para determinar características de los consumidores así como sus expectativas. En el caso de los reportes cuantitativos son repostes con datos estadísticos y numéricos.

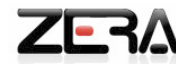

En la plataforma se pondrá en práctica la combinación de ambos tipos, ya que se necesita un informe de datos estadísticos y mostrar el texto complementario a estos datos, como por ejemplo: el cuerpo de los mensajes enviados unido la cantidad de mensajes, los comentarios en el foro junto a la cantidad de visitas y comentarios realizados al mismo. Estos informes permitirán realizar los diferentes análisis para la toma de decisiones por parte de los profesores y directivos en cuanto a: conocer la promoción de un grupo determinado con respecto a otro y la matrícula de un curso en una materia o programa de estudio.

Es sin dudas una característica fundamental que las plataformas educativas cuenten con los reportes, que no son mas que una vía para entregar información en un formato particular y permitir realizar ciertas operaciones como convertir a un formato determinado y guardar el documento, una vez que sea analizado.

#### <span id="page-15-0"></span>**1.2 Principales tendencias de las plataformas educativas**

#### **1.2.1 Nivel Internacional**

En la actualidad lo verdaderamente importante de una plataforma no reside tanto en las posibilidades que tenga, sino en las funcionalidades que posea y en la utilidad que se le dé a las mismas. La mayor parte de un grupo de este tipo de aplicaciones coincide en la prioridad de mostrar un gran número de funciones en lugar de diferenciarse por estructuras y conceptos básicos. Actualmente existe un número bastante amplio de plataformas, entre las más usadas se encuentran:

**Moodle:** es un paquete de software para la creación de cursos y sitios Web basados en Internet. Es un proyecto diseñado para dar soporte a un marco de educación social constructivista. Se distribuye gratuitamente como Software Libre (Open Source – bajo la Licencia Pública General de GNU) y su desarrollo está basado en código PHP. La palabra Moodle era al principio un acrónimo de Modular Object – Oriented Dynamic Learning Environment (Entorno de Aprendizaje Dinámico Orientado a Objetos y Modular), lo que resulta fundamentalmente útil para programadores y teóricos de la educación.

#### **Características:**

- Tiene una interfaz de navegador de tecnología sencilla, ligera, eficiente y compatible.
- Los estudiantes pueden crear sus propias cuentas de acceso. La dirección de correo electrónico se verifica mediante la confirmación.

Ofrece una serie de actividades flexibles para los cursos como son: foros, glosarios, cuestionarios, recursos, consultas, encuestas, tareas, chats y talleres. (8)

En Moodle el tratamiento de los reportes se caracteriza por ser de tipos cuantitativos, ya que tienen en cuenta las estadísticas de todo lo que se realiza dentro de la misma. Definiéndose como el módulo Estadísticas de Moodle, datos de seguimiento y ayuda a la gestión y tutoría, presentando los reportes a través de informes con la información referente a la actividad de cada estudiante, con gráficos y detalles sobre su paso por cada módulo (ultimo acceso, número de veces que lo ha leído), así como el historial de cada estudiante, incluyendo mensajes enviados, entradas a la agenda, toda esta información la presenta la plataforma en una sola página. Permitiendo además enviarse por correo electrónico copias de los mensajes enviados a un foro, los comentarios de los profesores, etc.

Es considerado un punto débil de la plataforma Moodle, los reportes que por defecto se generan, por lo que actualmente se crean de acuerdo a las necesidades particulares de cada cliente, caracterizándose por presentarlos de forma detallada y práctica, así como las diferentes posibilidades que pueden desarrollarse sobre los mismos. Algunos ejemplos de reportes que genera Moodle son: informe de actividad: alumno/profesores, informe de actividad: todas las entradas, registros de hoy, diagrama de informe y registro en vivo de última hora. Todos de forma cuantitativa la presentan agrupada por temas, foros, documentos, etc., informando del número de visitas realizadas, de la fecha y hora y del tiempo transcurrido desde su ingreso. Teniendo en cuenta el nivel del usuario dentro de la plataforma, para tener acceso a los diferentes tipos de informes.

**Dokeos:** es un entorno e-learning, una aplicación de administración de contenidos de cursos y una herramienta de colaboración. Es software libre desarrollado en código PHP y está bajo la licencia GNU GPL, el desarrollo es internacional y colaborativo. Certificado por la OSI y usado como un sistema administrador de contenido para educación y educadores. Esta característica para administrar contenidos incluye, distribución de contenidos, calendario, proceso de entrenamiento, chat, audio y video, administración de pruebas y guardar registros.

#### **Características:**

Es un sistema flexible y de uso muy amigable.

- Es una herramienta para un buen aprendizaje, donde los usuarios tengan nociones mínimas de las herramientas y máxima atención para el contenido.
- Intercambio de documentos entre alumnos y profesores de forma privada. (9)

Según el sitio oficial de Dokeos, la plataforma cuenta con varios niveles de reportes que proveen información detallada. Estos niveles son:

- Reporte Pedagógico, en progreso individual.
- Reporte Sociológico, sobre las tendencias y evoluciones de la comunidad de usuarios.
- Reporte de Recursos Humanos, en distribución de competencias y habilidades.  $\bullet$

En la plataforma Dokeos, el tema de los reportes ha estado en evolución en cada una de sus versiones salidas al mercado. En sus primeras versiones se implementaron espacios especialmente pensados para obtener informes de la actividad de los alumnos y cursos, estos pueden ser obtenidos por los docentes y los administradores de la plataforma y registran todo tipo de datos como: intentos en un test, tiempo en la plataforma y número de accesos a un determinado recurso. En la versión 2.0 mejora su experiencia en este sentido a través de diagramas visuales, que ayudan a realizar análisis comparativos con los resultados y facilitar la toma de decisiones, con el objetivo de agilizar el rumbo de aprendizaje.

También se tienen en cuenta otros reportes de gran ayuda para los docentes, garantizando que los mismos puedan obtener la información precisa sobre el progreso de los alumnos en términos de tiempo, puntuación, número de acceso, información pregunta por pregunta, reportes genéricos, etc.

**Claroline:** según el sitio oficial de la Plataforma Claroline, es considerada una plataforma de aprendizaje virtual (e-learning y e-working) de código abierto y software libre. Permite a los docentes construir cursos online y gestionar las actividades de aprendizaje y colaboración en la web. Tiene una gran comunidad de desarrolladores en el mundo.

Cada sitio del curso proporciona una lista de herramientas permitiendo al profesor, escribir la descripción de un curso, publicar documentos en cualquier formato (texto, PDF, HTML, video, etc.), administrar foros tanto públicos como privados, etc.

 $\overline{Z}$   $\overline{P}$ 

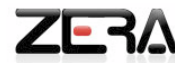

#### **Características:**

- Gestión de documentos y enlaces (links).
- Espacio público para hablar y debatir, dividido en distintos temas (conversación asincrónica).
- Herramienta online para el debate (conversación sincrónica). (10)

En el tratamiento de los reportes la plataforma se caracteriza por poseer el módulo; Supervisar: usuarios y estadísticas, donde se generan los reportes con los datos que permiten: seguir el acceso a la plataforma, las herramientas que se usan y supervisar el progreso de los usuarios.

#### **1.2.2 Nivel Nacional**

En el caso de Cuba, los centros de software existentes han asimilado bien el futuro cambio y se proyectan hacia la tendencia de soluciones web para la implementación de hiperentornos de aprendizaje.

**MundiCampus:** es una herramienta para implantar e impartir cursos de educación a distancia sobre Web. El sistema posee tres niveles, estos son: Centro, Programa y Curso. A través de estos niveles ordena y agrupa a los elementos participantes adecuadamente. La unidad mínima donde se agrupan los elementos del proceso de enseñanza-aprendizaje es en el curso. La agrupación de varios cursos lleva a la definición de un programa, donde un curso puede pertenecer a varios programas.

Para cada uno de los niveles, existen herramientas de comunicación (tablones, foros) donde pueden participar los usuarios pertenecientes a cada nivel. Los cursos pueden ser considerados como un multimedia interactivo, ya que, además de mostrarse la teoría con textos, imágenes y animaciones, se le permite al usuario responder ejercicios y autoevaluarse. Los cursos pueden ser montados de igual forma en una edición online, siendo estos para una u otra variante compatible. (11)

**aprenDIST:** es un sistema para implantar e impartir cursos de formación a distancia vía Internet o Intranet de un modo cómodo, rápido y fácil. Está estructurado en dos módulos:

- Módulo Versión Local aprenDIST, la cual no necesita de conectividad y puede ejecutarse de forma local, esta versión posibilita el uso masivo de la plataforma en la universalización de la enseñanza.
- Módulo aprenDIST Sender, permite añadir la posibilidad de que la comunicación con el servidor se realice a través del protocolo SMTP en lugar del protocolo HTTP, lo que quiere decir que el estudiante

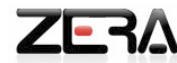

podrá contar con casi todas las funcionalidades de la versión online (excepto el chat) manteniendo la comunicación con el profesor y demás estudiantes mediante el foro y los tablones, además de recibir las calificaciones a los ejercicios que revisa el profesor.

#### **Características:**

- Acceso a colecciones de documentos seleccionados.
- Servicios de tutorías o consultas mucho más económico que el presencial mediante el servicio telefónico habitual o el acceso a redes.
- Capacidad de dar acceso a gran cantidad de información presentada del modo más útil y atractivo para los alumnos, ya que pueden incluirse ejercicios interactivos y multimedia.
- El sistema ha sido utilizado con gran aceptabilidad en muchos lugares tanto nacionales como internacionales donde ya ha sido probado con éxito. (12)

Se realizó un análisis de las principales tendencias de las plataformas junto a sus características fundamentales, brindadas previamente, que permitió concluir que poseen características similares. En cuanto al tema de los reportes en cada una de ellas se trata de manera particular, sin embargo abarcan el mismo objetivo: presentar al usuario las estadísticas de la plataforma, el seguimiento por parte de los profesores del progreso de los estudiantes, del tiempo que emplean en la plataforma, las herramientas y recursos que utilizan dentro de la misma, así como conocer los ejercicios y cuestionarios que realizan.

En la Plataforma Educativa Zera, se desea gestionar los reportes a través de datos estadísticos con información general de cada una de las actividades que realizan los estudiantes dentro de la aplicación, los cuales se van a estructurar de forma organizada, derivándose de la información más específica hasta la más general, agrupados en diferentes categorías, garantizando que se visualicen de manera explícita, para un mejor entendimiento y toma de decisiones por parte de los profesores y usuarios que tengan acceso a los reportes, según su nivel de acceso en el sistema.

#### <span id="page-19-0"></span>**1.3 Metodologías y herramientas de desarrollo**

Todo desarrollo de software es riesgoso y difícil de controlar, aumentando aún más, si no se siguen los pasos que trazan las metodologías, lenguajes de modelado y herramientas CASE que se utilizan durante el progreso del proyecto. Todas estas herramientas muestran cómo actuar ante las dificultades que se presentan durante el ciclo de vida del software, sin ellas, el resultado de un proyecto sería desastroso, con

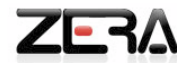

clientes insatisfechos con el resultado, con planificaciones de tiempo irreales para cumplir y con los desarrolladores aún más descontentos.

Sin embargo el hecho de aplicar una metodología determinada en el desarrollo del proyecto, no asegura del todo obtener los resultados esperados. Esto es debido principalmente a la gran variedad de metodologías que existen en la actualidad. Son muchos los factores a tener en cuenta para la selección de la misma, para que esta se ajuste al contexto de desarrollo del proyecto, y facilite en vez de entorpecer, para alcanzar los resultados esperados.

Basándose en el planteamiento anterior, se hizo un estudio para seleccionar cuál se adaptaría mejor para el desarrollo de la propuesta de solución.

#### **1.3.1 Proceso de desarrollo de software**

De las consultas realizadas a la bibliografía especializada y sitios visitados en internet, se constató que en la dirección de los procesos de desarrollo de software, son varias las metodologías empleas y cada una de ellas posee características específicas y diferentes objetivos, de los cuales se debe elegir para realizar el proceso de desarrollo de software.

#### **1.3.2 Proceso Unificado de Desarrollo (RUP)**

El proceso unificado de desarrollo de software se define como: "*conjunto de actividades necesarias para transformar los requisitos del usuario en un sistema software*". (13)

RUP es un marco genérico que puede especializarse para una variedad de tipos de sistemas, diferentes áreas de aplicación, tipos de organizaciones, niveles de aptitud y diferentes tamaños de proyectos.

Utiliza el Lenguaje Unificado de Modelado (Unified Modeling Language, UML) para preparar todos los sistemas de software.

#### **El ciclo de vida de RUP se caracteriza por ser:**

**Dirigido por Casos de Uso:** los Casos de Uso representan los requisitos funcionales. Todos los Casos de Uso juntos, constituyen el Modelo de Casos de Uso, el cual describe la funcionalidad total del sistema. Estos también guían su diseño, implementación y prueba, queriendo decir con esto, que es capaz de guiar el proceso de desarrollo*.* Basándose en el Modelo de Casos de Uso, los desarrolladores crean una serie

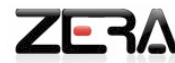

de modelos de diseños para la implementación. Estos guían la arquitectura del sistema, la que influye en la selección de los Casos de Uso arquitectónicamente significativos.

**Centrado en la Arquitectura:** la arquitectura surge de las necesidades de la empresa, como las perciben los usuarios y los inversores, y se refleja en los Casos de Uso. Sin embargo también se ve influida por muchos otros factores, como la plataforma en la que tiene que funcionar el software (arquitectura hardware, sistema operativo, sistema de gestión de base de datos, protocolos para la comunicación en red). La arquitectura es una vista del diseño completo con las características más importantes resaltadas, dejando los detalles de lado. Debe haber interacción entre los Casos de Uso y la arquitectura. Por un lado los Casos de Uso deben encajar en la arquitectura cuando se lleven a cabo. Por otro lado la arquitectura debe permitir el desarrollo de todos los Casos de Uso requeridos.

**Iterativo e Incremental:** es práctico dividir el trabajo en partes más pequeña o mini proyectos. Cada miniproyecto es una iteración que resulta un incremento. Las iteraciones hacen referencia a pasos en del flujo de trabajo, y los incrementos, al crecimiento del producto. Las iteraciones deben estar controladas, seleccionarse y ejecutarse de forma planificada. Es por esto que se consideran mini-proyectos, estos comienzan con los Casos de Uso y continúan a través de los flujos de trabajo siguientes; análisis, diseño, implementación y prueba. En cada iteración los desarrolladores identifican y especifican los Casos de Uso relevantes, crean un diseño utilizando la arquitectura seleccionada como guía, implementan el diseño mediante componentes y verifican que los componentes satisfacen los Casos de Uso. (14)

RUP cuenta con nueve flujos de trabajo, los seis primeros son flujos de trabajo de desarrollo y los tres últimos flujos de trabajo de soporte. Cada uno de estos cumple con actividades específicas, produce y consume artefactos también definidos. Consta de cuatro fases, estos representan un estado del proyecto. Todos los flujos se aplican en cada fase, si bien algunos tienen más peso de trabajo que otros en algunas fases específicas.

#### **Fases:**

**1. Inicio:** alcanzar un acuerdo entre todos los interesados respecto a los objetivos del ciclo de vida para el proyecto, generar el ámbito de trabajo, el caso de negocio, síntesis de arquitectura posible y el alcance del proyecto.

- **2. Elaboración:** Se define la arquitectura del sistema y se obtiene una aplicación ejecutable que responde a los Casos de Uso que la componen. Se identifican los requerimientos funcionales y no funcionales de acuerdo al alcance definido.
- **3. Construcción:** Completar el desarrollo del sistema basado en la línea base de la arquitectura. Se obtiene un producto listo para su utilización que está documentado y tiene un manual del usuario.
- **4. Transición:** El producto listo para su instalación en las condiciones reales. Puede implicar reparación de errores.

#### **Flujos de trabajo de desarrollo:**

- **Modelo de Negocio:** Describe los procesos de negocio, identificando quienes participan y las actividades que requieren automatización.
- **Requerimientos:** Define lo que el sistema debe hacer, para lo cual se identifican las funcionalidades requeridas y las restricciones que se imponen.
- **Análisis y diseño:** Describe como el sistema será realizado a partir de la funcionalidad prevista y  $\bullet$ las restricciones impuestas (requerimientos), por lo que indica con precisión lo que se debe programar.
- **Implementación:** Define como se organizan las clases y objetos en componentes, cuáles nodos se utilizarán y la ubicación en ellos de los componentes y la estructura de capas de la aplicación.
- **Prueba:** Busca los defectos a lo largo del ciclo de vida.
- **Despliegue:** Produce la liberación del producto y realiza las actividades (empaque, instalación, asistencia de usuarios, etc.) para entregarle el software a los usuarios finales.

#### **Flujos de trabajo de soporte:**

- **Administración del Proyecto:** Involucra actividades con las que se busca producir un producto que satisfaga las necesidades de los clientes.
- **Administración de configuración y cambios:** Describir cómo controlar los elementos producidos  $\bullet$ por todos los integrantes del equipo en cuanto a utilización/actualización concurrente de elementos, control de versiones, etc.
- **Ambiente:** Contiene actividades que describen los procesos y herramientas que soportaran el equipo de trabajo del proyecto así como el procedimiento para implementar el proceso en una organización.

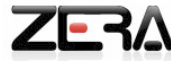

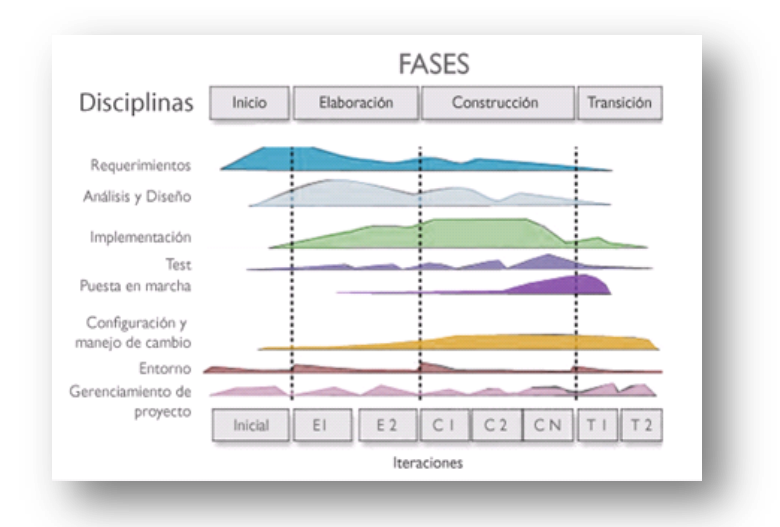

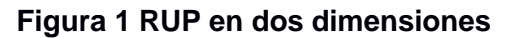

#### **1.3.3 Extreme Programing (XP)**

La programación extrema es una perspectiva deliberada y disciplinada al desarrollo de software. Es una metodología ligera de desarrollo de software basada en la simplicidad, la comunicación, la retroalimentación o reutilización del código desarrollado. Se caracteriza por ser una metodología ágil, ya que está diseñada para entregar el software que los clientes necesitan y cuando lo necesitan.

Se destaca en lograr la satisfacción del cliente, diferenciándose de las metodologías tradicionales, principalmente en que pone más énfasis en la adaptabilidad y previsibilidad. Teniendo como objetivos principales disminuir los costes y aumentar el trabajo en grupo, en el que tanto los jefes de proyecto, los clientes y desarrolladores, son parte del equipo y están involucrados en el desarrollo del software. A través de los cuales ha obtenido el éxito como metodología ágil.

Los desarrolladores que emplean XP, se comunican con sus clientes y entre ellos mismos, para mantener un diseño limpio y simple. Obtiene retroalimentación, probando el software desde el primer día.

XP se parece mucho a un rompecabezas, en que hay piezas pequeñas que no tienen sentido de forma individual, pero cuando se combinan crean una imagen que tiene sentido. Esta es una diferencia fundamental con los métodos tradicionales de desarrollo. (15)

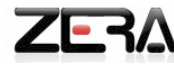

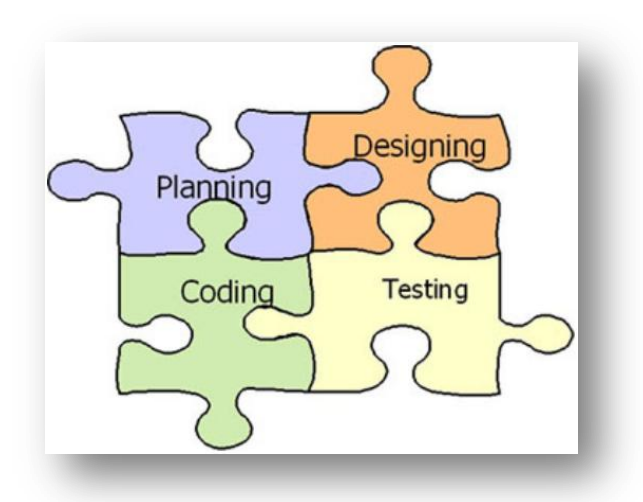

#### **Figura 2 Metodología Extreme Programing**

Esta metodología ha sido diseñada para equipos pequeños de desarrolladores y darle solución al eterno problema del desarrollo de software por encargo; entregar el resultado que el cliente necesita a tiempo.

El ciclo de vida ideal de XP consta de seis fases:

- **1.** Exploración
- **2.** Planificación de la entrega
- **3.** Iteraciones
- **4.** Producción
- **5.** Mantenimiento
- **6.** Muerte del proyecto

Características de XP, esta metodología se basa en:

- **Pruebas Unitarias:** se basa en las pruebas realizadas a los principales procesos, de tal manera que  $\bullet$ adelantando en algo hacia el futuro, se pueden hacer pruebas de las fallas que pudieran ocurrir. Es como si se adelantara a obtener los posibles errores.
- **Refabricación:** se basa en la reutilización de código, para lo cual se crean patrones o modelos estándares, siendo más flexibles al cambio.
- **Programación en pares:** una particularidad de esta metodología es que propone la programación  $\bullet$ en pares, la cual consiste en que dos desarrolladores participen en un proyecto en una misma

estación de trabajo. Cada miembro lleva a cabo la acción que el otro no está haciendo en este momento. Es como el chofer y el copiloto: mientras uno conduce, el otro consulta el mapa. (16)

Todas las características anteriormente mencionadas muestran que XP es una metodología liviana y adecuada para proyectos a corto plazo con requisitos imprecisos y muy cambiantes.

#### **1.3.4 SCRUM**

SCRUM es una metodología ágil de desarrollo de proyectos, aunque surgió para el desarrollo de productos tecnológicos, también se emplea en entornos que trabajan con requisitos inestables y que requieren rapidez y flexibilidad, situaciones frecuentes en el desarrollo de determinados software. Es considerada como una metodóloga de desarrollo muy simple, que requiere de trabajo duro porque no se basa en el seguimiento de un plan, sino en la adaptación continua a las circunstancias de la evolución del proyecto.

El desarrollo se realiza en forma iterativa e incremental (una iteración es un ciclo corto de construcción repetitivo). Cada ciclo o iteración termina con una pieza de software ejecutable que incorpora una nueva funcionalidad y esta es inspeccionada y evaluada. Las iteraciones en general tienen una duración entre 2 y 4 semanas. Estas iteraciones son la base del desarrollo ágil y SCRUM gestiona su evolución a través de reuniones breves diarias en las que todo el equipo revisa el trabajo realizado el día anterior y previsto para el día siguiente.

SCRUM está diseñado para adaptarse a los cambios en los requerimientos, los cuales en conjunto a las prioridades se revisan y se ajustan durante el proyecto en intervalos muy cortos y regulares. De esta forma se puede adaptar en el tiempo real el producto que se está construyendo a las necesidades del cliente

En SCRUM, la gestión de un proyecto se focaliza en definir cuáles son las características que debe tener el producto a construir (qué construir, qué no y en qué orden) y en remover cualquier obstáculo que pudiera entorpecer la tarea del equipo de desarrollo.

La intención de SCRUM es la de maximizar la retroalimentación sobre el desarrollo pudiendo corregir problemas y mitigar riesgos en su forma temprana. Su uso se está extendiendo cada vez más dentro de la comunidad de Metodologías Ágiles, siendo combinado con otras como XP para completar sus carencias. (17)

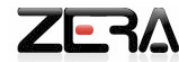

Los principales beneficios que ofrece la aplicación de SCRUM son:

- **1-** Entrega mensual (o quincenal) de los resultados (los requisitos más prioritarios hasta el momento, ya completados).
- **2-** Gestión regulada de las expectativas del cliente y basada en resultados tangibles.
- **3-** Resultados anticipados (time to market).
- **4-** Mitigación sistemática de los riesgos del proyecto.

De manera general esta metodología cuenta con un conjunto de reglas y está basado en los principios de inspección continua, adaptación, auto-gestión e innovación. El cliente se entusiasma y se compromete con el proyecto, dado que ve crecer el producto iteración a iteración y encuentra las herramientas para alinear el desarrollo con los objetivos de negocio de su empresa. Por otro lado, los desarrolladores encuentran un ámbito propicio para desarrollar sus capacidades profesionales.

#### **1.3.5 DSMD**

DSMD por sus siglas en inglés (Dinamic System Development Method), surgido del consorcio liderado por: Tony Mobbs, Jennifer Stapleton, Gary Hodsdon, Paul Herzilch y Peter Constable, donde el objetivo era crear una metodología de dominio público que fuera independiente de las herramientas y que pudiera ser utilizado en proyectos de tipo RAD (Rapid Aplication Development). El consorcio tomando las mejores prácticas que se conocían en la industria de software y la experiencia traída por sus fundadores, liberó la primera versión de DSMD a principios de 1995, las siguientes versiones mejoraron mucho gracias al énfasis que se puso por obtener la retroalimentación de los usuarios. La versión más actual es la 4.2, aunque mantiene sus siglas cambió la denominación original de Método de Desarrollo de Sistemas Dinámicos (DSMD) por Framework for Business Centred Development.

Su estructura se basa en 9 principios:

- **1-** La implicación activa de los usuarios es imprescindible.
- **2-** Los miembros del equipo de desarrollo de DSMD deben tener la autonomía y potestad necesaria para tomar decisiones.
- **3-** Entrega frecuente de incrementos operativos del producto.
- **4-** La conformidad con los propósitos del negocio es el criterio esencial para la aceptación de los entregables.
- **5-** El desarrollo iterativo e incremental hace posible obtener la solución más adecuada a las necesidades del negocio.
- **6-** Todos los cambios realizados en el desarrollo son reversibles.
- **7-** Los requerimientos están especificados a un alto nivel.
- **8-** Las pruebas forman parte del ciclo de desarrollo.
- **9-** Un enfoque colaborativo y cooperativo entre los interesados es esencial.

DSMD está compuesto por 5 fases, precedidas de un pre-proyecto y un post-proyecto: Pre-proyecto

- **1.** Estudio de vialidad.
- **2.** Estudio de negocio.
- **3.** Iteración de modelado funcional.
- **4.** Iteración de diseño y desarrollo.
- **5.** Implementación.

Post-proyecto (17)

Esta metodología principalmente se centra en ayudar a la gente del equipo de desarrollo y a los usuarios a trabajar juntos, de forma más eficiente y así evitar producir sistemas que no cumplan con los requerimientos, no funcionen correctamente o caigan en desuso.

#### **1.3.6 Selección del proceso de desarrollo**

Para la selección del proceso de desarrollo se realizó un análisis comparativo entre las principales características de las metodologías anteriormente mencionadas.

RUP constituye una metodología altamente abierta y adaptable al desarrollo de software, se divide en fases y flujos de trabajo para lograr una mayor organización del software, cada fase se desarrolla mediante iteraciones que generan artefactos, consiguiendo ser una de las metodologías más significativas para establecer un acuerdo entre desarrolladores y clientes, además de generar gran cantidad de documentación permitiendo un mejor entendimiento del problema. XP (Extreme Programing) es muy utilizada en el desarrollo de proyectos de corta duración, que tiene como particularidad que el cliente forma parte del equipo de trabajo para lograr el éxito, enfocada en entregar el producto lo más rápido posible al cliente. SCRUM implementa en sus prácticas de desarrollo una estrategia de caos controlado, permitiendo maximizar la retroalimentación durante el desarrollo, pudiendo corregir problemas y mitigar riesgos de

 $\overline{Z}$   $\overline{P}$ 

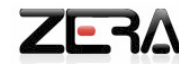

forma temprana, sin embargo al igual que XP está diseñado para iteraciones de corto plazo y proyectos pequeños. DSMD es una metodología muy útil para proyectos con restricciones temporales o requerimientos cambiantes.

Para cumplir los objetivos trazados para la presente investigación se hace necesaria la utilización de una metodología altamente personalizable, lo cual facilita que se lleven a cabo solo las actividades y modelos que sean necesarios, que no requiera de una constante interacción con el cliente y que se base en la documentación de todos sus artefactos y componentes desarrollados durante el clico de vida del proyecto para su posterior utilización. Por estas razones se decide seleccionar RUP como metodología para guiar el proceso de desarrollo de la propuesta de solución.

#### **1.3.7 Lenguaje Unificado de Modelado (UML)**

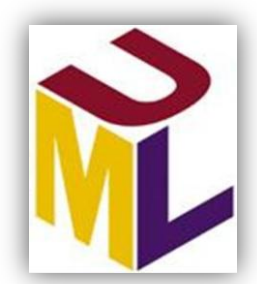

UML es un lenguaje de modelado utilizado por RUP. Se define como un lenguaje que permite: especificar, visualizar y construir los artefactos de los sistemas de software.

#### **Figura 3 Lenguaje Unificado de Modelado**

Este lenguaje de modelación unificado es un lenguaje gráfico para describir y documentar las partes o artefactos (información que se utiliza o produce mediante un proceso de software), que son los que representan los elementos de la Ingeniería de Software.

*"UML se puede utilizar para modelar distintos sistemas; sistemas de software, sistemas de hardware y organizaciones del mundo real*." (18)

Muchas organizaciones han desarrollado sus propias metodologías internas, usando diferentes diagramas y técnicas con varios orígenes. Ejemplo son el método Catalyst por Computer Sciences Corporation (CSC) o el Worlwide Solution Desing and Delivery Method (WSDDM) por IBM. Estas metodologías difieren, pero generalmente combinan análisis del flujo de trabajo, captura de los requisitos, y modelado de negocio con modelado de datos. Todas estas organizaciones están adoptando e incorporando UML como la notación orientada a objetos de sus metodologías.

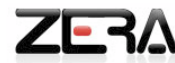

Sin embargo UML es un lenguaje más expresivo, claro y uniforme que los anteriores definidos para el diseño orientado a objetos, mejorando sustancialmente el desarrollo de los proyectos y permitiendo una fuerte integración entre las herramientas, los procesos y los dominios.

De manera general sus principales características son:

- Modelar sistemas utilizando técnicas orientadas a objetos.  $\bullet$
- Documentar todos los artefactos de un proceso de desarrollo (requisitos, arquitectura, pruebas, etc.).
- Especificar todas las decisiones de análisis, diseño e implementación construyéndose así modelos precisos, sin ambigüedades y correctos.

#### **1.3.8 Herramienta CASE para el modelado**

¿Qué es CASE (Ingeniería de Software Asistida por Ordenador)? Según Ian Sommerville son: "…*Sistemas de software que intentan proporcionar ayuda automatizada a las actividades del proceso de software. Las herramientas CASE incluyen un generador de código que automáticamente genera código fuente a partir del modelo del sistema y de algunas guías de procesos para los ingenieros de software."* (19). En la actualidad existe una gran variedad, entre las que se encuentran:

**ArgoUML:** es un entorno gráfico de diseño, documentación y software orientados a objetos., siendo esta característica similar a las herramientas comerciales CASE, que se venden como herramientas para modelar sistemas de software. Permite crear y guardar la mayoría de los diagramas UML estándar, así como generar diagramas UML a partir de código Java compilado, debido a estar desarrollado con Java funciona tanto para Linux como para Windows.

Otras características que posee ArgoUML son:

- Sus ayudas abren extensiones UML, XMI, SVG y otros de los estándares.
- Soporte para el lenguaje de generación de código: Java, PHP, Python, C++ y C#.
- Es una herramienta de código abierto. La disponibilidad del código fuente asegura de que una nueva generación de diseñadores y de investigadores de software tenga un marco probado, del cual puedan conducir el desarrollo y la evolución de las tecnologías de la herramienta CASE**.**

Posee ventajas significativas como son:

Genera código automáticamente.

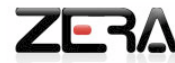

- Propone soluciones a algunos errores.
- Panel de prioridades y de tareas pendientes bastante útil.
- Generación de ficheros PNG, GIF, SVG, EPS desde diagramas. (20)  $\bullet$

El análisis realizado de las características anteriormente expuestas posibilitó concluir, que la herramienta ArgoUML posee muchas facilidades que permiten realizar los diferentes diagramas, utilizando el lenguaje de modelado UML. Además de proveer ventajas por la utilización de la misma.

**Visual Paradigm:** es una herramienta CASE profesional que de igual forma, soporta el ciclo de vida completo del desarrollo de software: análisis y diseño orientados a objetos, construcción, pruebas y despliegue. Ayuda a una más rápida construcción de aplicaciones de calidad, mejores y a un menor coste. Utiliza UML como lenguaje de modelado y permite dibujar todos los tipos de diagramas de clases, además de poder realizar ingeniería inversa y generar código desde diagrama.

Entre las principales características de la herramienta están:

- Entorno de creación de diagramas para UML 2.1.  $\bullet$
- Diseño centrado en Casos de Uso y enfocado al negocio, que generan un software de mayor  $\bullet$ calidad.
- Diagramas de flujo de datos.
- Importación y exportación de ficheros.
- Uso de un lenguaje estándar y común para todo el equipo de desarrollo, que facilita la comunicación. (21)

Visual Paradigm además de ofrecer y presentar todas las características anteriormente mencionadas, posee una interfaz amigable, sugiere posibles nuevos componentes a utilizar, por lo cual ya no es necesario localizarlos en la barra y crear nuevos diagramas fácilmente.

**Umbrello:** Es una herramienta que se caracteriza por ser rápida, ligera y sencilla de usar. Requiere de más opciones de documentación de los diseños modelados dentro de ella. Soporta la especificación de UML 2.0. Es una herramienta con un buen soporte para la generación de código, desde el mismo programa es posible generar todo o parte y lo hace muy bien. Uno de sus defectos es la falta de libertad en las conexiones ya que, estas se colocan automáticamente cuando se mueven los objetos. (22)

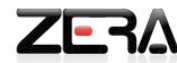

Actualmente Umbrello permite instalarse en diferentes plataformas y posee más de 30 idiomas diferentes. Además brinda la posibilidad de:

- Exportar como imagen un diagrama completo.
- Imprimir diagramas independientes.
- Cortar, copiar y pegar los objetos de los diferentes diagramas, puede copiar los objetos como imágenes de forma que pueda insertarlos en cualquier tipo de documento.

#### **1.3.9 Selección de la herramienta CASE**

Después de realizar un estudio acerca de las características principales de las herramientas CASE anteriormente mencionadas, se decide utilizar Visual Paradigm, debido a poseer las siguientes características:

- **1.** Disponibilidad en múltiples plataformas.
- **2.** Ofrece apoyo incondicional en la generación de artefactos automáticamente.
- **3.** Permite dibujar todos los tipos de diagramas usados en el proceso de desarrollo de software que utiliza RUP.
- **4.** Herramienta libre que permite la modelación de software utilizando las versiones más actualizadas de UML.

Se llega a este criterio principalmente por presentar una interfaz de fácil uso y que permite realizar los diagramas y artefactos necesarios para el desarrollo de software. Además de realizar un control de las versiones durante todo el ciclo de trabajo.

#### **Conclusiones**

En este capítulo, se realizó un resumen de los principales conceptos asociados a la investigación, además del análisis de las principales tendencias actuales de las plataformas existentes en el mundo y Cuba enfatizando en la forma de gestionar los reportes y de presentarlos a los usuarios, también se ofrece una explicación de las herramientas, metodologías y lenguajes de desarrollo a utilizar durante el análisis y diseño del módulo.

<span id="page-31-0"></span>Se eligió RUP como la metodología rectora del proceso de desarrollo y la herramienta CASE Visual Paradigm para el análisis, diseño y documentación del proyecto, usando UML como lenguaje de modelado.

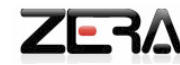

#### **Capítulo II: CARACTERÍSTICAS DEL SISTEMA.**

#### **Introducción**

Los flujos de trabajo Modelamiento del Negocio y Requerimientos son muy importantes para cualquier proceso de desarrollo de software. Pero no siempre se puede realizar un completo levantamiento del negocio y es aquí donde surge el concepto del Modelo de Dominio, que se utiliza cuando los procesos del negocio no se encuentran bien definidos. Por otra parte, en la captura de los requerimientos, se deben identificar los requisitos funcionales y no funcionales, que posibilitarán tener con claridad las cualidades y condiciones que todo sistema debe cumplir y con ellos se obtienen los Casos de Uso, los actores y el Diagrama de Casos de Uso del Sistema, los cuales constituyen los artefactos principales para continuar su posterior desarrollo.

#### <span id="page-32-0"></span>**2.1 Modelo de Dominio**

Según los autores Ivar Jacobson y Grady Booch en su libro "El proceso unificado de desarrollo de software" platean que el Modelo de Dominio es una alternativa brindada por RUP para identificar los requisitos y comprender el contexto cuando los procesos fundamentales que ocurren en el negocio no se encuentran bien definidos. Es la vía por la cual se le puede mostrar al usuario de forma visual los principales conceptos que se manejan en el dominio del sistema. Además de permitir a los desarrolladores del producto, poder contar con un vocabulario común que posibilite entender el contexto en el que se enmarca el sistema. En este modelo se representan las clases conceptuales que pueden intervenir y las asociaciones preliminares que se establecen entre ellas, así como los objetos más importantes que se desenvuelven en la aplicación.

De modo general el Modelo de Dominio permite representar los principales conceptos identificados, una vez realizado el análisis del problema investigativo anteriormente descrito. Para lograr un mejor entendimiento del funcionamiento del negocio y brindar una vista general de todas las entidades que se manejan en la investigación.

#### **2.1.1 Diagrama del Modelo de Dominio**

En el epígrafe 2.1 se hace referencia a la definición de Modelo de Dominio dada por los autores Ivar Jacobson y Grady Booch, permitiendo aclarar que la principal razón por lo cual se realiza domino es cuando los procesos fundamentales que ocurren en el negocio no se encuentran bien definidos. Por lo

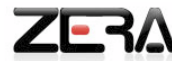

cual, realizar dominio permite lograr una panorámica más específica de los conceptos que se manejan en el tema investigativo. Además este modelo consigue realizar una representación visual, de manera que divide y presenta las definiciones más importantes relacionadas al contexto del sistema. Estableciendo así un modelo de clases conceptuales del domino.

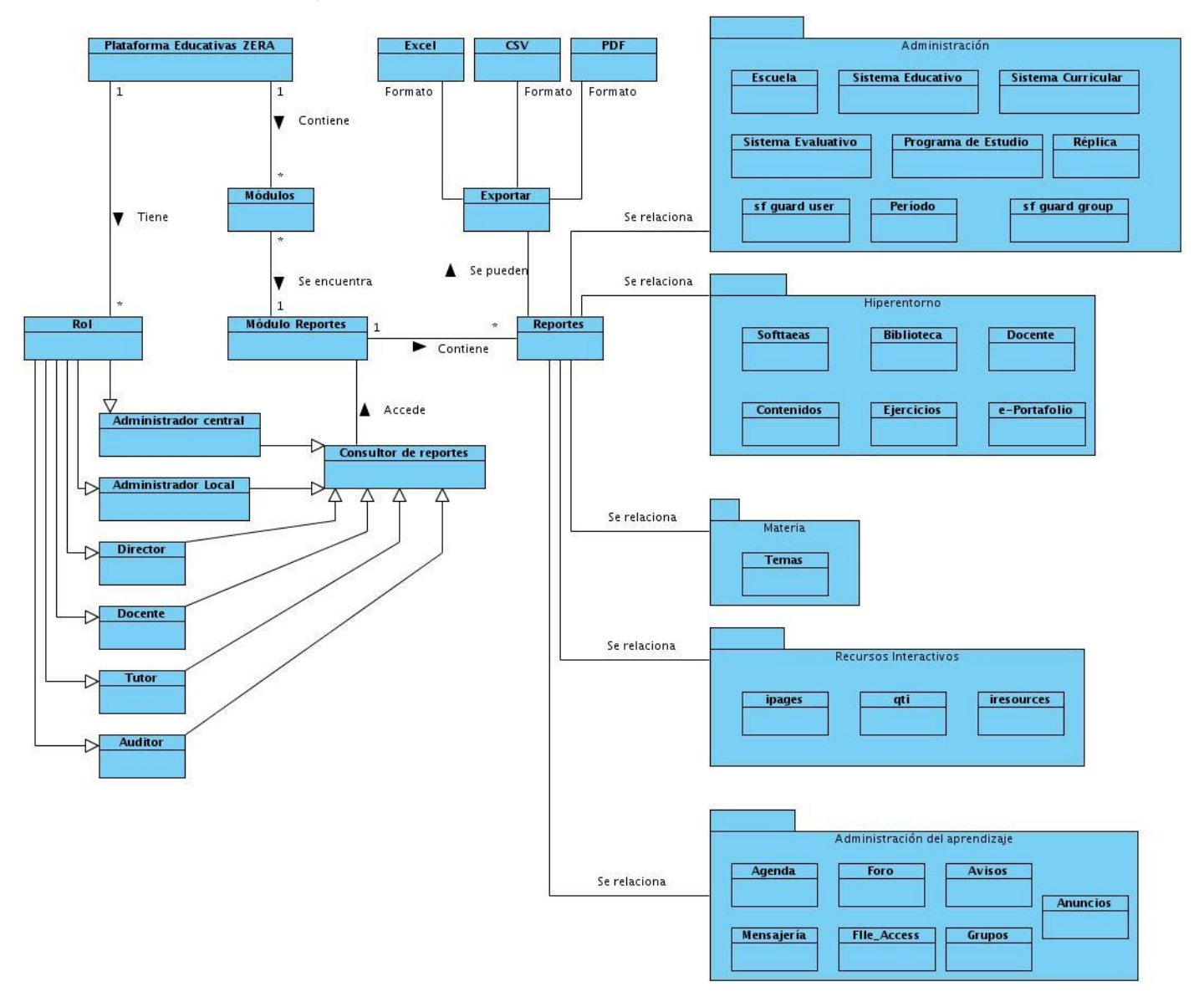

**Figura 4 Modelo de Dominio**

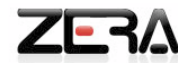

#### **2.1.2 Análisis de los conceptos del dominio**

Para lograr una mayor comprensión del diagrama de Modelo de Dominio es necesario realizar una descripción de las clases que se involucran dentro del modelo, las mismas se encuentran en el glosario de términos.

#### <span id="page-34-0"></span>**2.2 Descripción del sistema propuesto**

Como punto de partida, es necesario aclarar los procesos involucrados dentro del Módulo Reportes. Todos los usuarios que accedan al módulo deben estar autenticados en la plataforma para una mayor seguridad del sistema y evitar que un usuario que no esté registrado en la base de datos y no tenga permisos, pueda acceder al módulo. Ejemplo de ello es el caso de los estudiantes y editores digitales que se encuentran registrados formando parte de los usuarios de la plataforma, pero estos no tienen los permisos para acceder al módulo, por lo tanto no pueden generar reportes.

Una vez autenticado el usuario, este podrá acceder al módulo en dependencia del nivel de acceso que tenga. Seguido de esto será generado su escritorio de trabajo, en el cual se visualizarán las diferentes categorías que agrupan los distintos reportes que puede generar. Luego se selecciona la categoría y dentro de ella un reporte determinado, para después, seleccionar los diferentes criterios de búsqueda por los cuales será filtrada la información que se mostrará en el reporte, el cual puede ser exportado a elección del usuario, a varios formatos como: PDF, CSV y Excel.

De manera general este módulo permitirá gestionar todo lo referente a la generación de los reportes para los diferentes roles dentro de la plataforma, así se podrá visualizar la información que se genera por la interacción de los usuarios con la misma, diferenciadas por categorías y filtrada por criterios de búsqueda seleccionados previamente por el usuario.

#### <span id="page-34-1"></span>**2.3 Requerimientos del software**

Realizando un análisis de los principales conceptos enunciados por diferentes investigadores y sitios web oficiales relacionados con el tema de los requerimientos de software, expresan que: un requerimiento es una condición que necesita y traza un usuario para resolver un problema o lograr un objetivo, una vez alcanzada la capacidad por parte del sistema, se logra satisfacer las necesidades del usuario impuestas en un documento formal como parte del contrato del proyecto de software.

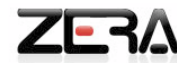

#### **2.3.1 Requerimientos Funcionales**

El estudio de la bibliografía consultada durante la presente investigación, permitió concluir que una de las características fundamentales de un sistema son los requisitos funcionales, los cuales exponen las capacidades o condiciones que el sistema debe cumplir, exigidas por el usurario.

**RF 1:** generar reporte de los eventos de la agenda.

**RF 1.1:** mostrar los eventos generados por los usuarios en la agenda, así como la fecha de creación de los mismos, teniendo en cuenta los eventos asignados y la fecha de asignación a un usuario determinado.

**RF 2:** generar reporte de los mensajes enviados.

**RF 2.1:** mostrar los mensajes enviados a los diferentes roles de la plataforma por parte de un usuario determinado, los nombres de los remitentes, la cantidad de mensajes y el texto del mensaje enviado al remitente.

**RF 3:** generar reporte general del foro.

**RF 3.1:** mostrar los datos relacionados a un tema del foro, las acciones realizadas en el mismo, teniendo en cuenta la cantidad de visitas y comentarios del foro y del usuario.

**RF 4:** generar reporte de estadísticas de las evaluaciones.

**RF 4.1:** mostrar las calificaciones obtenidas en cada materia y sus Programas de Estudio correspondientes, las actividades evaluadas en los grupos, el tipo de actividad realizada haciendo referencia al promedio de cada uno de los estudiante del grupo.

**RF 5:** generar reporte de asistencia al aula.

**RF 5.1:** mostrar la asistencia al aula, haciendo referencia a las observaciones realizadas a los estudiantes por parte del profesor, la fecha de la misma, así como la materia y el Programa de Estudio.

**RF 6:** generar reporte de los ausentes por programas de estudio.

**RF 6.1:** mostrar las estadísticas de los ausentes a los Programas de Estudio de los diferentes grupos en cuanto a la fecha y al tipo de asistencia de cada uno de los estudiantes.
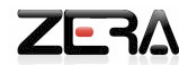

**RF 7:** generar reporte por estudiante del Módulo Práctica.

**RF 7.1:** mostrar las acciones realizadas por los estudiantes en el Módulo Práctica a través de la descripción de las acciones y la fecha en que se produjeron las mismas.

**RF 8:** generar reporte de acciones realizadas por tutor.

**RF 8.1:** mostrar el listado de acciones realizadas por parte del tutor en la plataforma, la descripción de las mismas y la fecha de inicio y fin de sesión de cada acción.

**RF 9:** generar reporte de acciones realizadas por estudiante.

**RF 9.1:** mostrar las trazas de los estudiantes en la plataforma, por materia, fecha de inicio y fin de sesión de cada acción, así como el IP desde donde ingresó a la plataforma.

**RF 10:** generar reporte de acciones realizadas por docente.

**RF 10.1:** mostrar las trazas de los docentes en la plataforma, en cuanto a los módulos accedidos, las acciones realizadas en el Módulo Practicas, horas de uso, materias accedidas, número de matriculados en cada uno de sus grupos, IP de acceso, Programas de Estudio, fecha inicio y fin de cada sesión.

**RF 11:** generar reporte de acciones realizadas por director.

**RF 11.1:** mostrar la escuela, los subsistemas y módulos accedidos, las acciones realizadas, horas de uso, IP de acceso, fecha inicio y fin de cada sesión.

**RF 12:** generar reporte de acciones realizadas por administrador local.

**RF 12.1:** mostrar la escuela, los subsistemas y módulos accedidos, las acciones realizadas, horas de uso, IP de acceso, usuarios creados, Programas de Estudio y Períodos Lectivos modificados, fecha inicio y fecha de fin de cada sesión.

**RF 13:** generar reporte general de matrícula.

**RF 13.1:** mostrar el listado de nombres de los estudiantes matriculados por materia y Programas de Estudio correspondiente a cada grupo, así como su profesor.

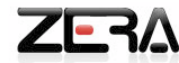

**RF 14:** generar reporte de horas uso de la plataforma por grupo.

**RF 14.1:** mostrar el promedio de horas por mes de uso de la plataforma por grupo en cada materia.

**RF 15:** generar listado de instituciones educativas.

**RF 15.1:** mostrar el listado de instituciones educativas: nombre de la misma, nombre del director, ubicación, administrador local, cantidad de Programas de Estudio comprados, materias y las licencias que posee.

**RF 16:** generar reporte general de instituciones educativas.

**RF 16.1:** mostrar los datos dada una institución educativa: nombre de la misma, nombre del director, ubicación, administrador local, cantidad de Programas de Estudio comprados, materias, las licencias compradas, el período lectivo y el sistema educativo.

**RF 17:** generar reporte de trazas del editor digital.

**RF 17.1:** mostrar el listado de acciones realizadas por el editor digital en la plataforma, en relación a las horas de uso de la plataforma, los módulos visitados y la cantidad de recursos creados, modificados y eliminados.

**RF 18:** generar reporte de trazas del auditor.

**RF 18.1:** mostrar el listado de acciones realizadas por el auditor en relación a las horas de uso de la plataforma, la fecha y hora de la visita realizada, y los reportes consultados.

**RF 19:** reportes de datos por sistema educativo de todas las instituciones educativas, comprendiendo su período escolar, sistema escolar y número de matriculados.

**RF 20:** reportes de datos por período escolar de todas las instituciones educativas, en cuanto a su sistema escolar, número de matriculados por grupo, las Materias y matrícula de las diferentes Materias.

### **2.3.2 Requerimientos No Funcionales**

La bibliografía consultada permitió comprobar que los requisitos no funcionales son los encargados de determinar las cualidades que el producto debe tener o cumplir, siendo de vital importancia que el cliente y

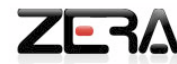

los usuarios puedan valorar las características no funcionales del producto: usabilidad, seguridad y apariencia, y puedan marcar la diferencia entre un software bien aceptado y uno con poca aceptación.

Existen varios tipos de tipos de requisitos no funcionales. A continuación se presentan los seleccionados para la solución propuesta:

### **RNF 1: Soporte**

- La solución debe brindar garantía de funcionamiento, adaptación y configuración. Adicionalmente se debe proveer toda la documentación correspondiente y el código fuente para que se potencie su extensión y evolución posterior.

### **RNF 2: Usabilidad**

- Su funcionamiento deberá ser intuitivo y requerir de información mínima.
- La solución debe ser de fácil comprensión, configuración y utilización por los desarrolladores en la confección de plataformas educativas desarrolladas en Symfony.

### **RNF 3: Eficiencia**

- Ejecución de acciones de manera rápida y minimizar los pasos a dar en cada proceso.
- El tiempo de respuesta por transacción deberá ser entre dos y cinco segundos.

#### **RNF 4: Seguridad**

- La plataforma debe proteger los productos educativos que gestione, de forma que restrinja el acceso a usuarios no autorizados.
- Cada usuario va a tener asignado un rol en el sistema.
- Niveles de acceso determinados por los roles válidos dentro de la plataforma, los cuales fueron definidos en consenso con los desarrolladores de la plataforma.
	- o Administrador Central
	- o Administrador Local
	- o Director
	- o Docente
	- o Tutor
	- o Estudiante
	- o Auditor
	- o Editor digital

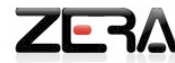

- Con respecto a la seguridad del código: utilizar ofuscadores de código fuente. Asegurar la plataforma de los ataques de hackers, tales como Cross Site Scripting (XSS), SQL Injection, Cross-Site Request Forgeries (CSRF), mediante la escritura de código seguro.

### **RNF 5: Restricciones de diseño**

- Visual Paradigm como herramienta CASE para el análisis y diseño del módulo, utilizando RUP como metodología de desarrollo y UML como lenguaje de modelado.
- La arquitectura que se usará será Modelo Vista Controlador.
- El lenguaje de programación que se debe emplear: PHP 5.3.3 ó superior.
- El marco de trabajo base de desarrollo que se utilizará es: Symfony 1.4.11.

#### **RFN 6: De software**

- Servidor Web Apache 2.
- PostgreSQL 8.4.
- Plugin Adobe Reader para el navegador web.
- Sistema operativo Windows y Linux
- Navegadores web: Firefox, Internet Explorer, Chrome, Zafari, Opera.

#### **RFN 7: De hardware**

- Las computadoras locales que brindarán el servicio cliente del sistema no deberán presentar potencias menores a las brindadas por una Pentium 4, con al menos 512 MB de RAM y la conexión de red deberá ser de 128 Kbps de velocidad mínima.

#### **RFN 8: Legales, Derecho de autor y otros.**

- Una vez terminado el producto el sistema debe ser sometido a una evaluación y certificación por parte del cliente del mismo.

#### **2.5 Modelo de Casos de Uso del Sistema**

El Modelo de Casos de Uso del Sistema permite agrupar los Casos de Uso (CU) determinados por los requisitos funcionales y no funcionales, así como los actores y las relaciones que se establecen entre ambos. A través del cual se pueden representar las funcionalidades recogidas en el análisis del dominio del problema, que se automatizarán.

Una de los principales componentes del Modelo de Casos de Uso son los actores, los cuales son los principales beneficiados de la realización del caso de uso. Además de ser los encargados de estimular el

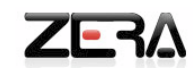

sistema con eventos de entrada, constituyendo un rol de usuario. Los actores definidos en el sistema son los siguientes.

# **2.4.1 Descripción de los actores del sistema**

## **Tabla 1 Actores del sistema**

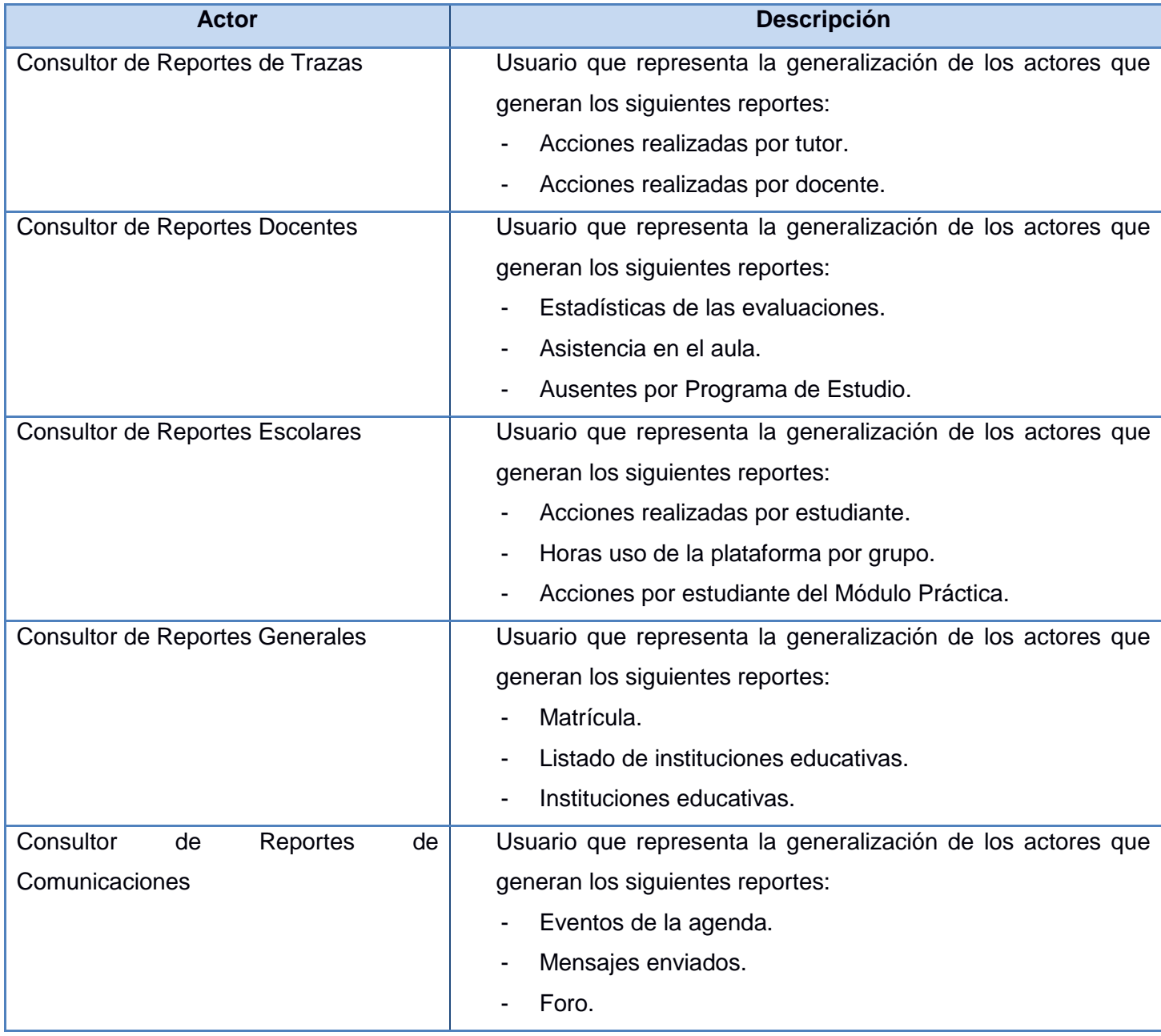

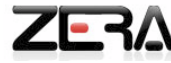

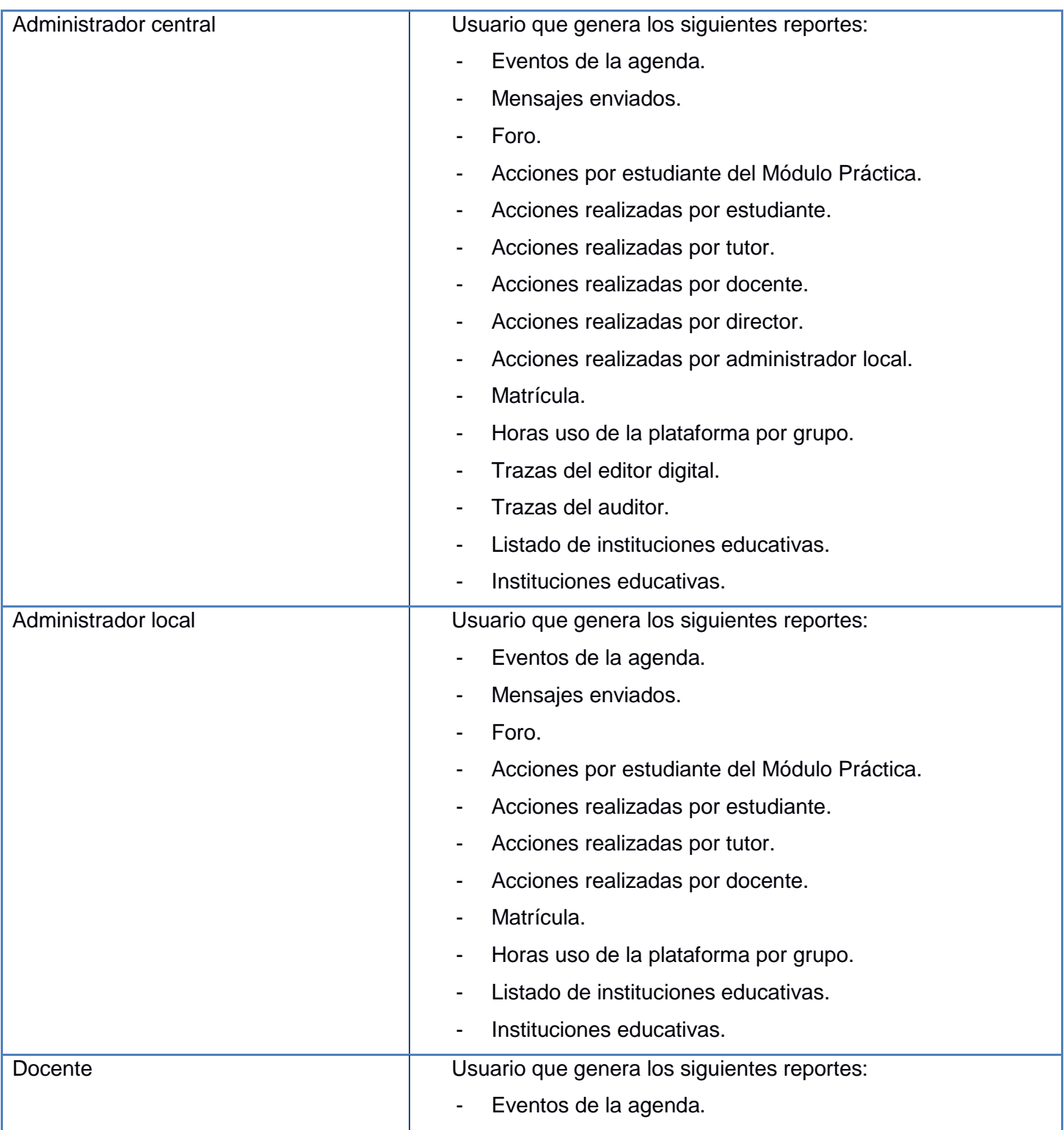

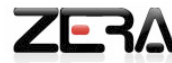

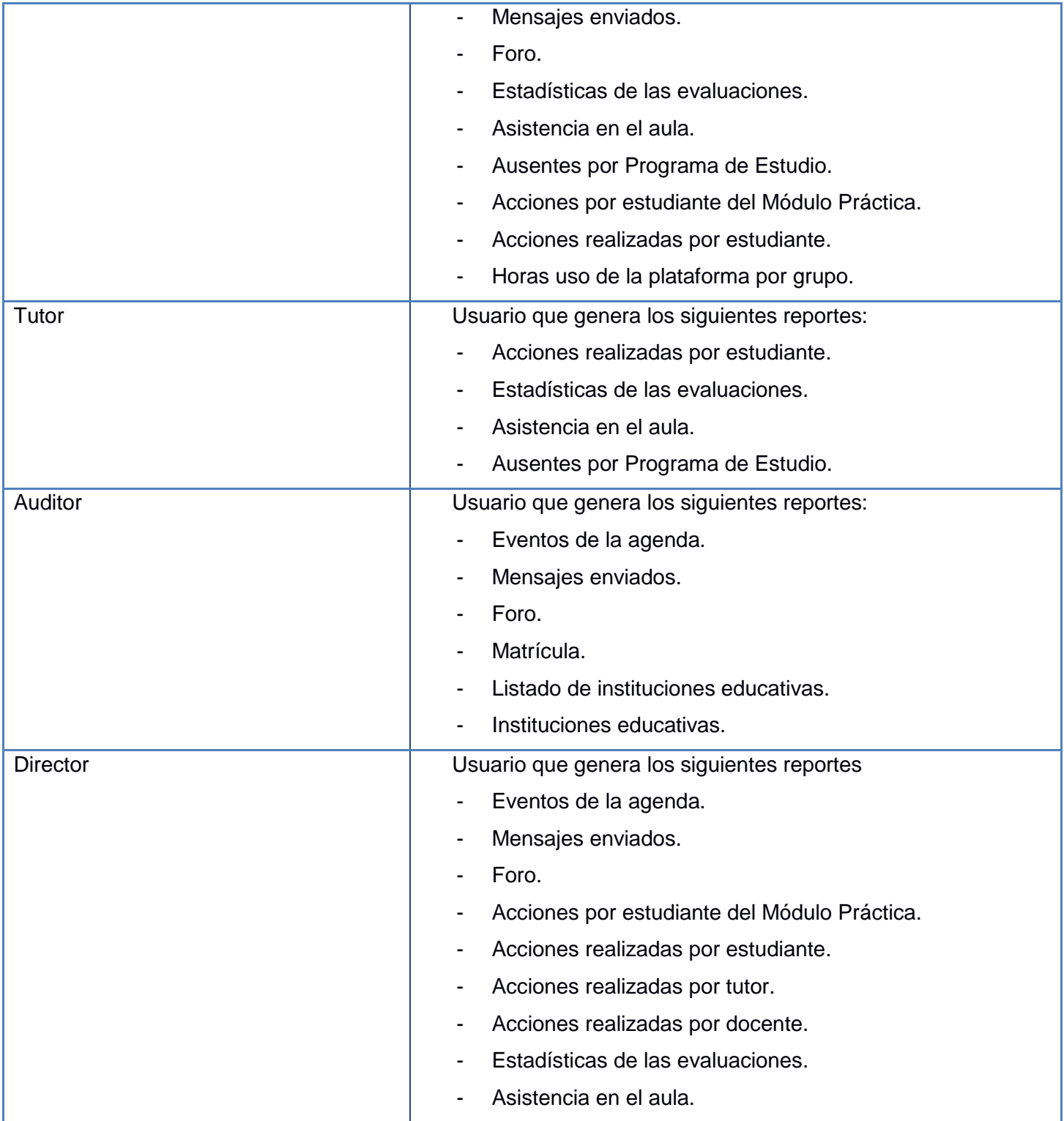

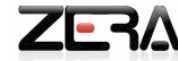

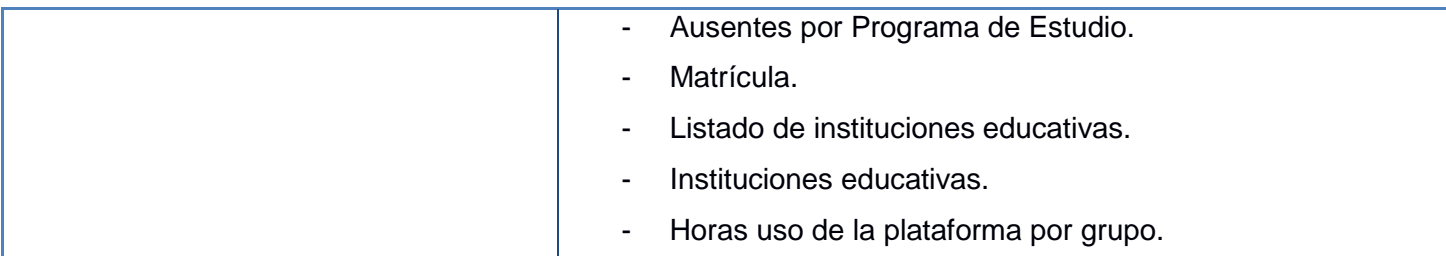

### **2.4.2 Diagrama de actores**

**Generalización/Especialización entre actores:** Una relación de generalización de una clase hija de actor a otra clase padre de actor, indica que el hijo hereda el rol que la clase padre puede jugar respecto a un Caso de Uso. Se ve reflejado en el Consultor de Reportes de Comunicaciones que representa la generalización de los actores: docente, auditor, administrador central, administrador local y director.

Para una mejor comprensión de los actores que interactúan con el sistema, se presenta el siguiente diagrama:

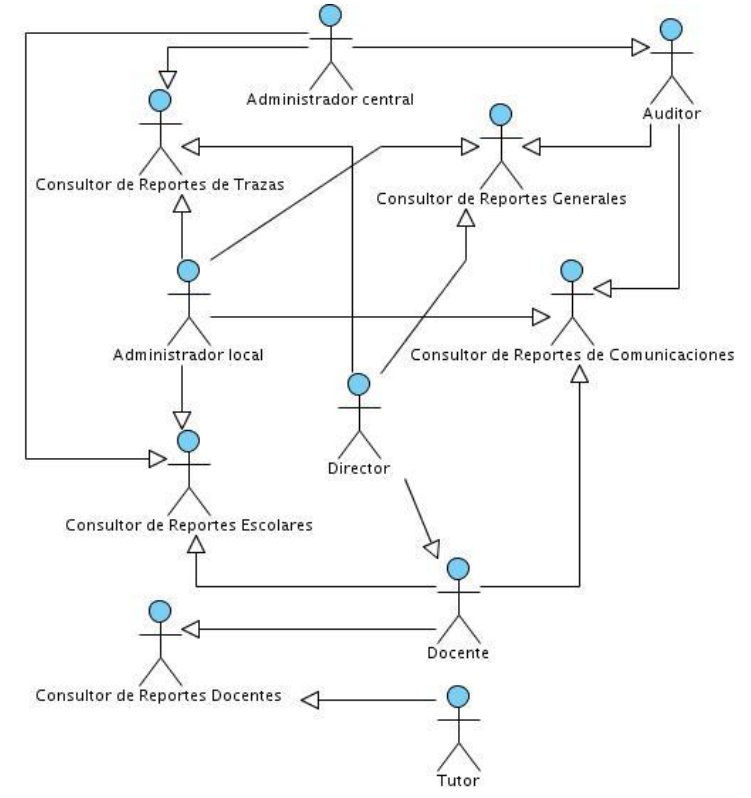

**Figura 5 Diagrama de Actores**

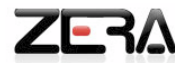

### **2.4.3 Casos de Uso definidos**

Los expertos en el tema que aborda el presente epígrafe, plantean que los Casos de Uso se componen de los fragmentos de funcionalidad que el sistema ofrece, aportando un resultado de cuantía a sus actores. Es por esta característica que son descritos a través de una secuencia de acciones que el sistema lleva a cabo, estableciendo una interacción con sus actores donde se obtiene un resultado de valor en beneficio de los mismos. Además de ser utilizados para obtener información de cómo debe trabajar el sistema.

### **Los CU definidos son los siguientes:**

- **1-** CU Generar reporte de los eventos de la agenda.
- **2-** CU Generar reporte de los mensajes enviados.
- **3-** CU Generar reporte general del foro.
- **4-** CU Generar reporte de estadísticas de las evaluaciones.
- **5-** CU Generar reporte de asistencia en el aula.
- **6-** CU Generar reporte de ausentes por Programa de Estudio.
- **7-** CU Generar reporte por estudiante del Módulo Práctica.
- **8-** CU Generar reporte de acciones realizadas por tutor.
- **9-** CU Generar reporte de acciones realizadas por estudiante.
- **10-**CU Generar reporte de acciones realizadas por docente.
- **11-**CU Generar reporte de acciones realizadas por director.
- **12-**CU Generar reporte de acciones realizadas por administrador local.
- **13-**CU Generar reporte general de matrícula.
- **14-**CU Generar reporte de horas uso de la plataforma por grupo.
- **15-**CU Generar listado de instituciones educativas.
- **16-**CU Generar reporte general de instituciones educativas.
- **17-**CU Generar reporte de trazas del editor digital.
- **18-**CU Generar reporte de trazas del auditor.

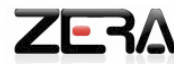

## **2.4.4 Diagrama de Casos de Uso**

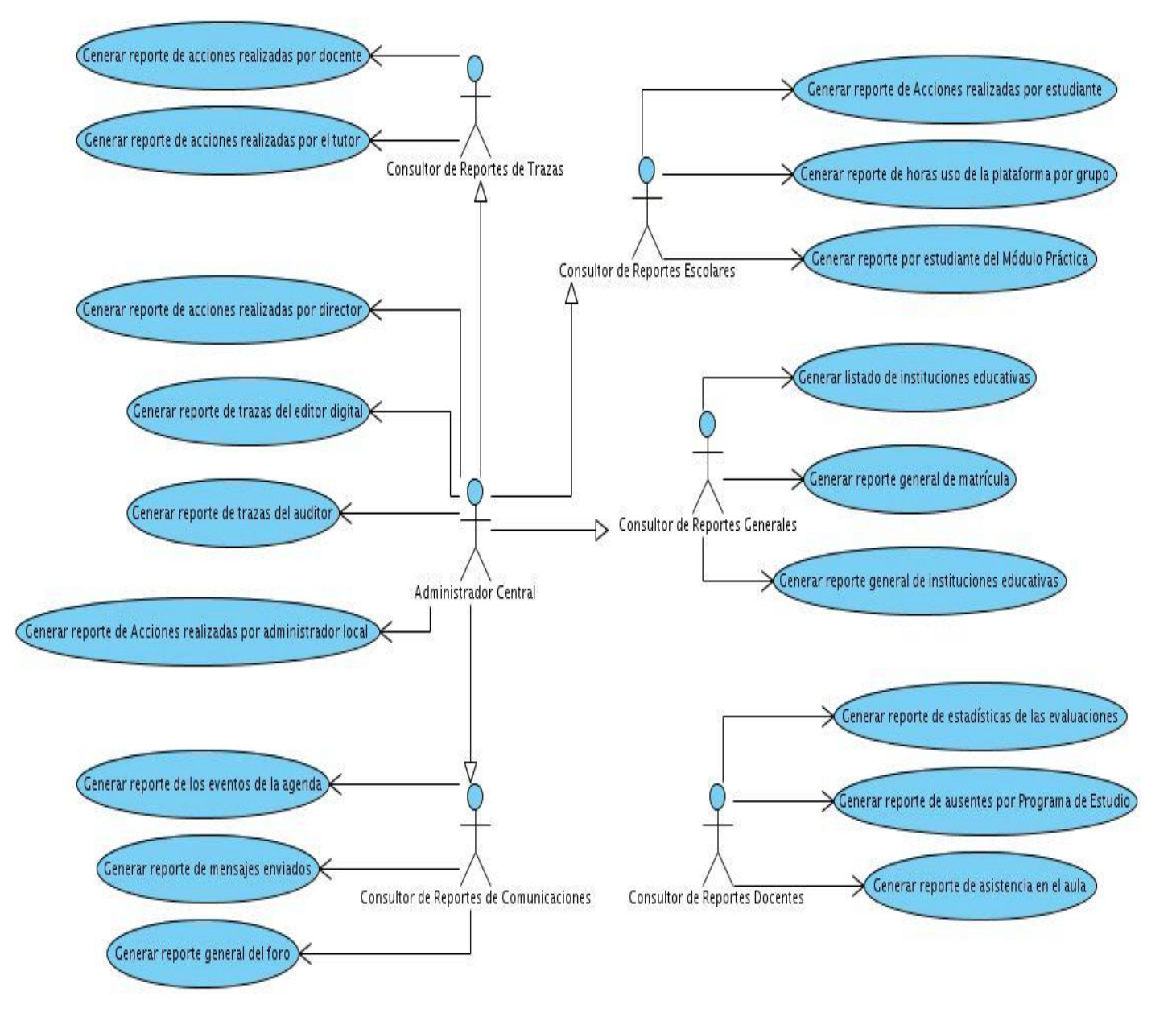

**Figura 6 Diagrama de Casos de Uso del sistema**

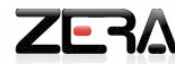

### **2.4.5 Matriz de Trazabilidad**

La Matriz de Trazabilidad se utiliza para comprobar si los requisitos actuales se están cumpliendo, además de ser necesaria para poder medir el impacto que la propuesta de solución tendrá en el momento de realizar algún cambio, lo cual es importante conocer para poder estimar y una vez aprobado el cambio, saber qué áreas deben ser cambiadas.

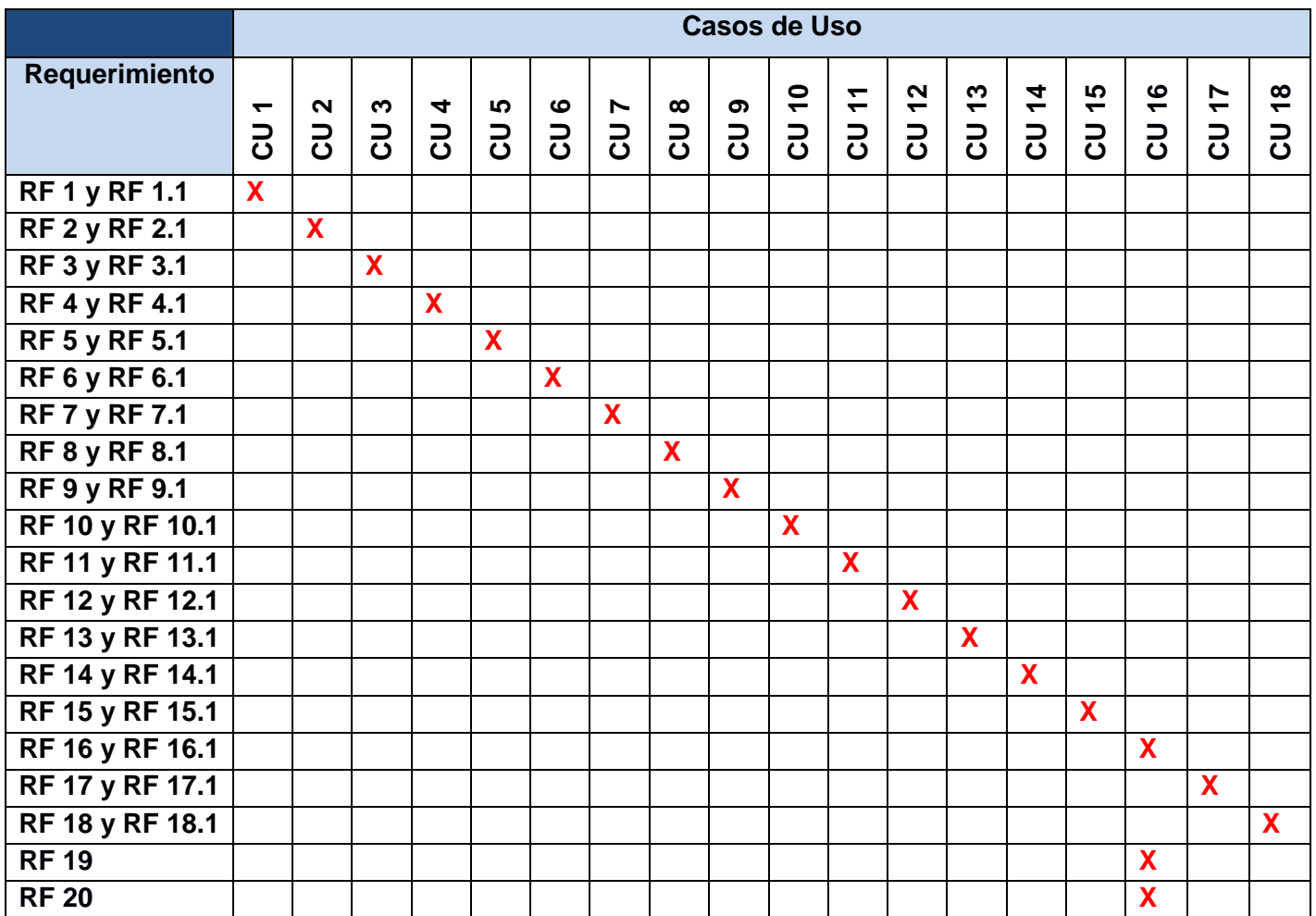

### **Tabla 2 Matriz de Trazabilidad**

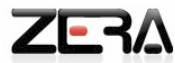

## **2.4.6 Descripción de los Casos de Uso del sistema**

En el presente epígrafe se proporciona una descripción resumida de los Casos de Uso anteriormente mencionados:

## **Tabla 3 Descripción a nivel de resumen del CU\_Generar reporte de los eventos de la agenda**

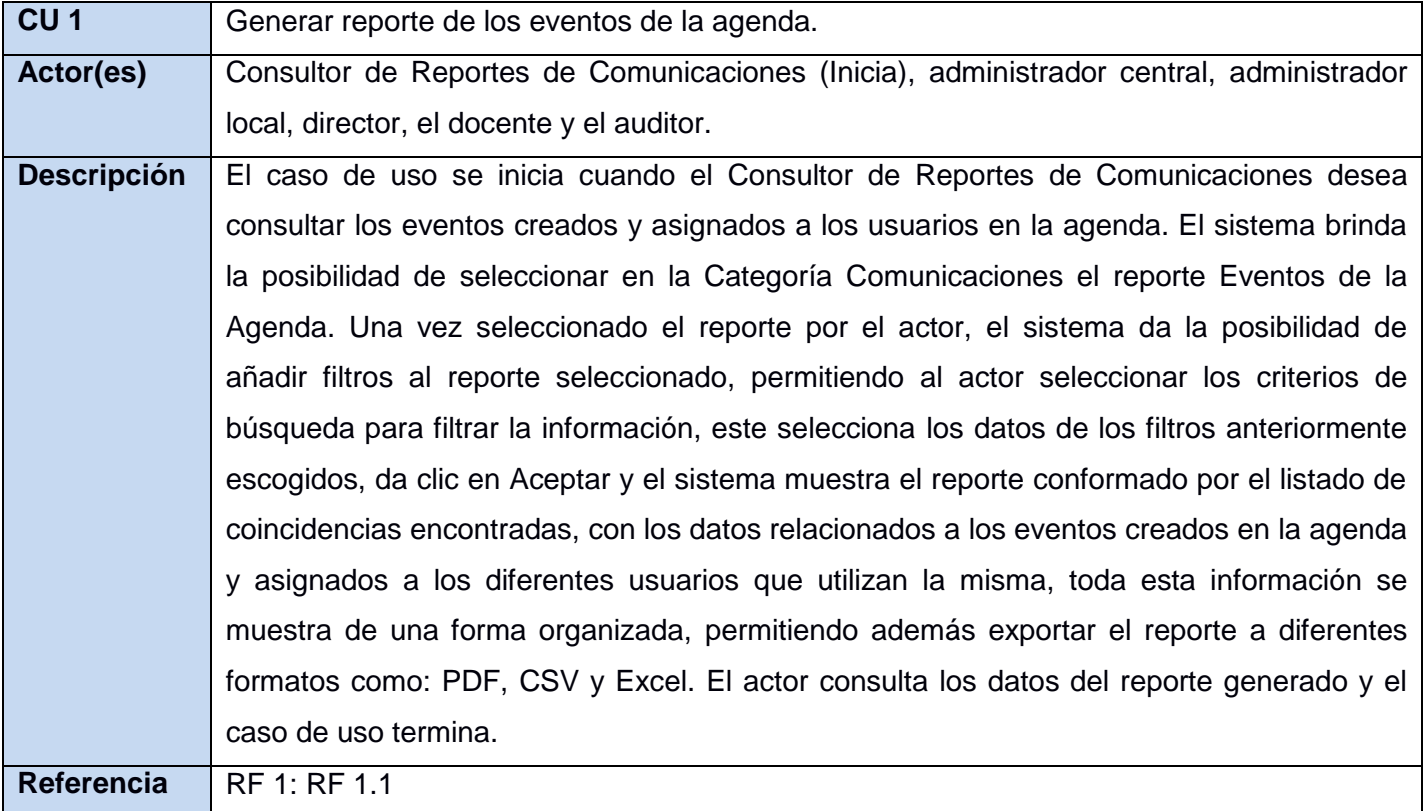

## **Tabla 4 Descripción a nivel de resumen del CU\_Generar reporte de mensajes enviados**

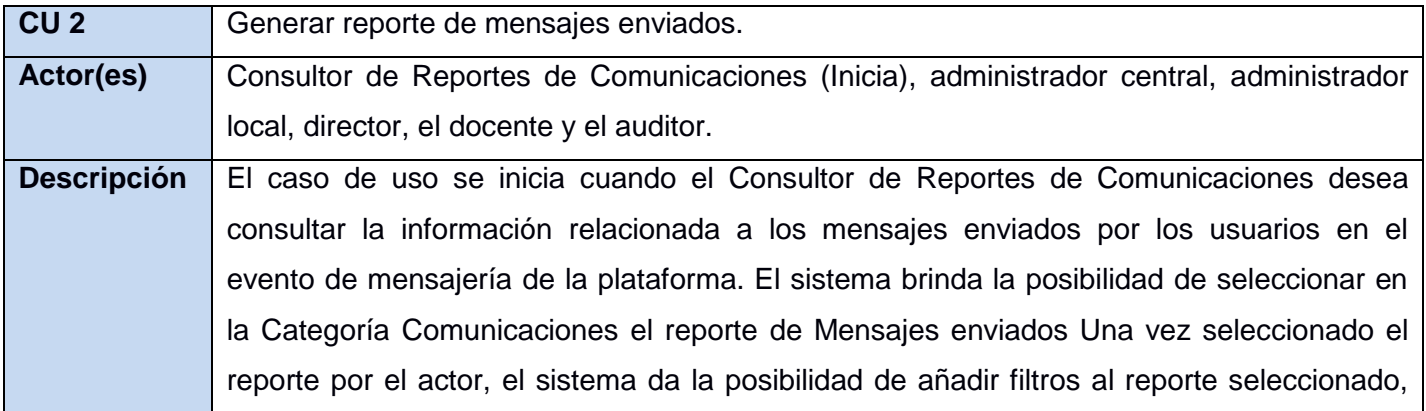

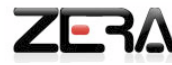

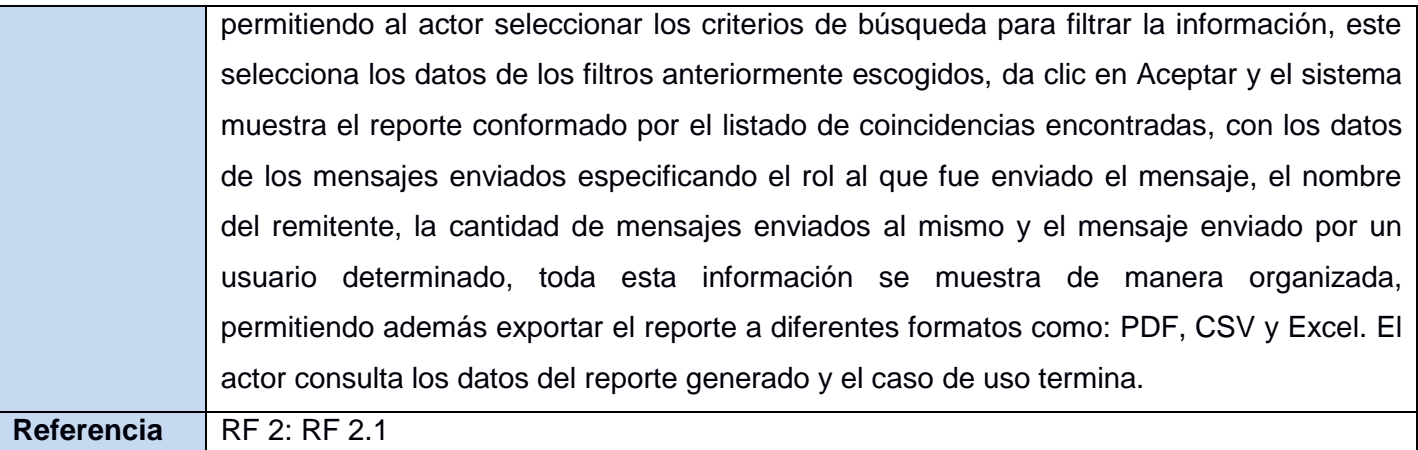

## **Tabla 5 Descripción a nivel de resumen del CU\_Generar reporte general del foro**

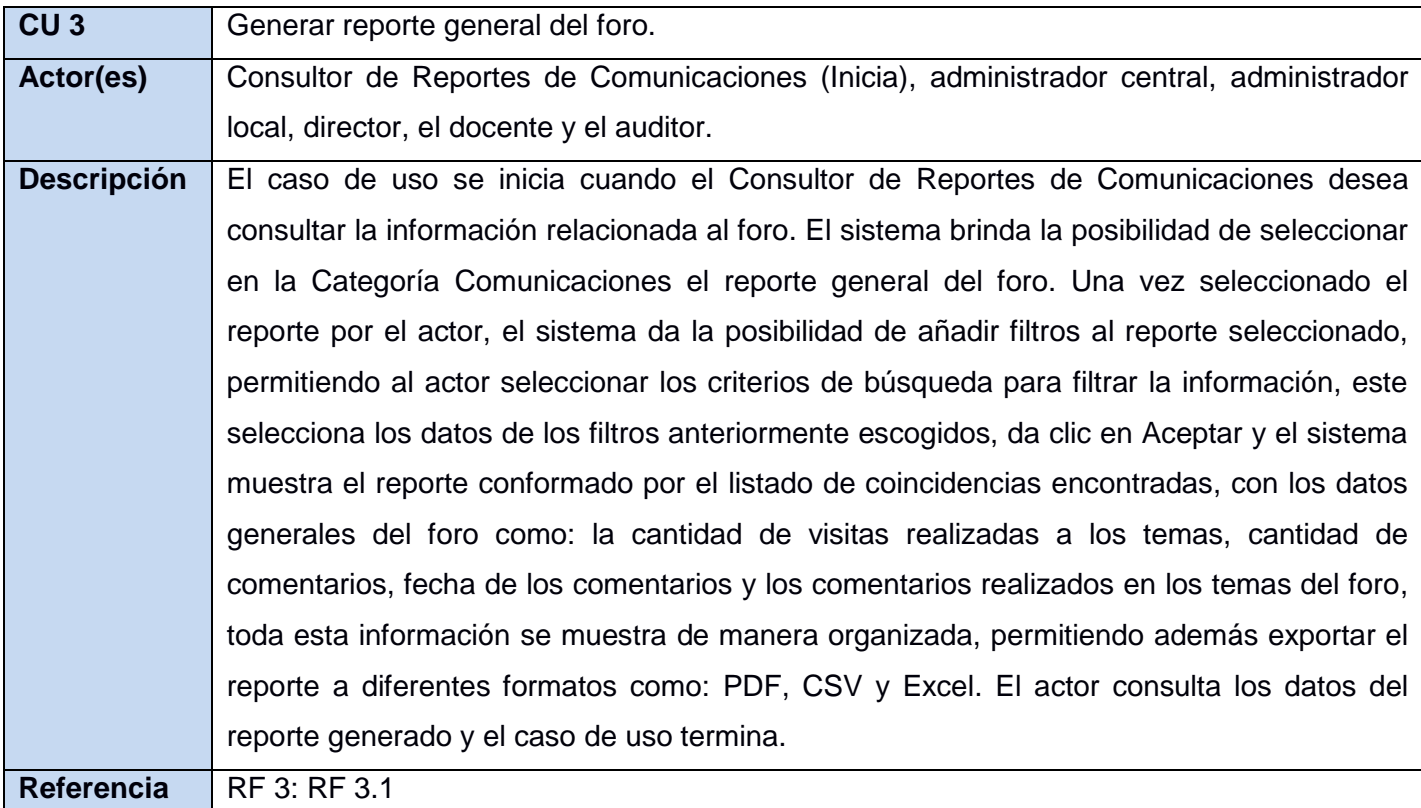

# **Tabla 6 Descripción a nivel de resumen del CU\_Generar reporte de estadísticas de las evaluaciones**

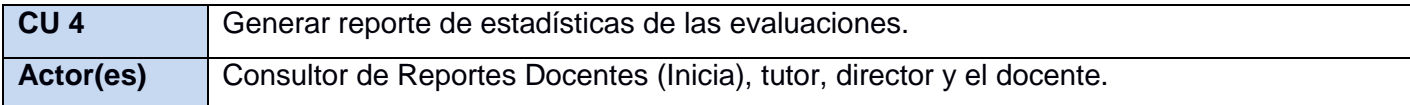

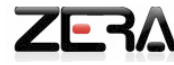

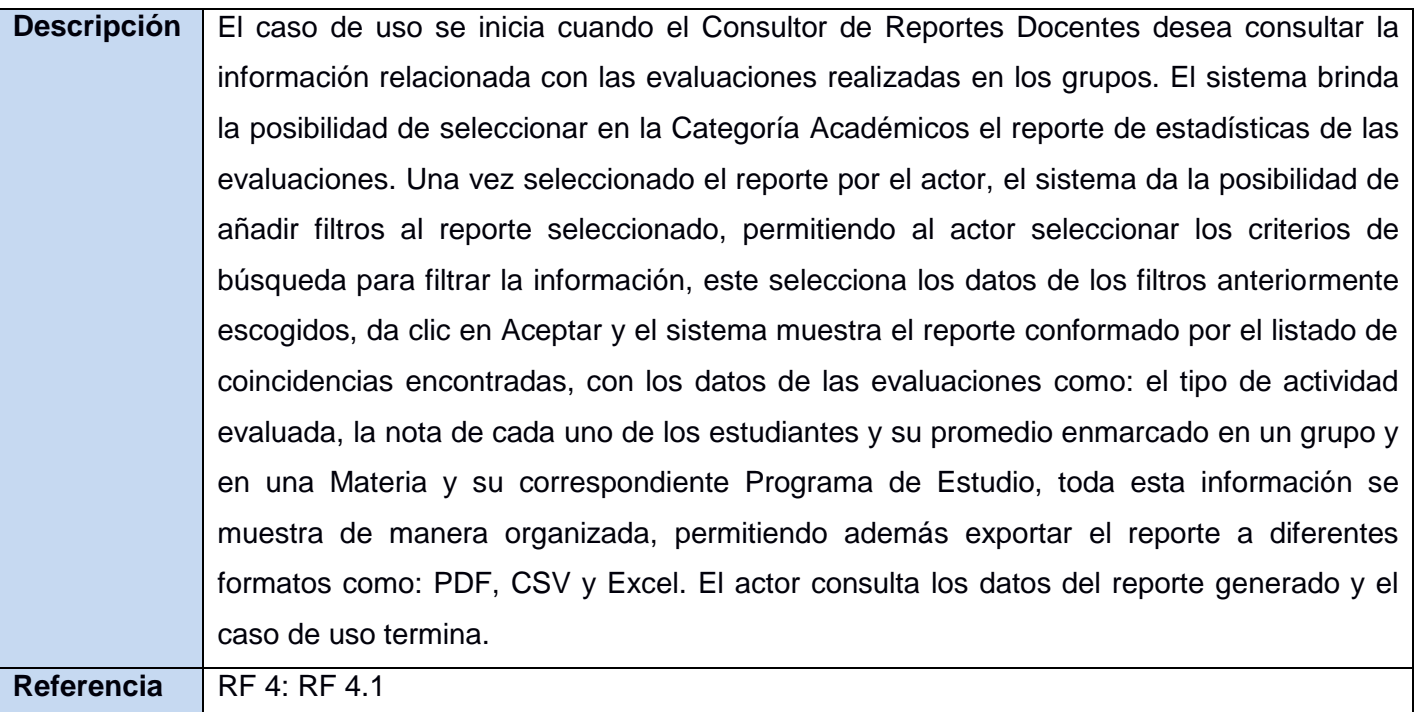

**Tabla 7 Descripción a nivel de resumen del CU\_Generar reporte de asistencia en el aula**

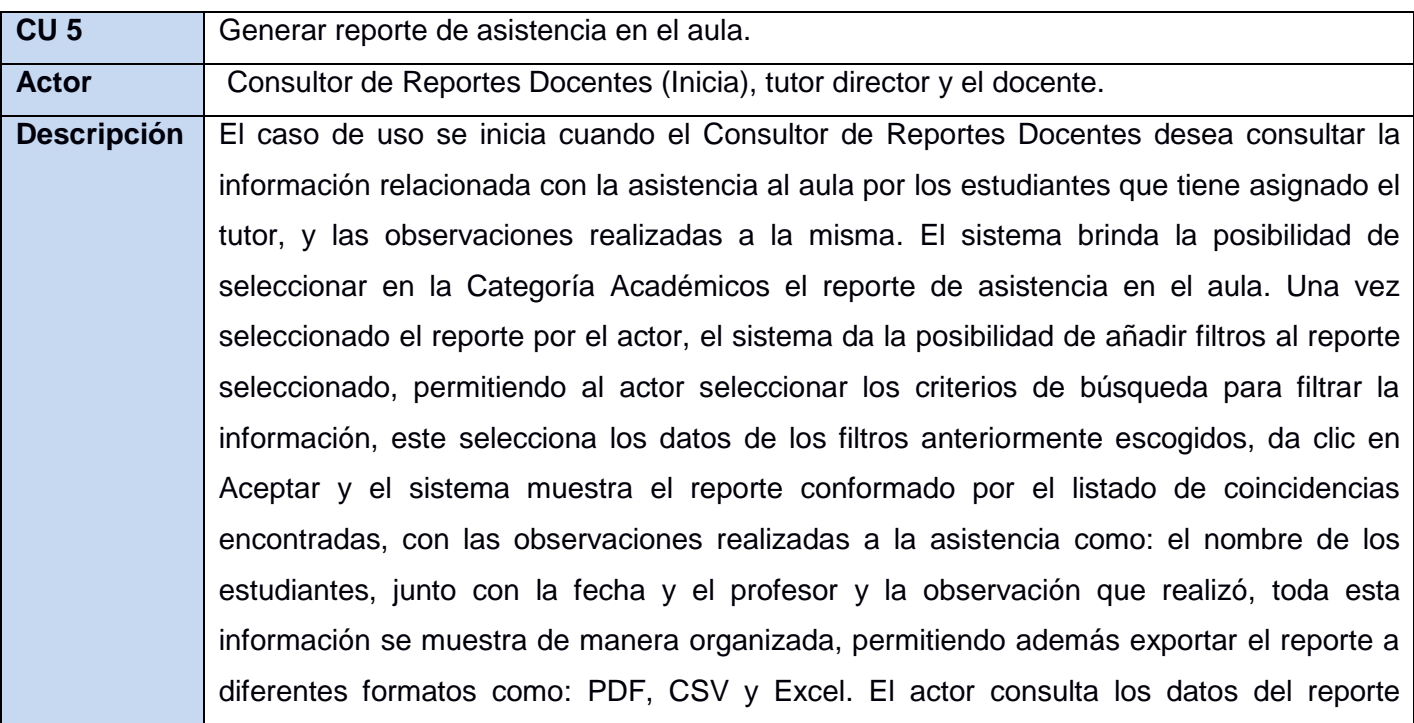

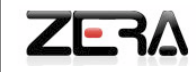

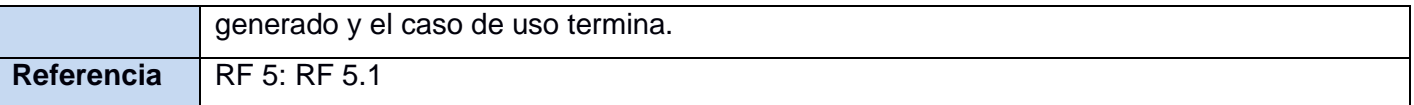

**Tabla 8 Descripción a nivel de resumen del CU\_Generar reporte de ausentes por Programa de Estudio**

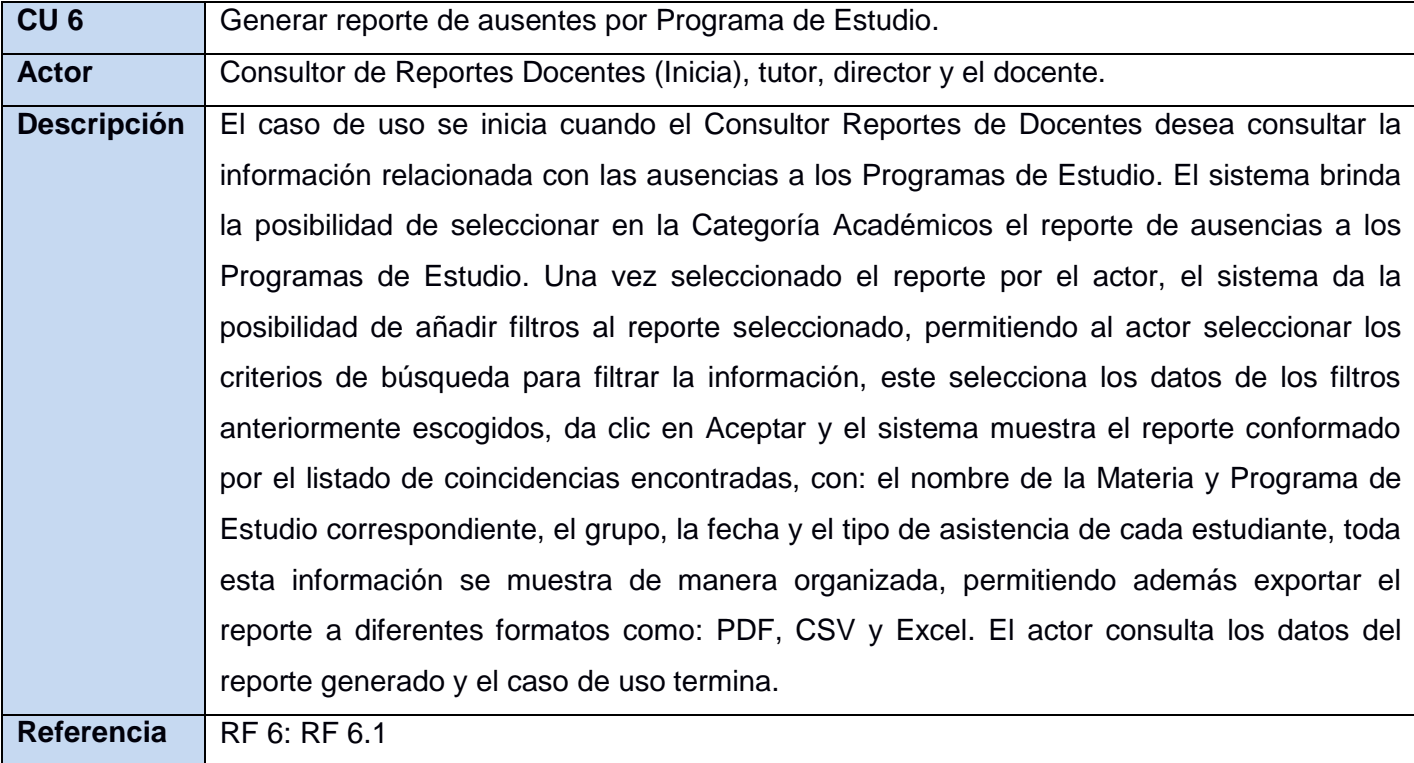

**Tabla 9 Descripción a nivel de resumen del CU\_ Generar reporte por estudiante del Módulo Prácticas**

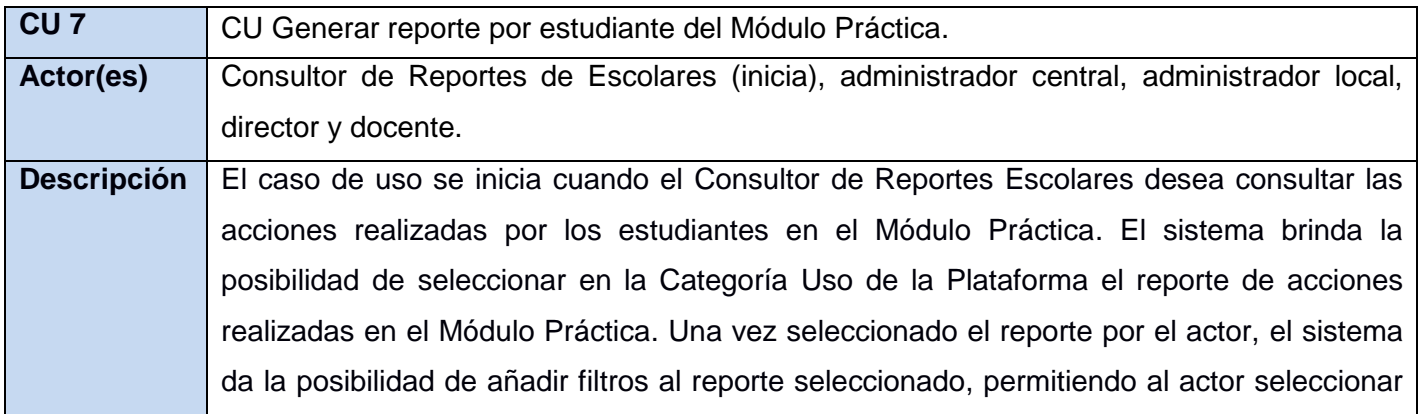

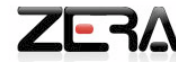

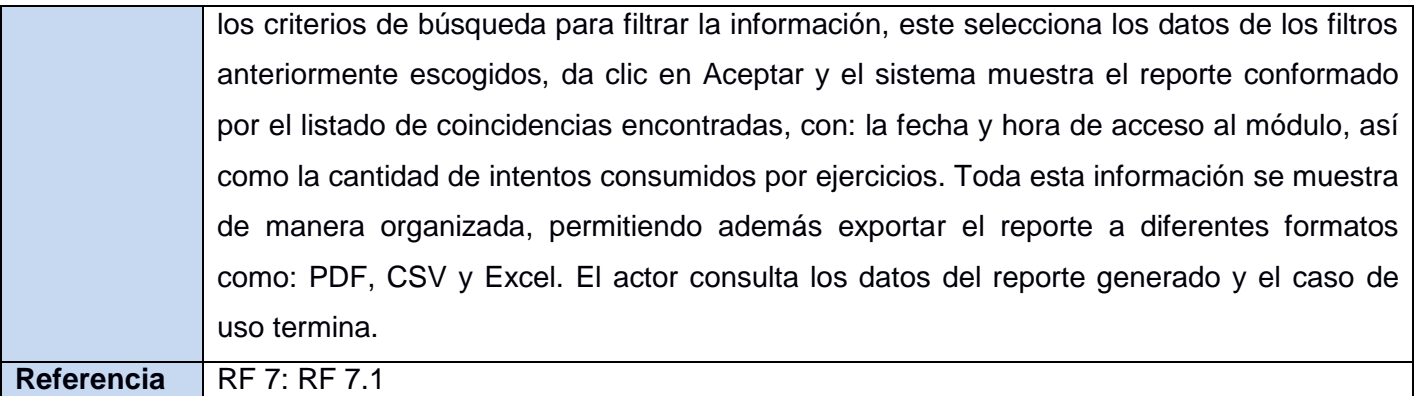

**Tabla 10 Descripción a nivel de resumen del CU\_Generar reporte de acciones realizadas por tutor**

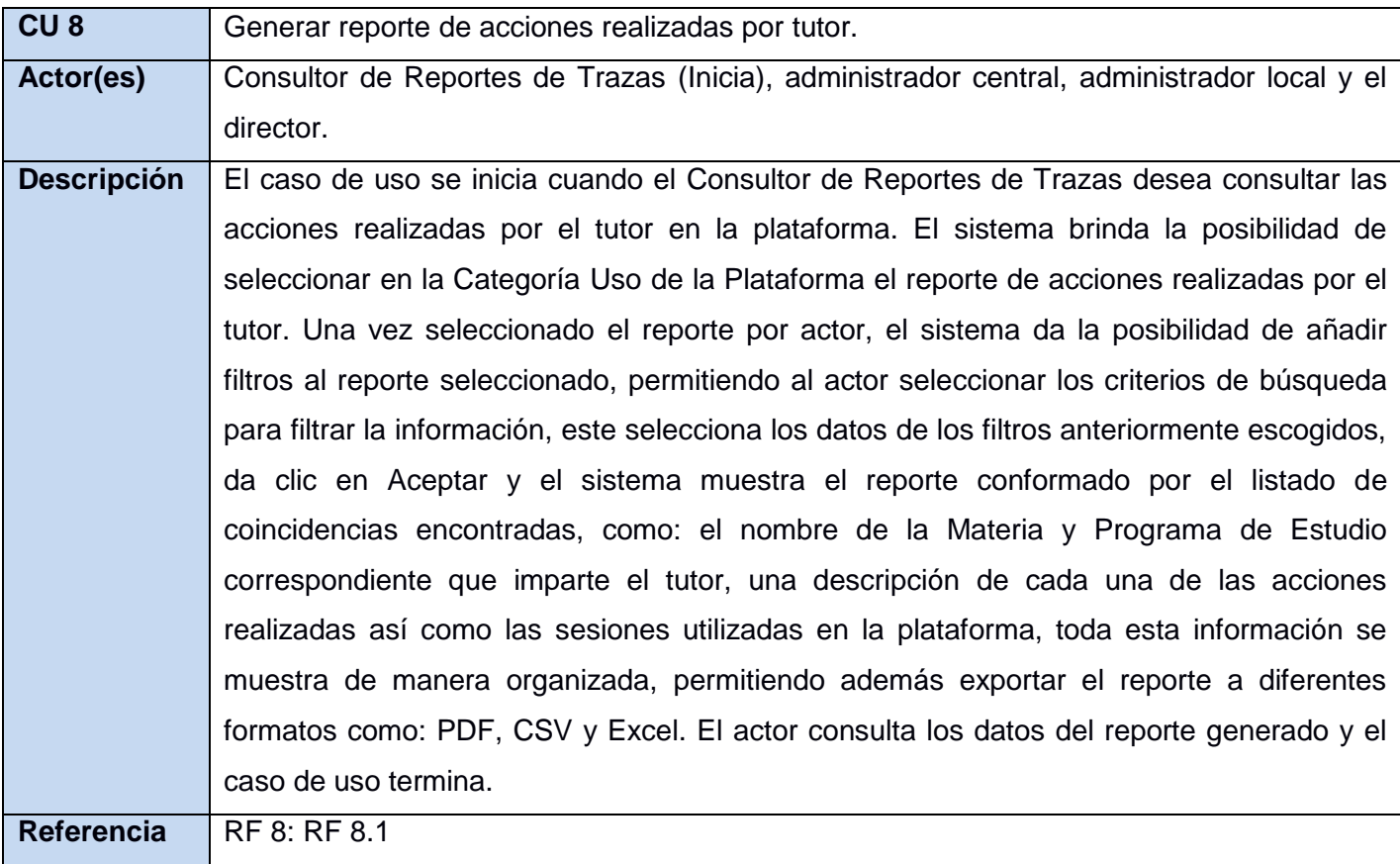

**Tabla 11 Descripción a nivel de resumen del CU\_Generar reporte de acciones realizadas por estudiante**

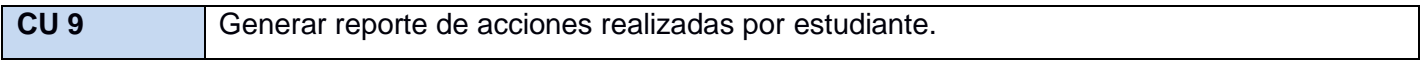

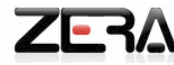

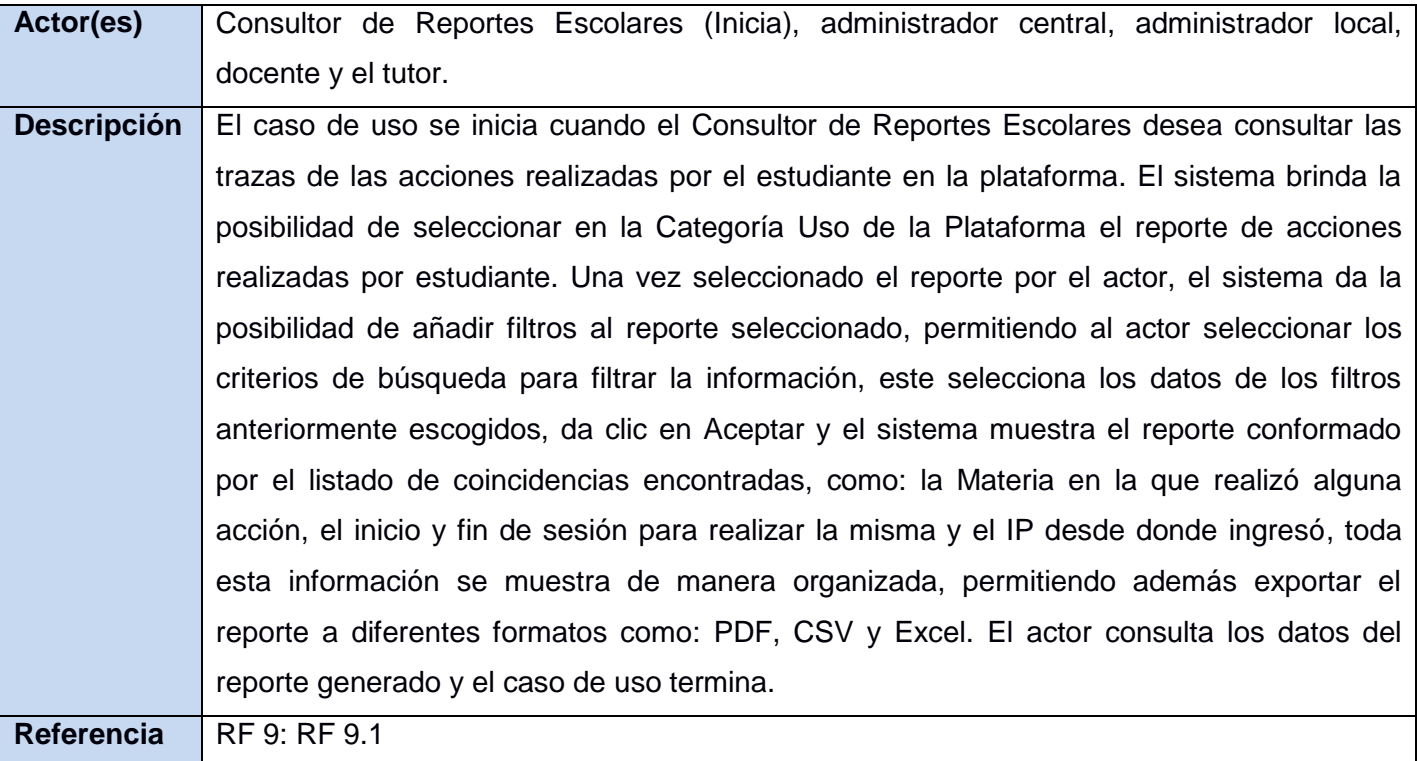

# **Tabla 12 Descripción a nivel de resumen del CU\_generar reporte de acciones realizadas por docente**

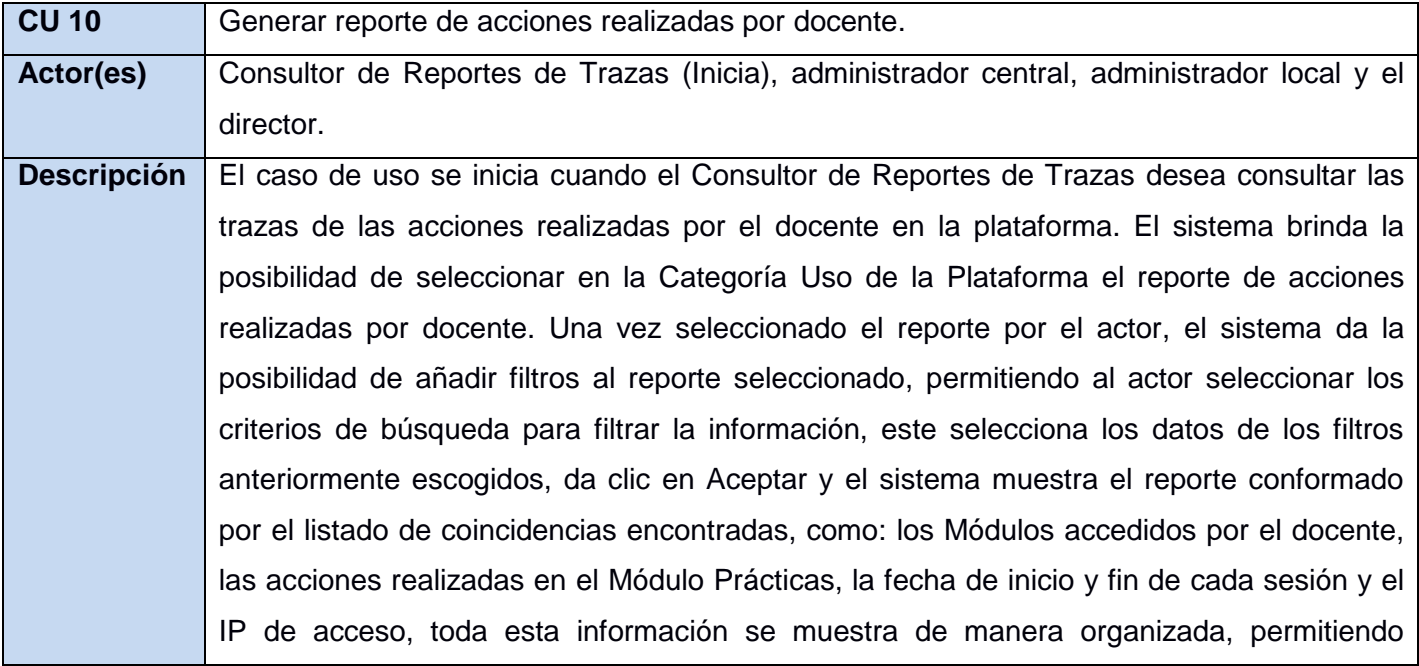

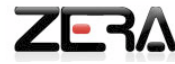

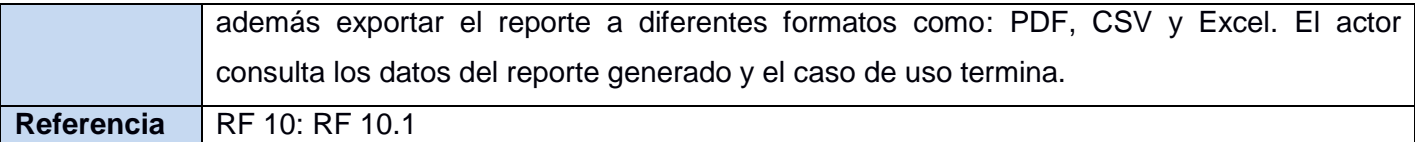

**Tabla 13 Descripción a nivel de resumen del CU\_Generar reporte de acciones realizadas por director**

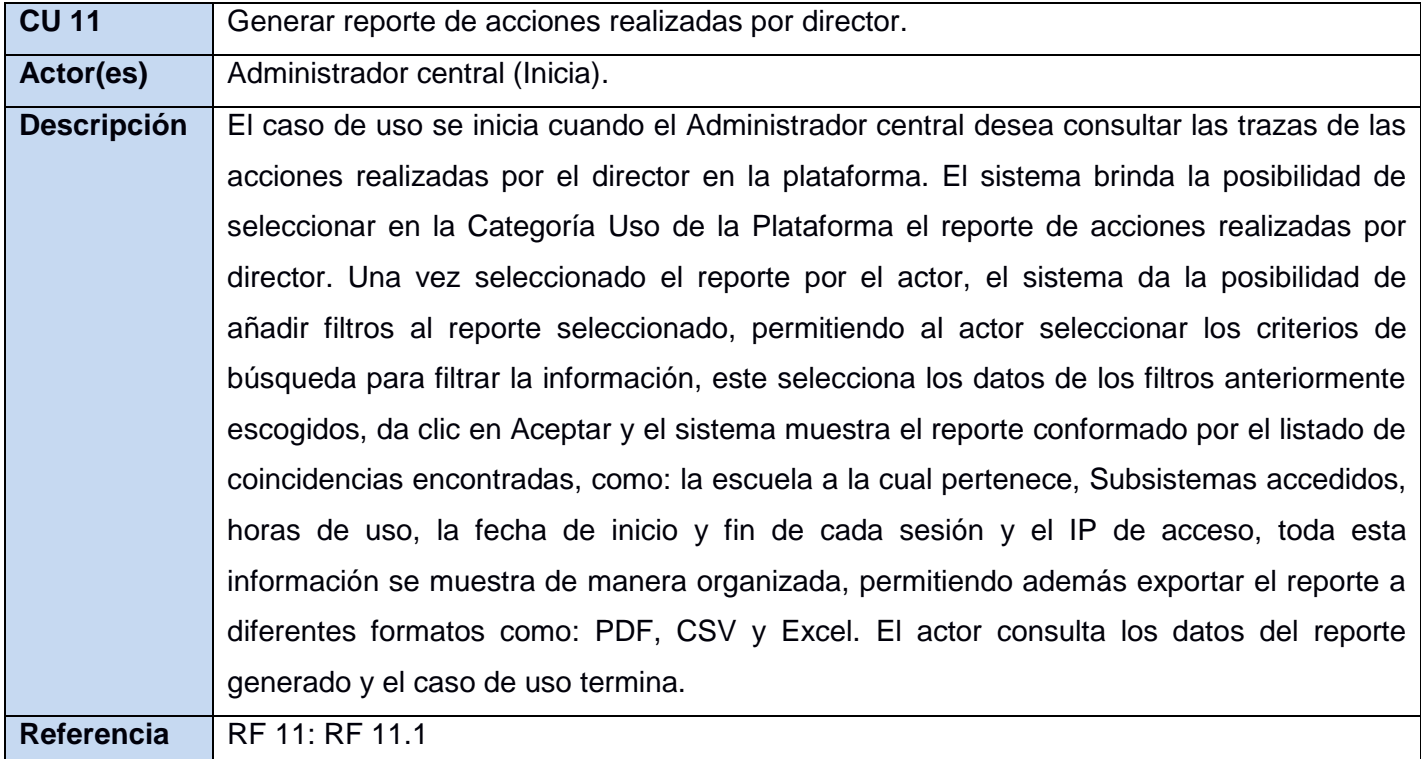

**Tabla 14 Descripción a nivel de resumen del CU\_Generar reporte de acciones realizadas por administrador local**

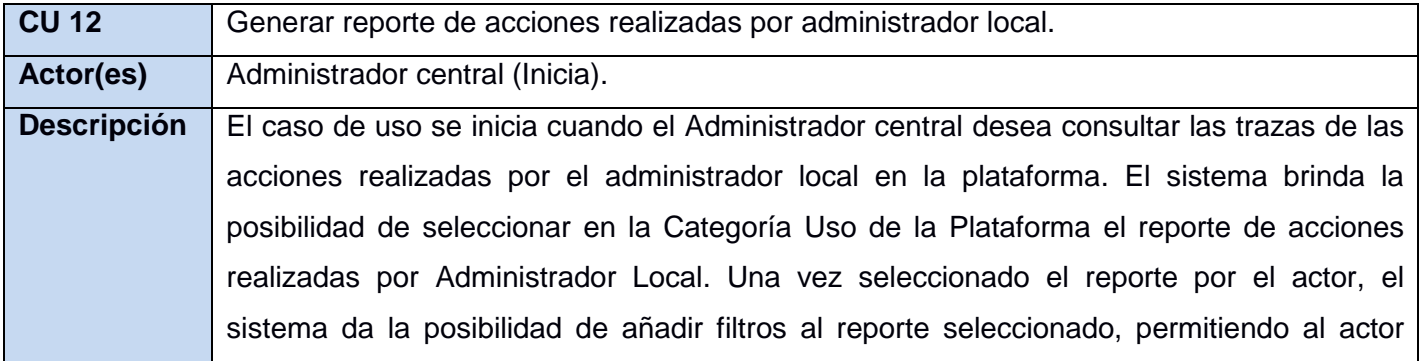

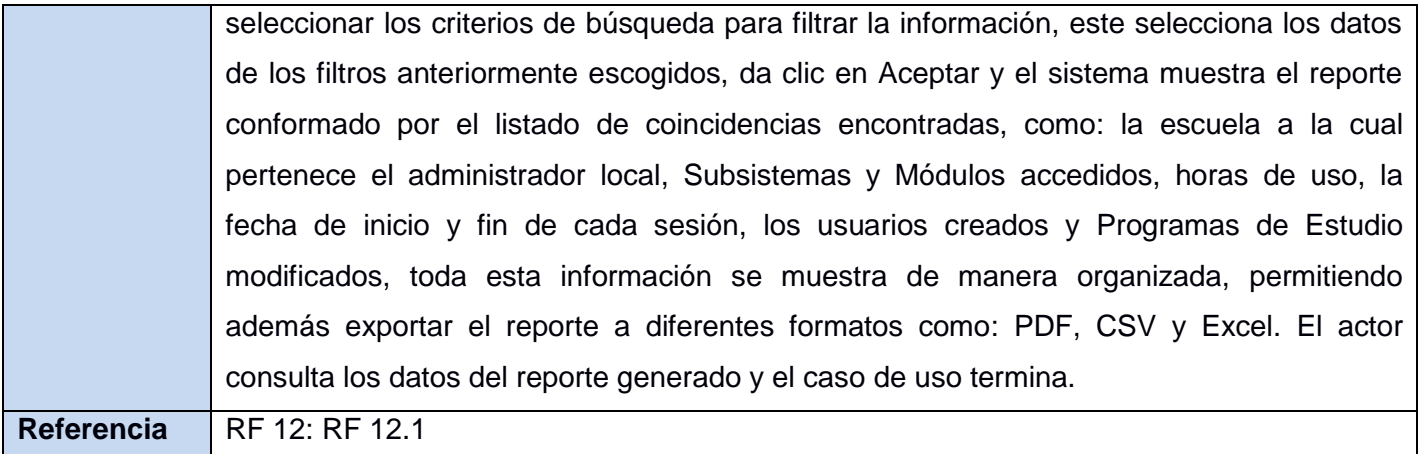

## **Tabla 15 Descripción a nivel de resumen del CU\_Generar reporte general de matrícula**

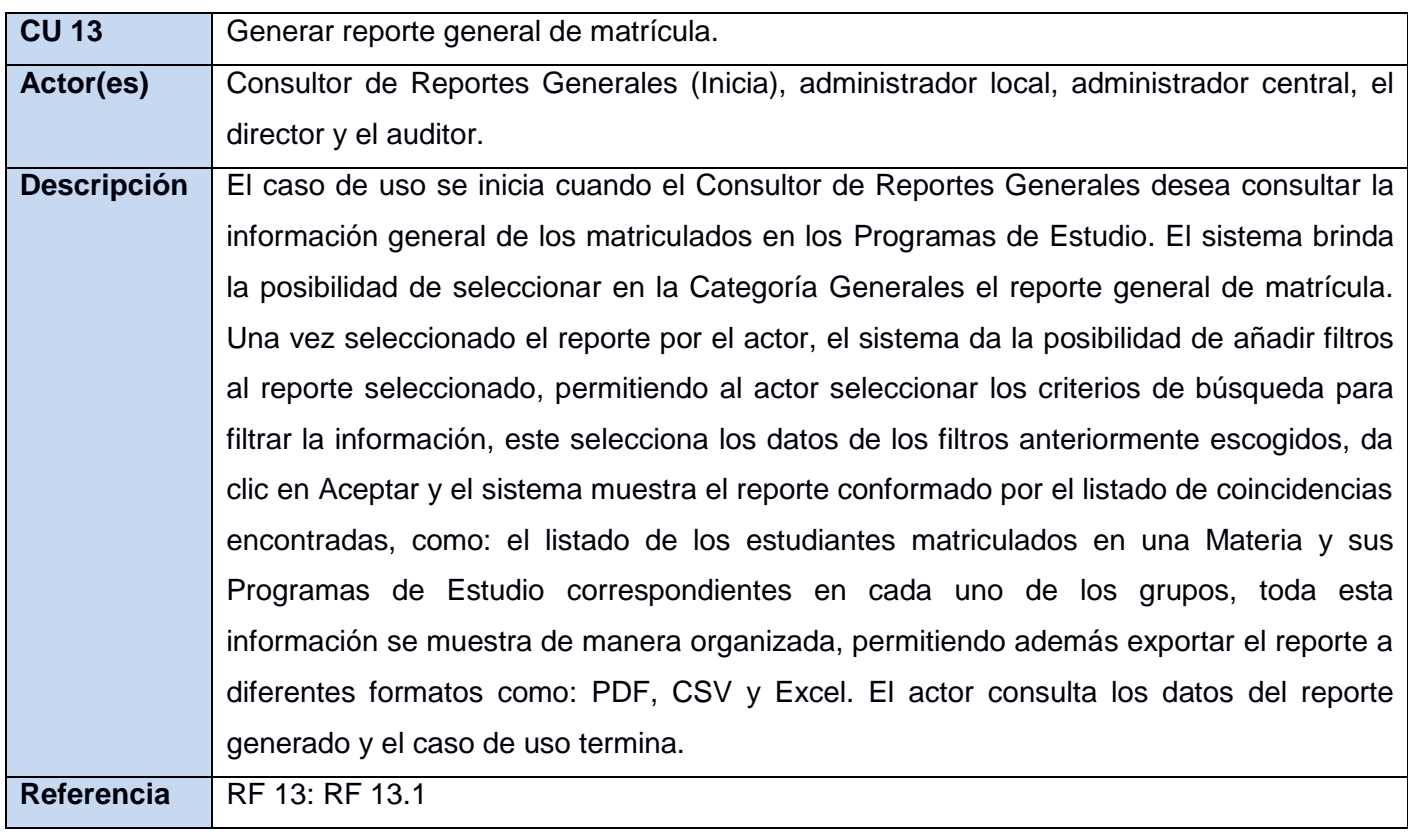

**Tabla 16 Descripción a nivel de resumen del CU\_Generar reporte de horas uso de la plataforma por grupo**

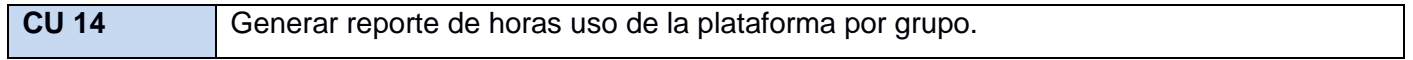

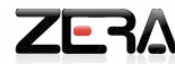

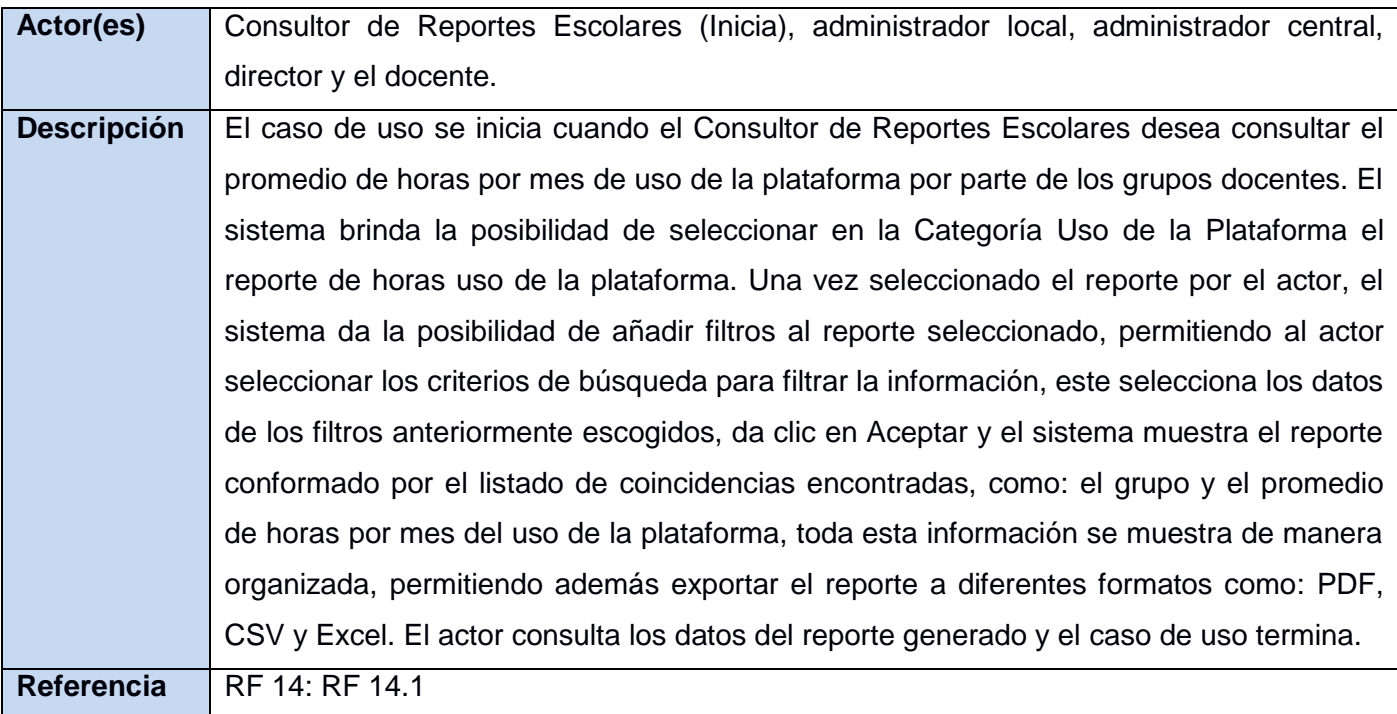

# **Tabla 17 Descripción a nivel de resumen del CU\_Generar listado de instituciones educativas**

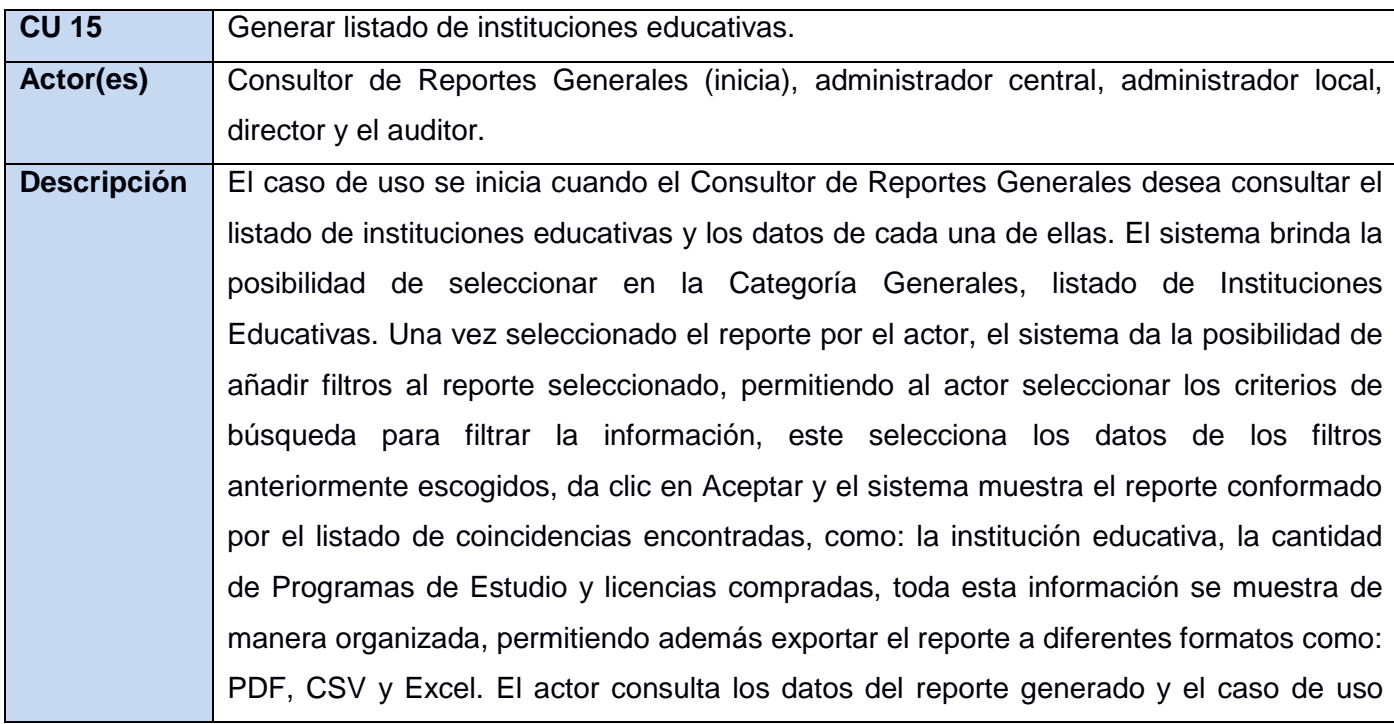

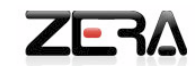

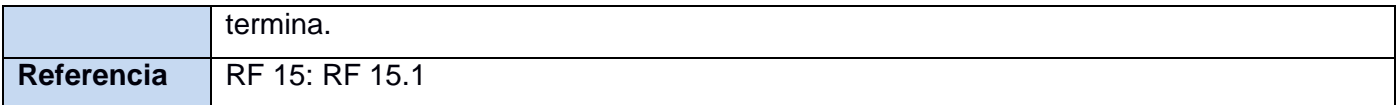

# **Tabla 18 Descripción a nivel de resumen del CU\_Generar reporte general de instituciones educativas**

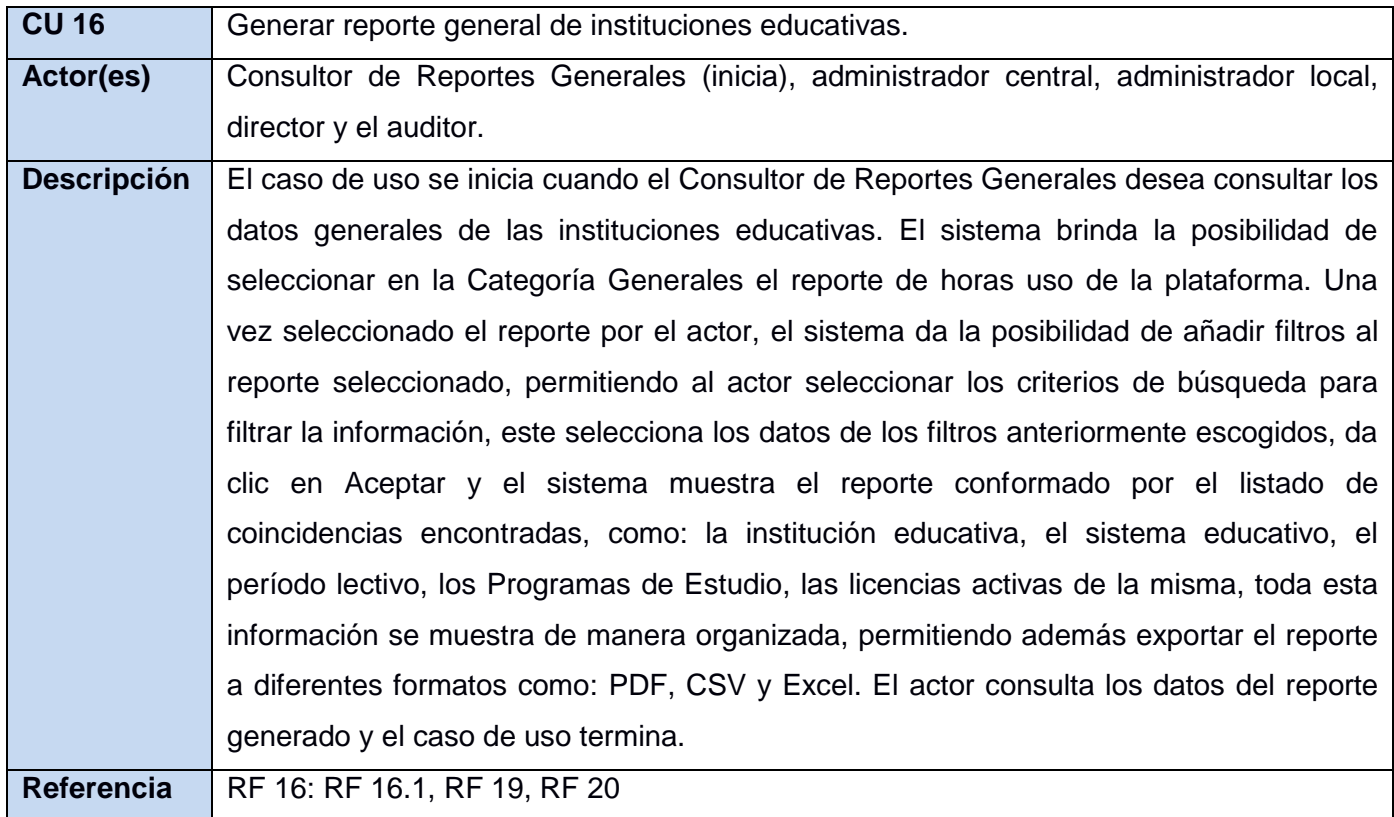

# **Tabla 19 Descripción a nivel de resumen del CU\_Generar reporte de trazas del editor digital**

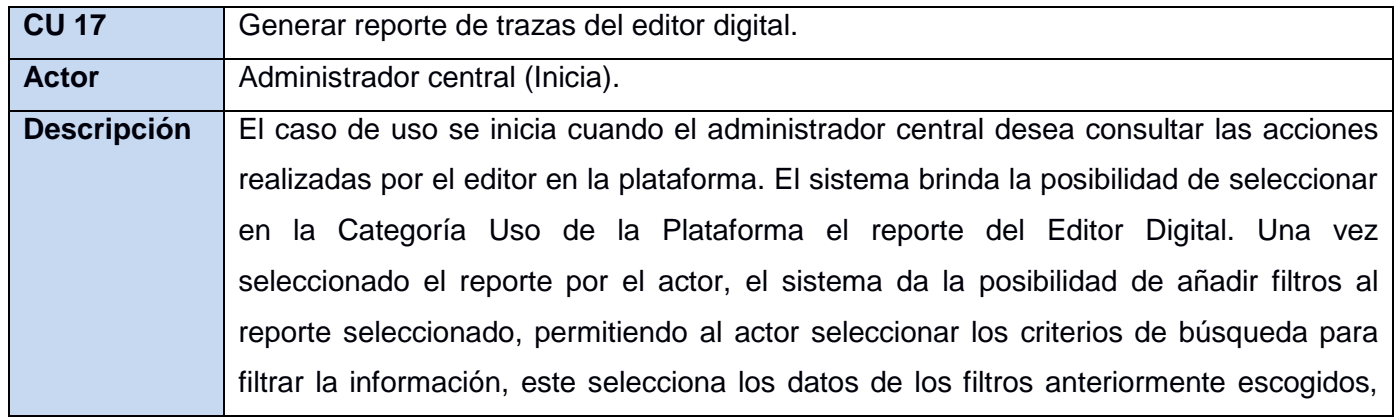

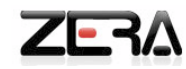

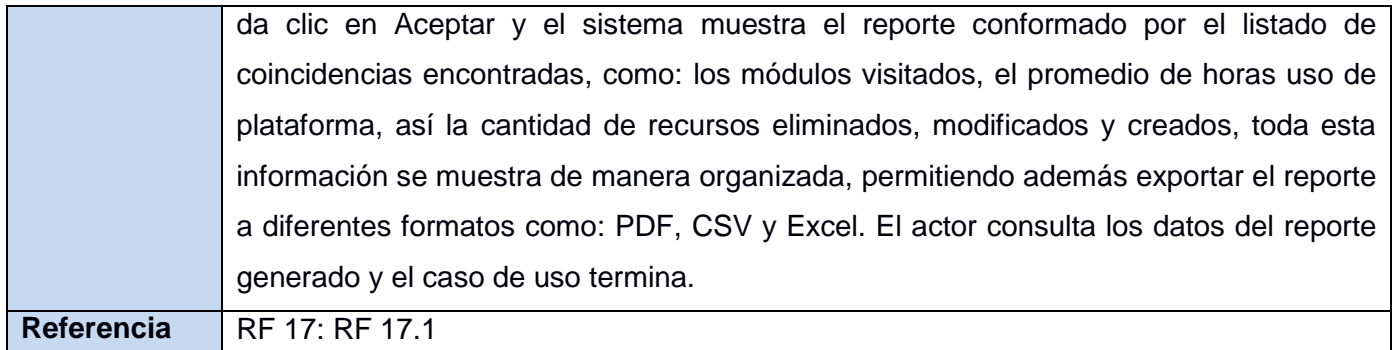

**Tabla 20 Descripción a nivel de resumen del CU\_Generar reporte de trazas del auditor**

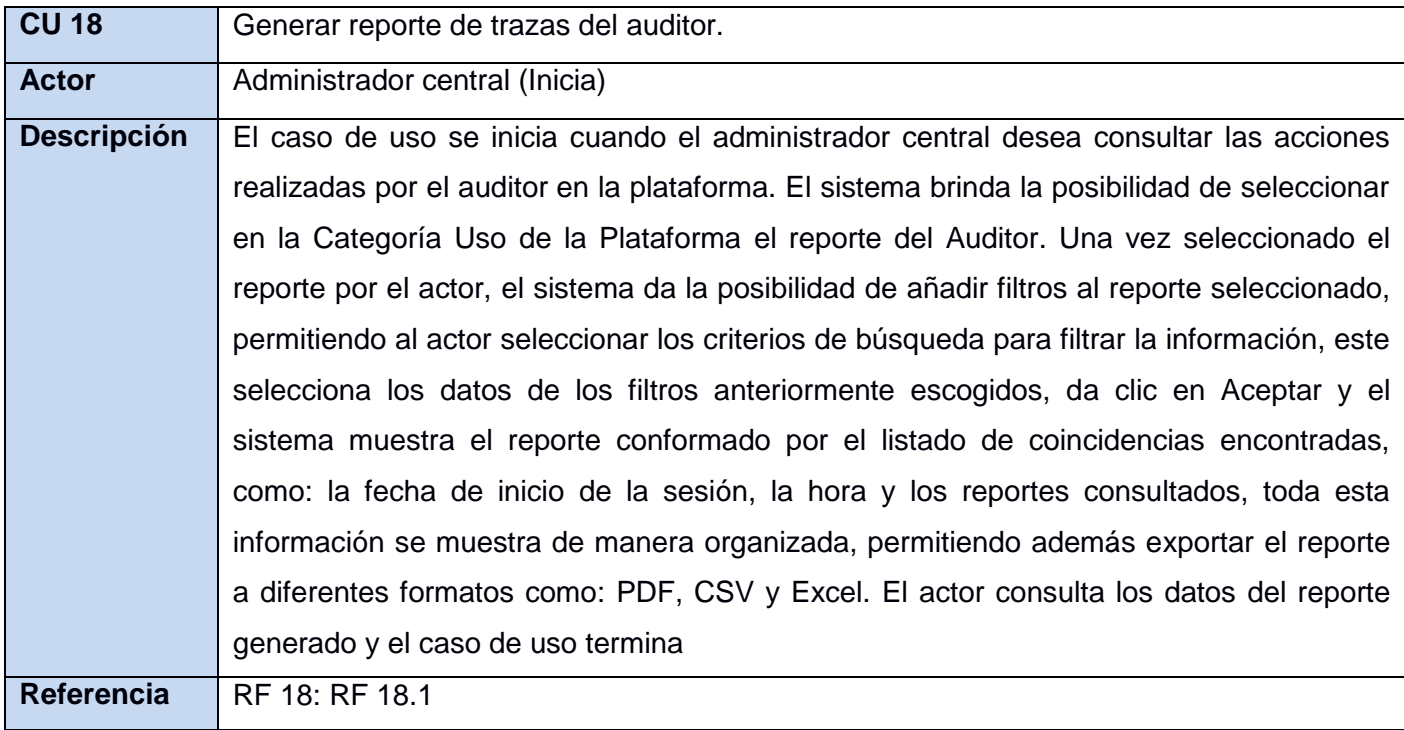

Para la descripción general de los Casos de Uso, ver Anexo # 1.

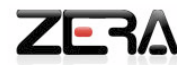

### **Conclusiones**

Durante el desarrollo del presente capítulo se realizó un estudio de las principales actividades que se manejan en el proceso de generación de reportes, las cuales representan el modelo de dominio descrito, quedaron definidos los artefactos necesarios para el comienzo del análisis y diseño de la propuesta de solución, donde se enmarcan todos los conceptos fundamentales del dominio. Se definieron los requerimientos funcionales y no funcionales, que recogen las principales necesidades del sistema a desarrollar, estableciéndose además los Casos de Uso que constituyen las funcionalidades, la descripción de estos y los actores que interactúan con el sistema.

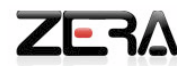

# **Capítulo III: ANÁLISIS Y DISEÑO DEL SISTEMA.**

# **Introducción**

En la realización de este capítulo, el punto de partida lo constituyó, las descripciones de los Casos de Uso del sistema y los requisitos asociados a estos, tanto para el análisis como para el diseño; considerando que los artefactos que se desarrollan en el análisis componen la entrada esencial para los que se construyen en el diseño. Se incorpora además la realización de Casos de Uso de ambos flujos de trabajo y se define el patrón arquitectónico a utilizar según Symfony en el diseño.

El Módulo Reportes, posee 18 Casos de Uso, de los cuales se expone el Modelo de Clases del Análisis, el Modelo de Clases del Diseño y el Diagrama de Secuencia de los flujos principales y alternativos de los Casos de Uso.

### **3.1 Modelo de Análisis.**

El análisis permite obtener una visión de qué hace el sistema a desarrollar, por esto se basa en los requisitos funcionales, los cuales son refinados durante este flujo de trabajo, estableciendo el paso de transición hacia el diseño. Sus principales componentes son las Clases del Análisis. Estas poseen tres estereotipos, denominados Interfaz, Controladora y Entidad. El resultado de este flujo es menos específico que el de Diseño, pero ayuda a asegurar los conceptos del dominio y las relaciones entre las entidades del sistema a implementar.

El Diagrama de Clases del Análisis (en lo adelante DCA) se constituye de clases y sus relaciones, a continuación se explican de forma breve los estereotipos presentes en los diagramas:

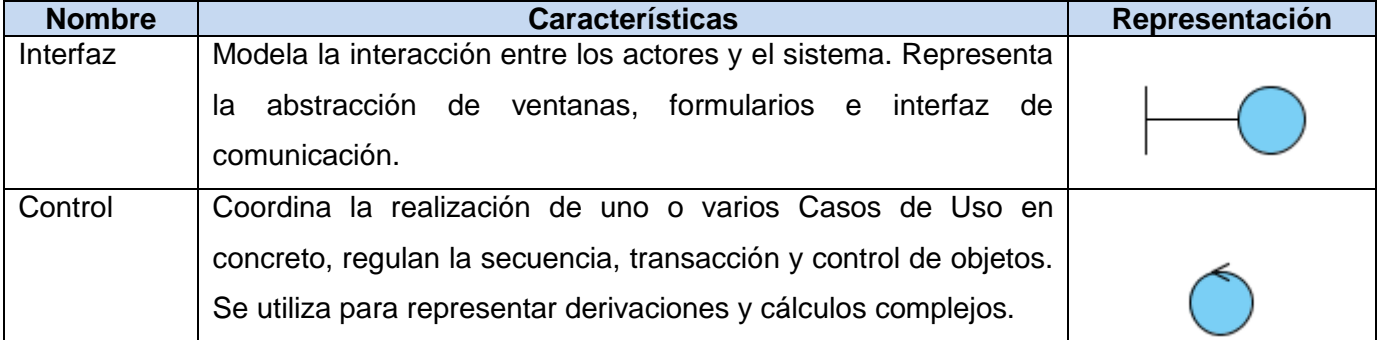

### **Tabla 21 Clases del Análisis**

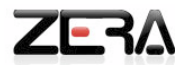

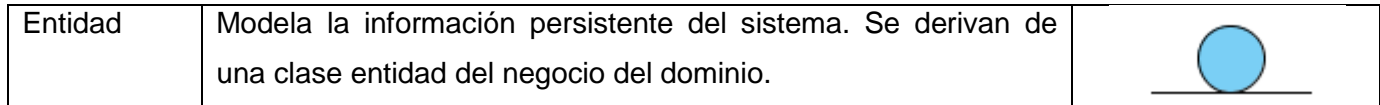

### **3.1.1 Diagramas de Clases del Análisis.**

### **Tabla 22 Diagrama de Clases del Análisis del CU\_Generar reporte de los eventos de la agenda**

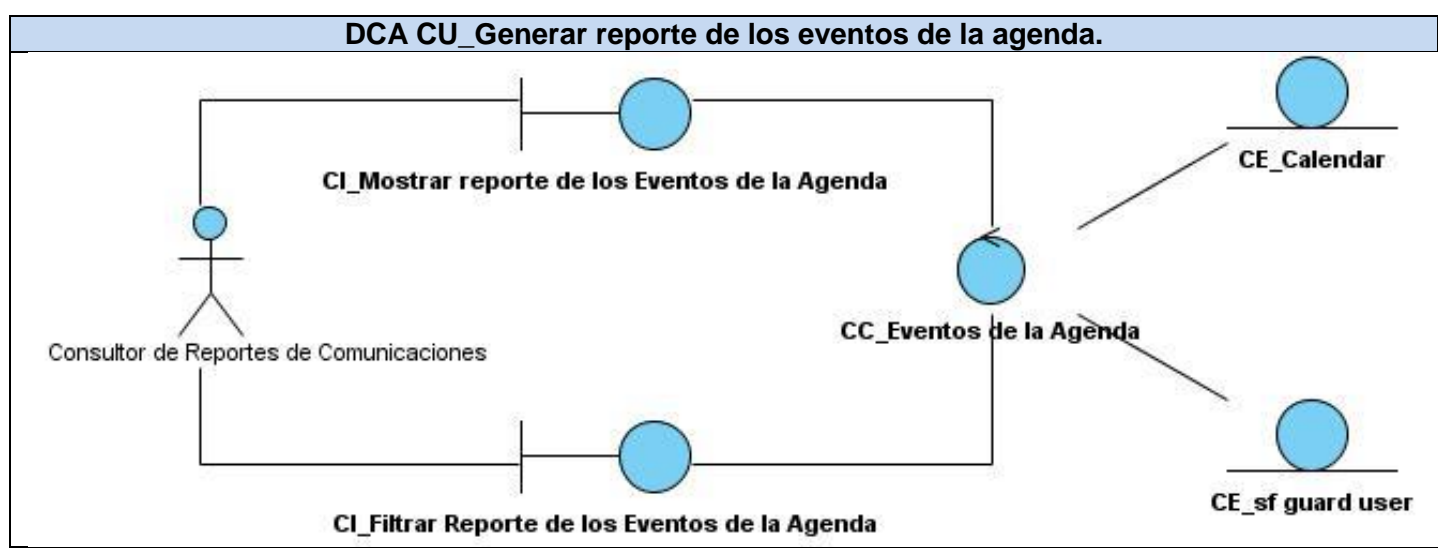

**Tabla 23 Diagrama de Clases del Análisis del CU\_Generar reporte de mensajes enviados**

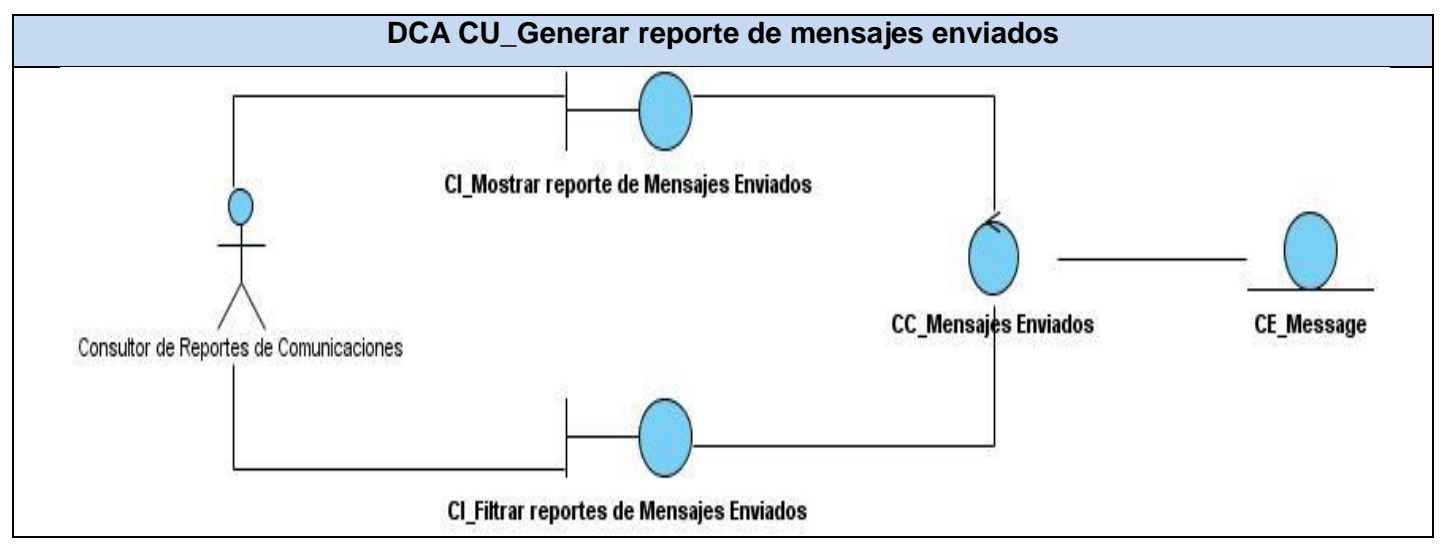

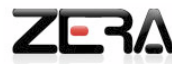

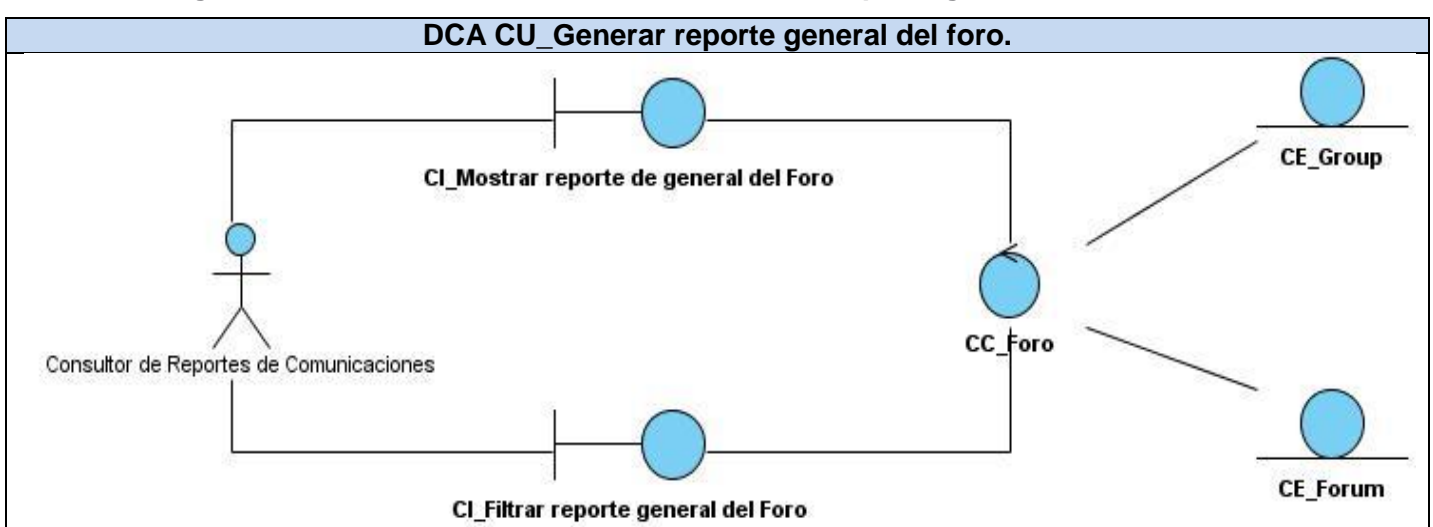

### **Tabla 24 Diagrama de Clases del Análisis del CU\_Generar reporte general del foro**

Los Diagramas de Clases del Análisis de los demás Casos de Uso se encuentran en el Anexo # 2: Diagramas de Clases del Análisis.

### **3.2 Patrón arquitectónico Modelo Vista Controlador en Symfony.**

Los estilos arquitectónicos, actualmente poseen mayor importancia en el desarrollo de los sistemas, y a medida que pasa el tiempo aumenta su valor. Durante el desarrollo de la presente investigación y los sitios web visitados, permitieron determinar que uno de los estilos que más se utiliza hoy en día, es el patrón de arquitectura MVC (Modelo Vista Controlador). Siendo este el que provee Symfony para el desarrollo del sistema, donde se distinguen las capas de Presentación (Vista), Lógica del negocio (Controlador) y Acceso a datos (Modelo).

Con la aplicación del MVC se consigue separar los datos de la aplicación, de la interfaz de usurario y la lógica del negocio, por lo que se logra un mejor mantenimiento del sistema, permitiendo con esto que si la plataforma necesita ser ejecutada en un navegador estándar y un navegador de dispositivo móvil solo se debe crear dos interfaces y mantener la controladora, con las funcionalidades para ambos dispositivos.

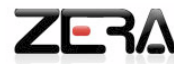

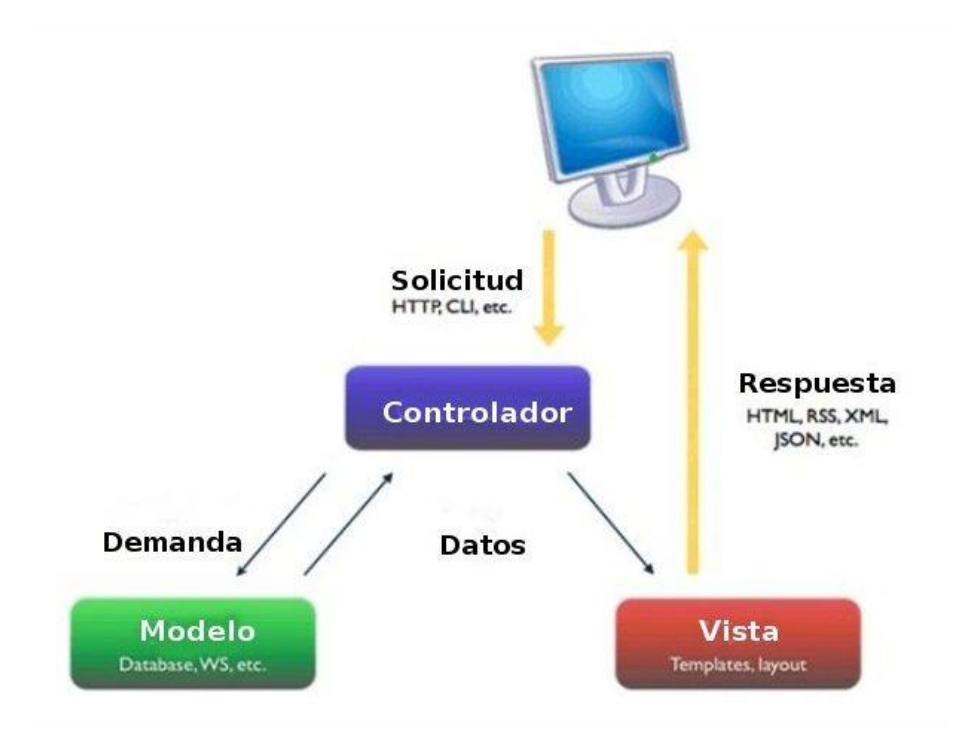

## **Figura 7 MVC en Symfony**

### **3.3 Modelo de Diseño**

El Modelo de Diseño, es la continuación del Modelo de Análisis; durante el flujo de diseño, se modela el sistema para que sea capaz de soportar los requisitos funcionales y no funcionales, transformando los mismos en Clases del Diseño. El diseño se basa en brindar factores como: usabilidad, navegabilidad y diseño gráfico al usuario, para alcanzar un alto grado de aceptación del sistema. Es también un modelo de objetos que describe la realización física de los Casos de Uso centrándose en cómo los requerimientos tienen impacto en las funcionalidades que se desean implementar.

### **3.3.1- Diagramas de clases del diseño.**

El Diagrama de Clases del Diseño es el artefacto principal del diseño de un software. Permite una representación más concreta y detallada de los Diagramas Clases del Análisis, así como la parte estática del sistema en cuanto a las clases y sus relaciones.

A continuación se muestran algunos Diagramas de Clases del Diseño de los Casos de Uso, los restantes se encuentran en el Anexo # 3: Diagramas de Clases del Diseño.

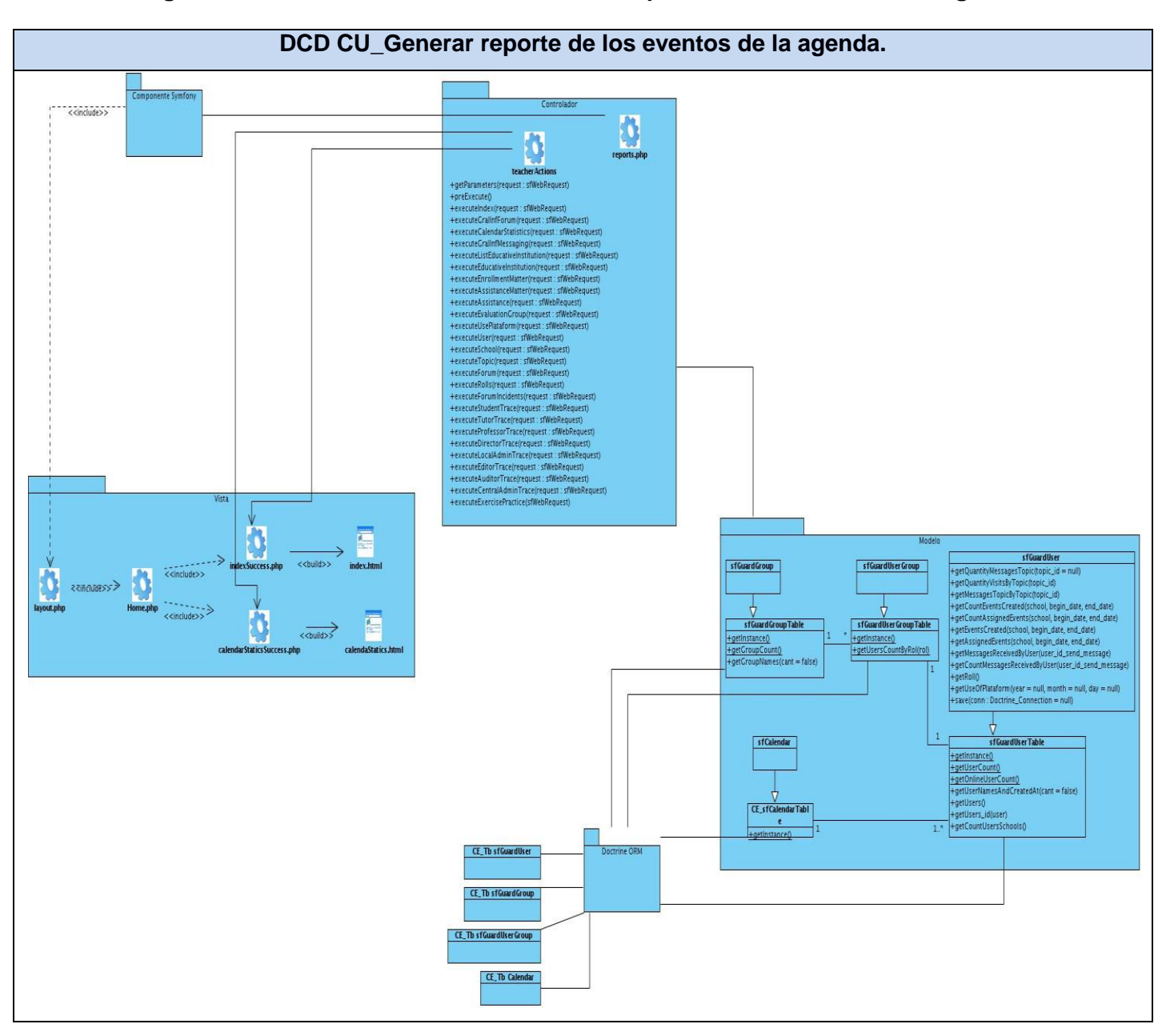

## **Tabla 25 Diagrama de Clases del Diseño CU\_Generar reporte de los eventos de la agenda**

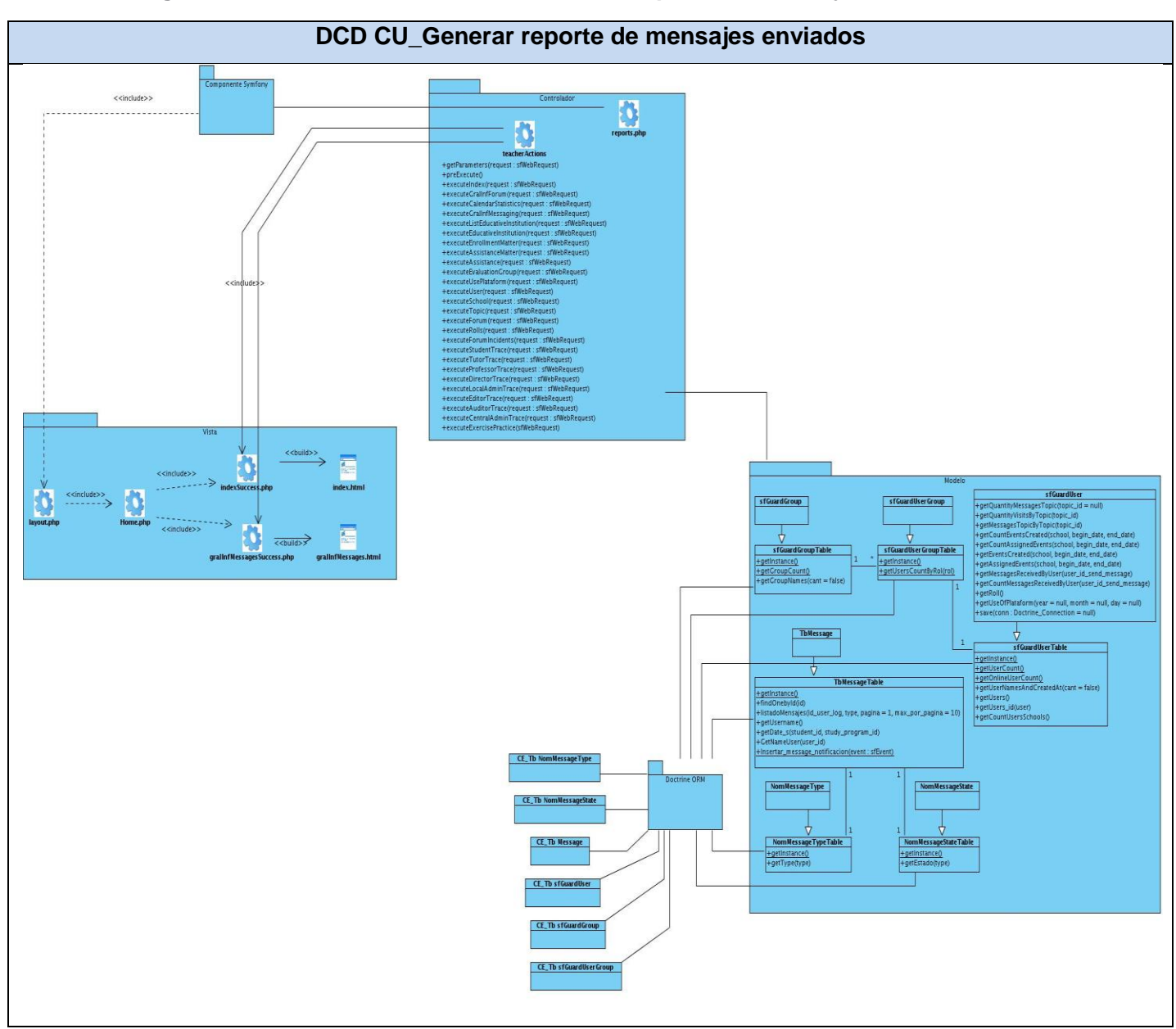

## **Tabla 26 Diagrama de Clases del Diseño CU\_Generar reporte de mensajes enviados**

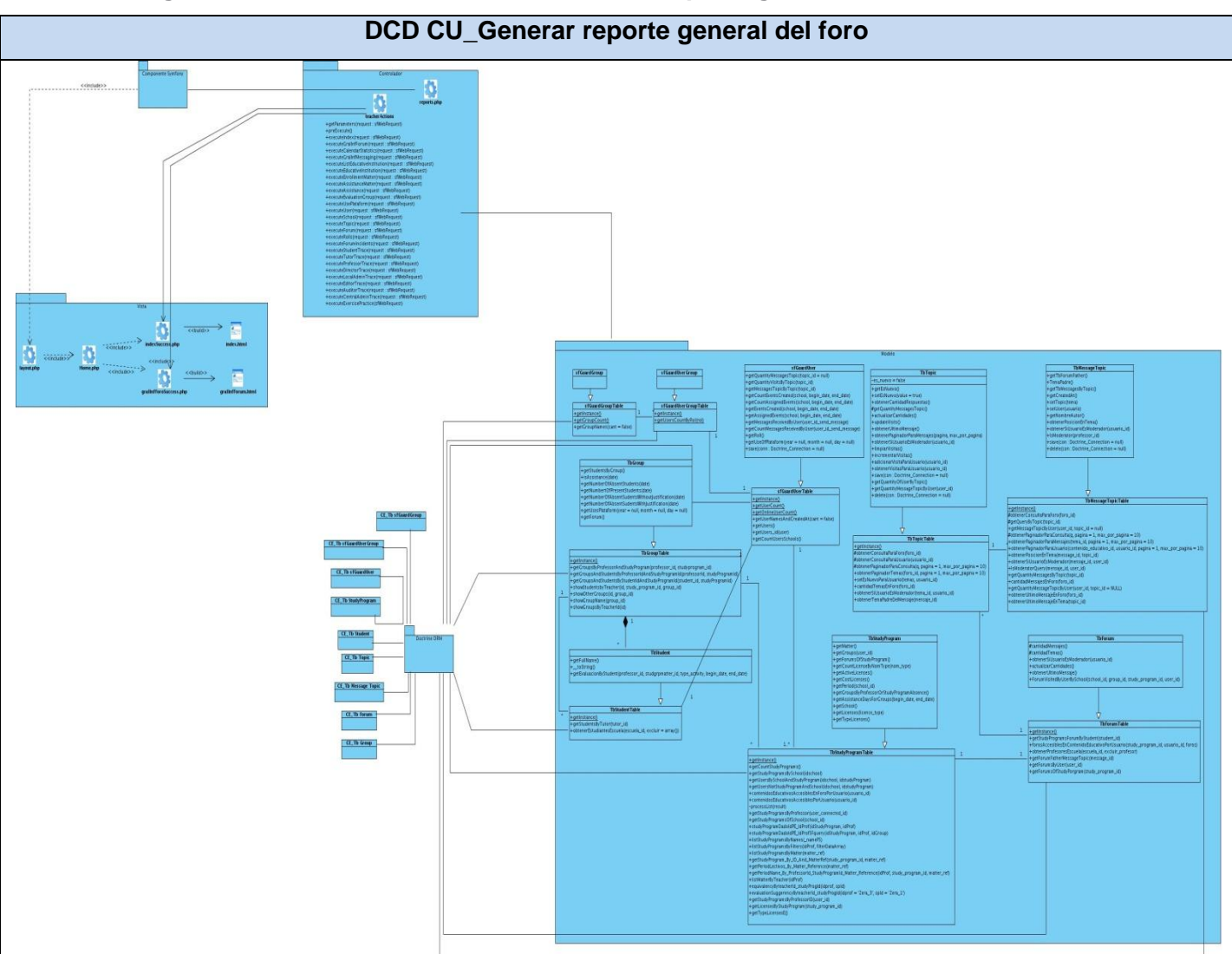

## **Tabla 27 Diagrama de Clases del Diseño CU\_Generar reporte general del foro**

### **3.3.3- Diagramas de Interacción.**

Los diagramas de interacción son diagramas que describen cómo grupos de objetos colaboran para conseguir algún fin. Se emplean para modelar el comportamiento dinámico del sistema, describir la interacción que se establece entre los objetos, los cuales interactúan a través del intercambio de mensajes para cumplir ciertas tareas. Estos diagramas capturan el comportamiento de los Casos de Uso.

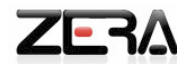

Existen dos tipos de Diagramas de Interacción en UML:

- **Diagramas de Colaboración:** muestran las relaciones entre los objetos y los mensajes que intercambian durante un escenario concreto de un Caso de Uso, son muy útiles en la fase exploratoria para identificar objetos. La distribución de estos permite observar adecuadamente la interacción de uno de ellos con respecto a los demás.
- **Diagramas de Secuencia:** muestran las interacciones expresadas en función de secuencias temporales, los objetos participantes y mensajes que intercambian a lo largo del tiempo. Además de permitir exponer un determinado escenario de un Caso de Uso, los eventos generados por actores externos, su orden y los eventos internos de un sistema.

### **3.3.3.1- Diagrama de secuencia**

Los principales elementos del Diagrama de Secuencia (DS) son:

- **Objetos:** representados de forma usual: rectángulos con nombres subrayados.
- **Tiempo:** representado por una progresión vertical.
- **Estímulos (también conocidos como mensajes):** representados por líneas continuas con una punta de flecha.
- **Foco de control o activación:** se representa mediante un rectángulo superpuesto a línea de vida del objeto.

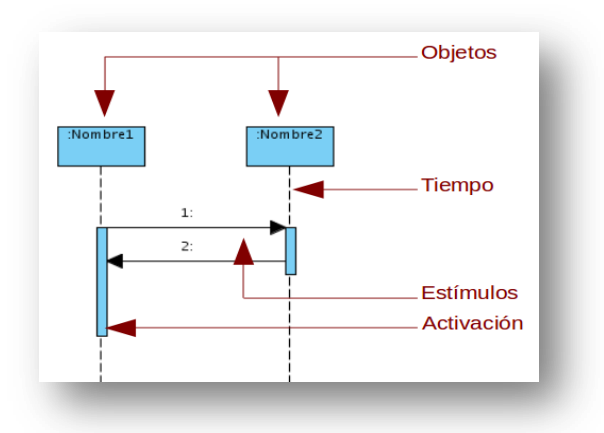

**Figura 8 Componentes del Diagrama de Secuencia**

A continuación se muestran algunos de los Diagramas de Secuencia de los Casos de Uso, los restantes diagramas se exponen en el Anexo # 4: Diagramas de Secuencia.

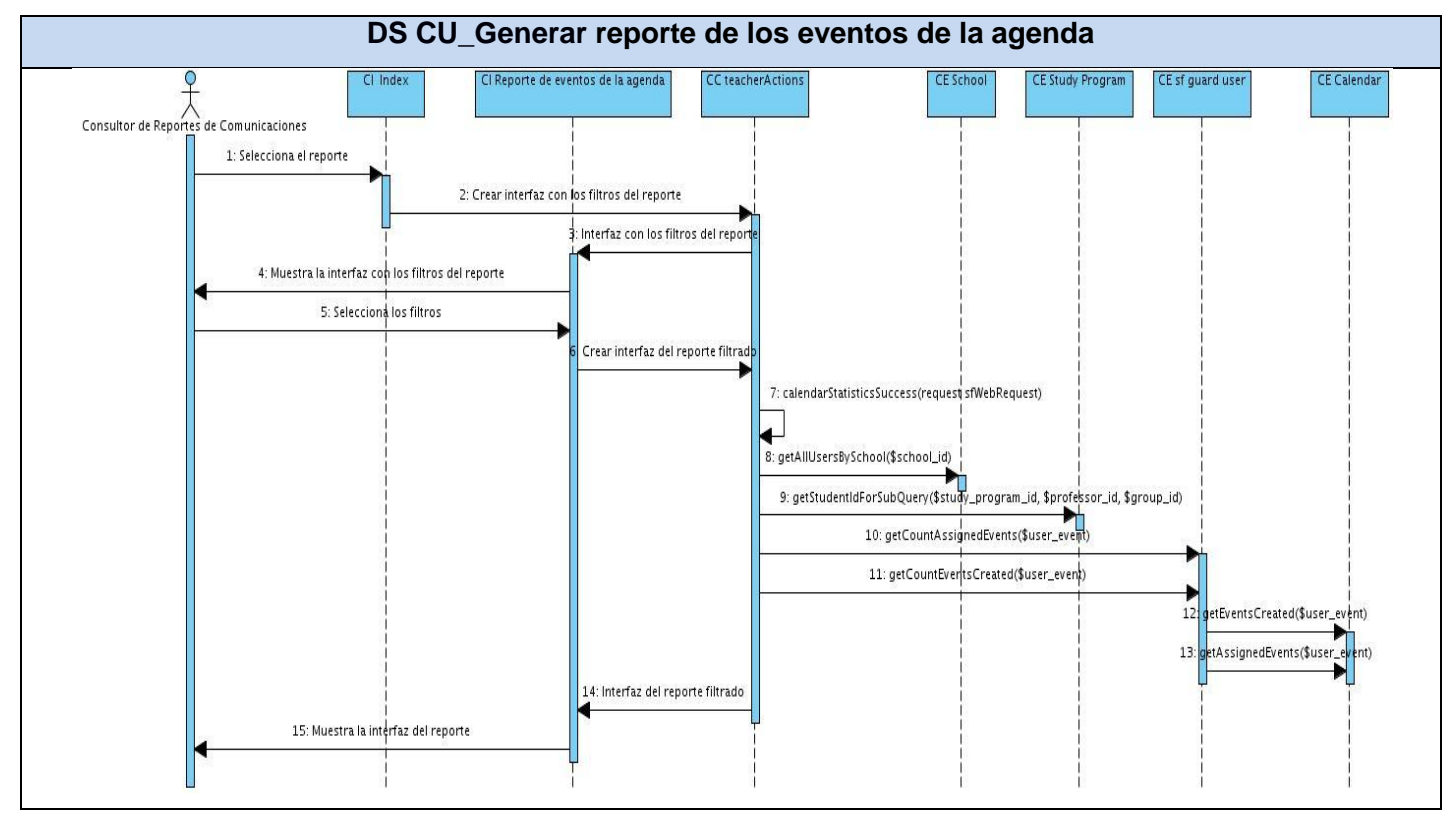

#### **Tabla 28 Diagrama de Secuencia CU\_Generar reporte de los eventos de la agenda**

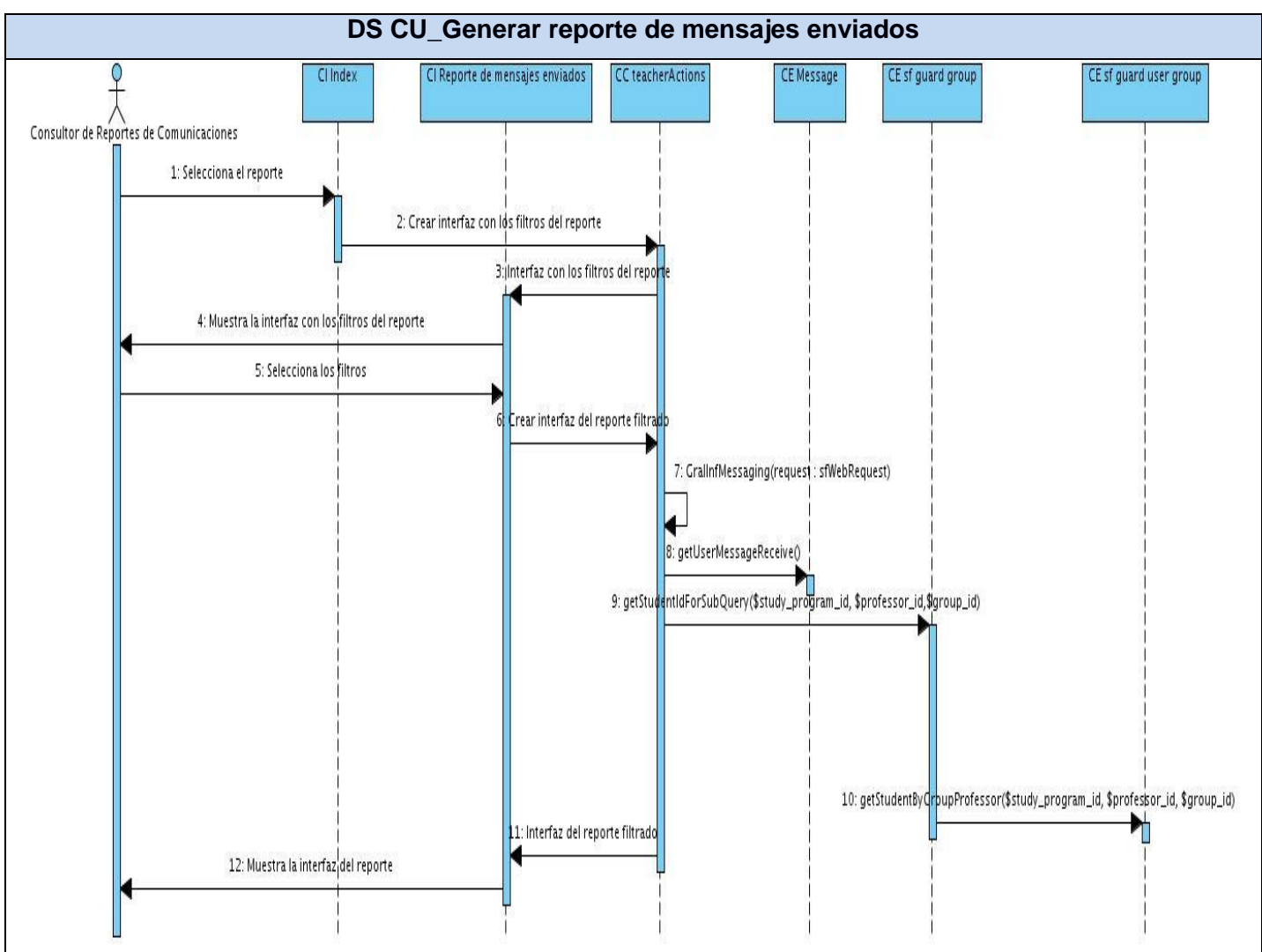

## **Tabla 29 Diagrama de Secuencia CU\_Generar reporte de mensajes enviados**

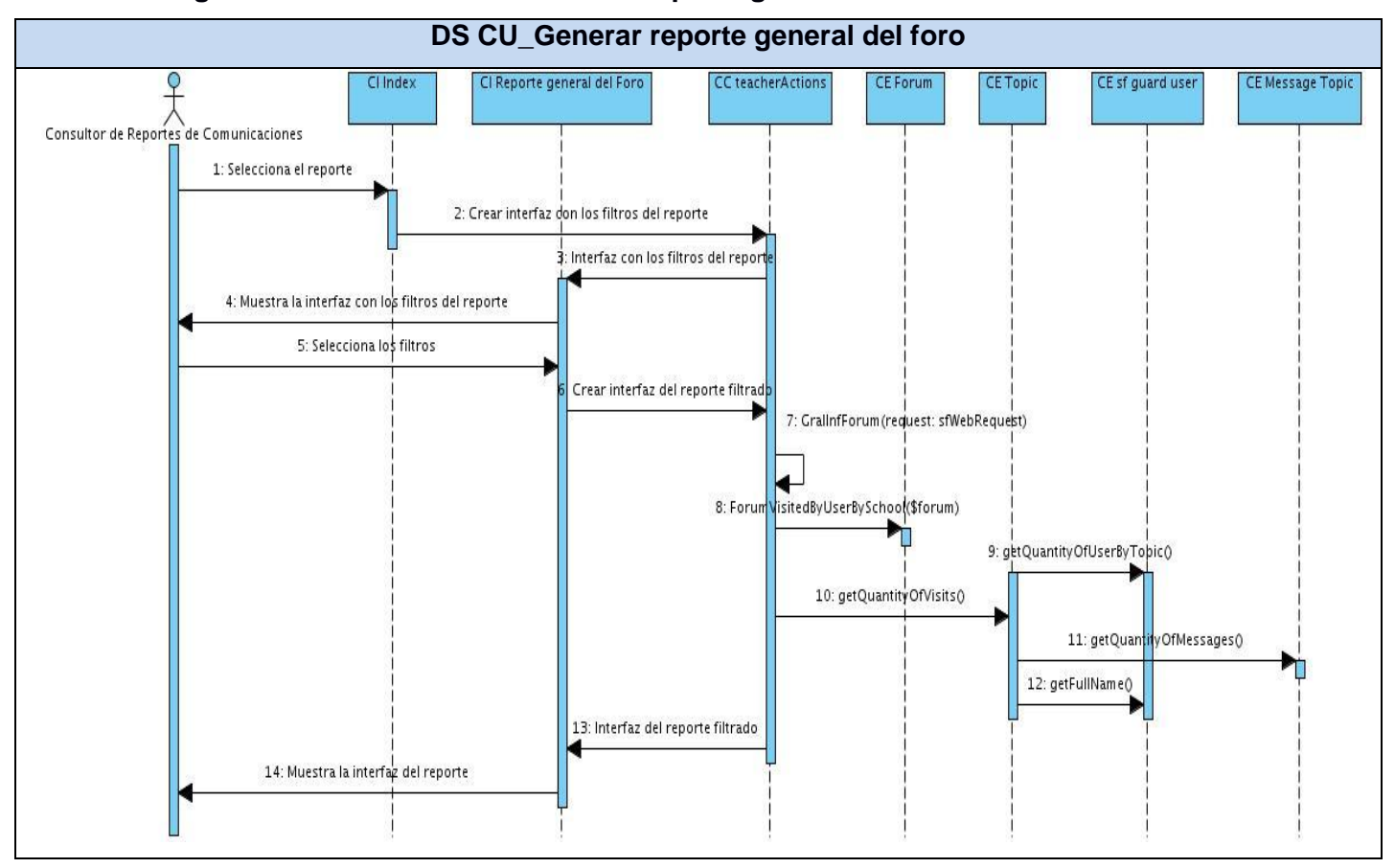

### **Tabla 30 Diagrama de Secuencia CU\_Generar reporte general del foro**

#### **3.4 Diseño de la base de datos.**

La Base de Datos (BD) constituye un pilar importante dentro de la aplicación que se desarrolla, ya que es la que mantiene todos los datos del proceso completo. Esta permitirá consultar, actualizar, insertar o eliminar datos a petición del usuario.

En esta sesión se muestra el Diagrama del Modelo Entidad Relación de cada uno de los reportes, los cuales responden a las funcionalidades a desarrollar y la descripción de las tablas que la conforman.

 $Z$ 

**ZER** 

## **3.4.1- Diagramas Entidad Relación (DER)**

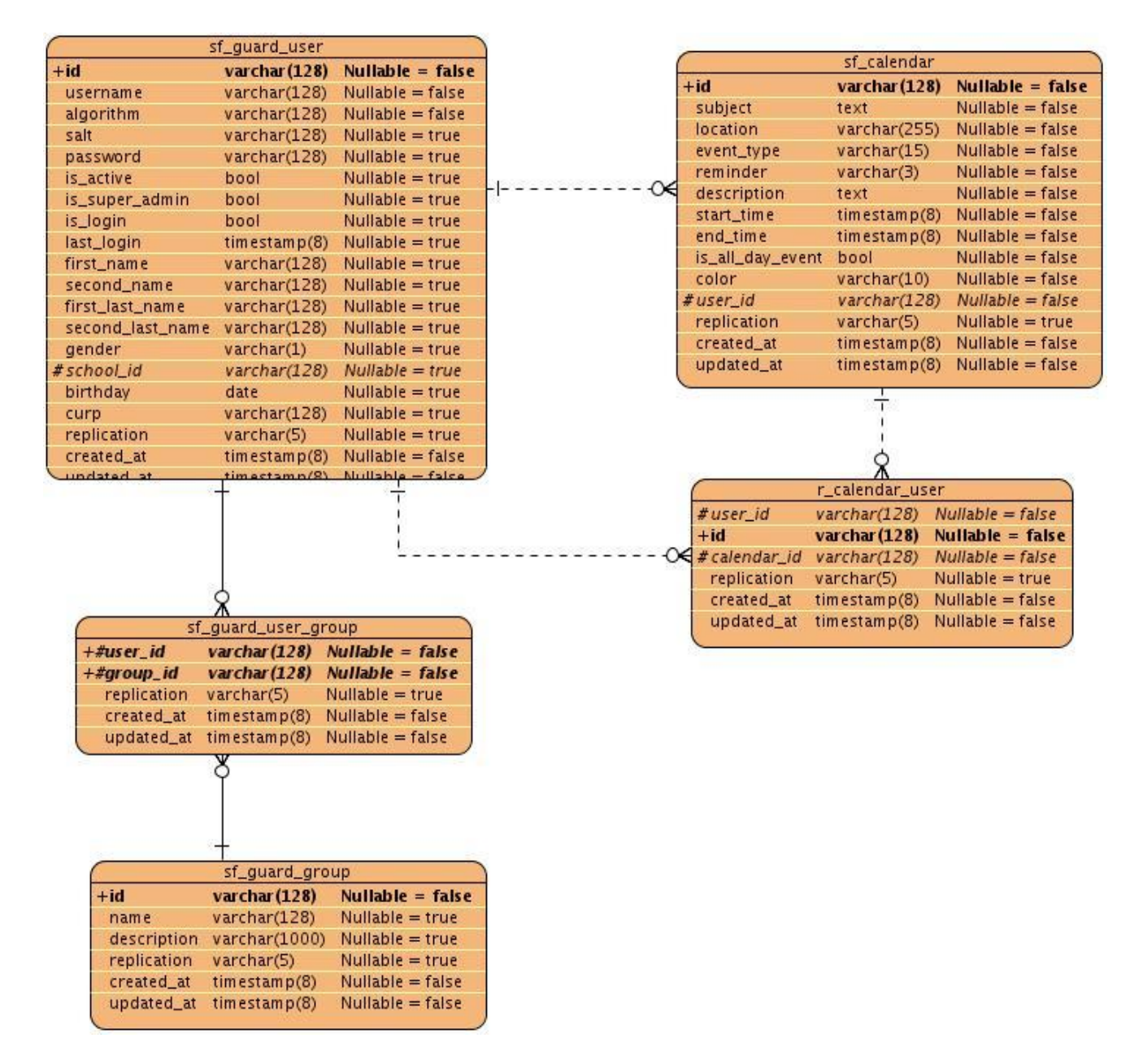

**Figura 9 Diagrama Entidad Relación CU\_Generar reporte de los eventos de la agenda**

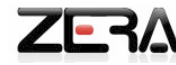

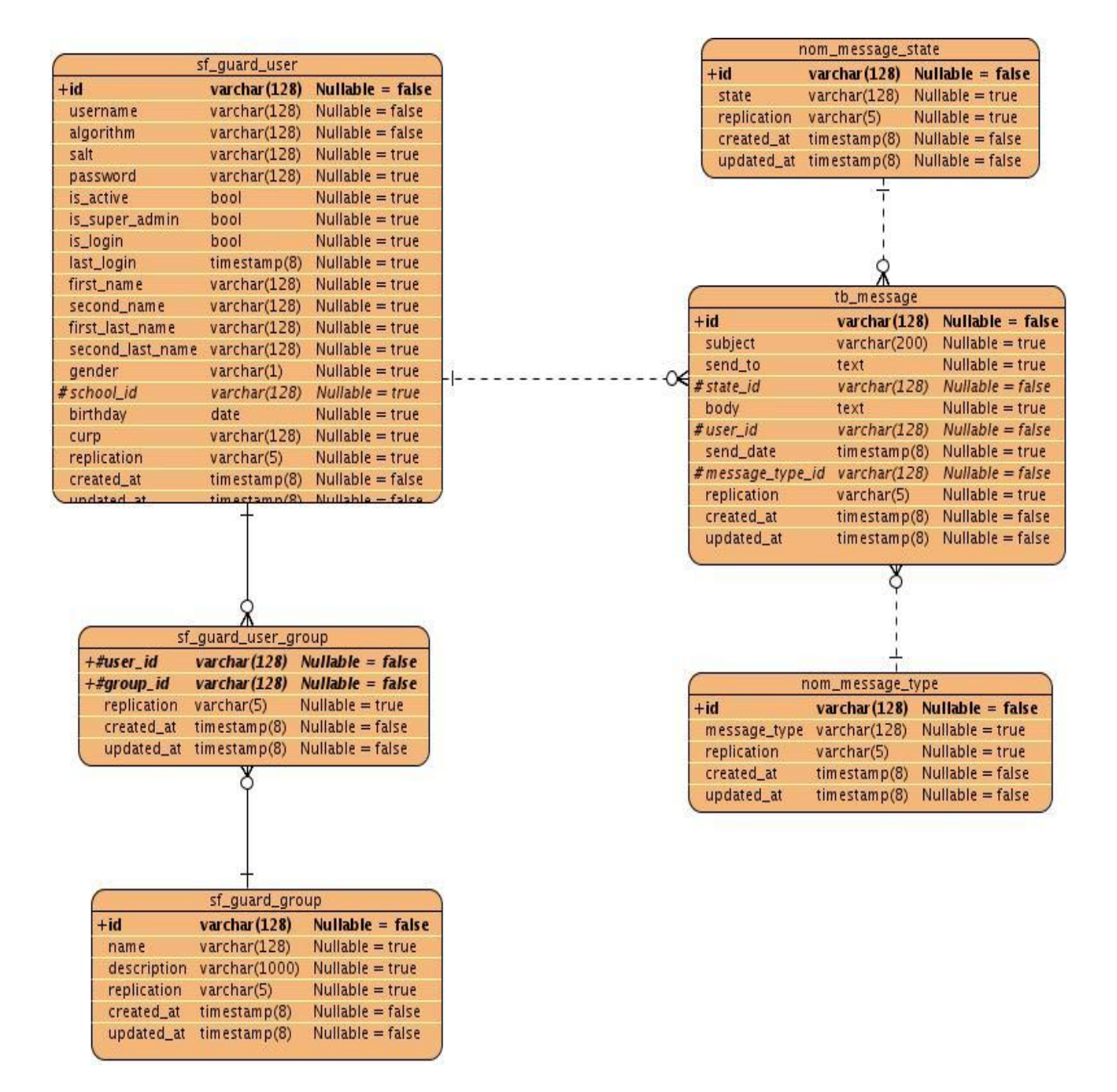

**Figura 10 Diagrama Entidad Relación CU\_Generar reporte de mensajes enviados**
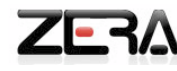

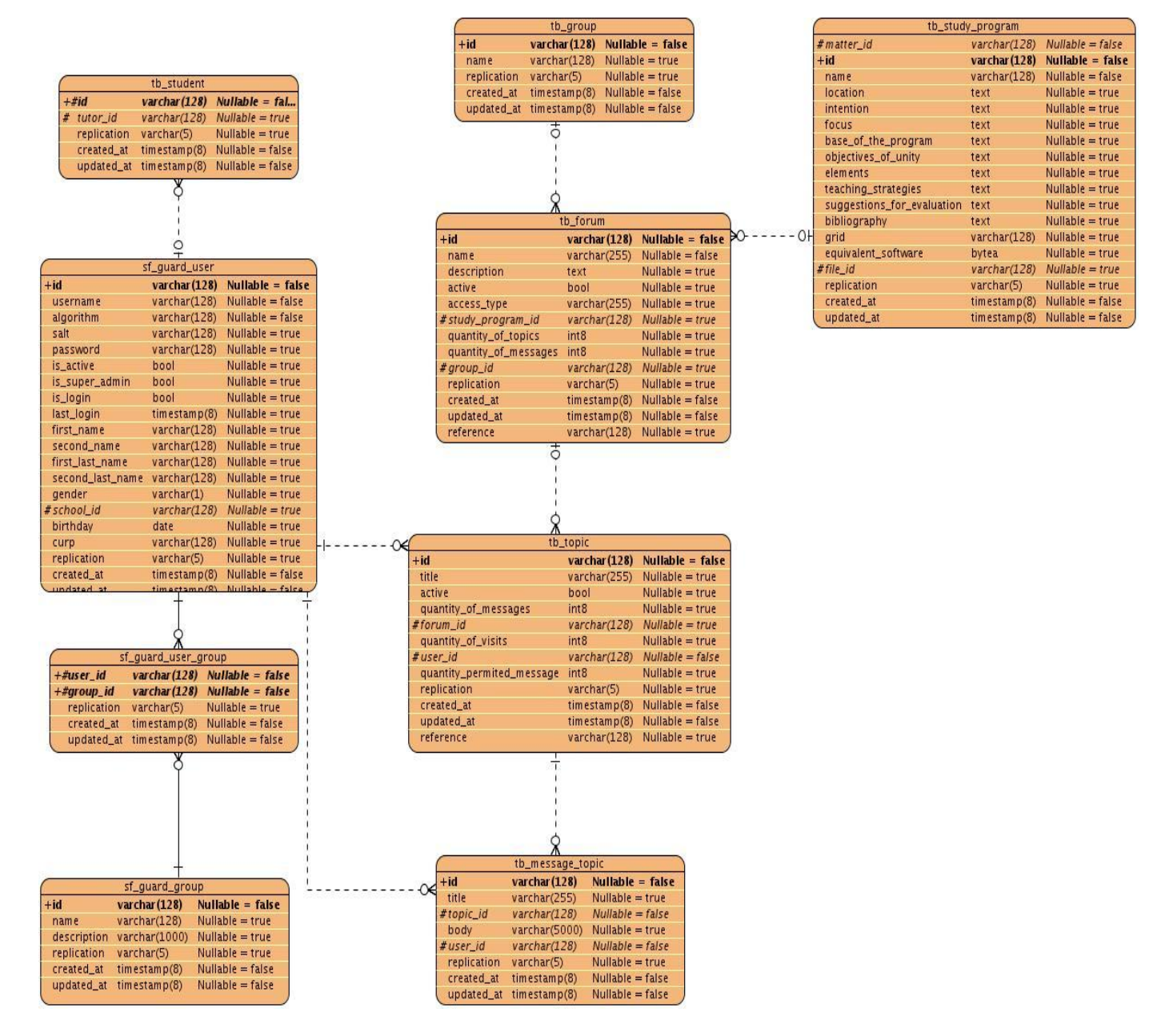

**Figura 11 Diagrama Entidad Relación CU\_Generar reporte general del foro**

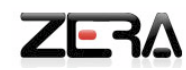

# **3.4.2-Descripción de las tablas.**

## **Tabla 31 Descripción de la tabla tb\_study\_program**

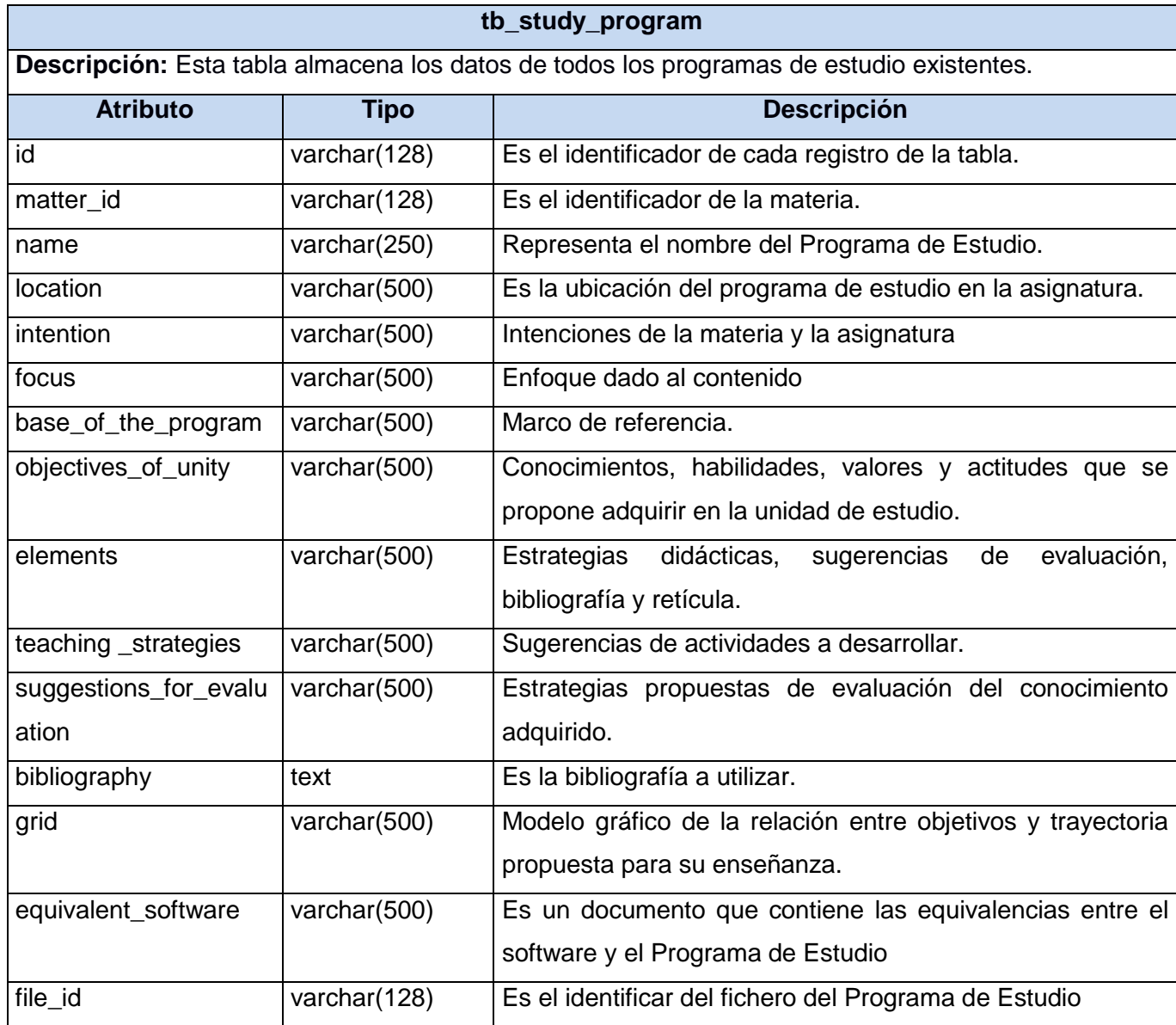

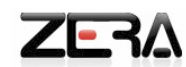

## **Tabla 32 Descripción de la tabla tb\_forum**

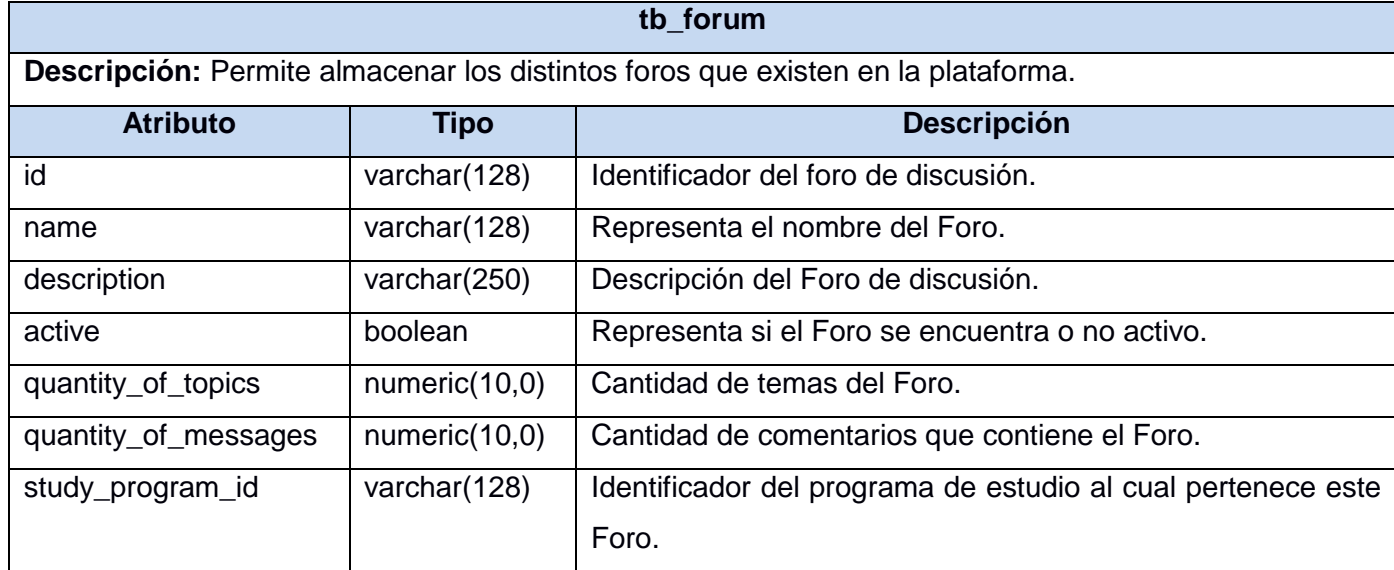

### **Tabla 33 Descripción de la tabla tb\_group**

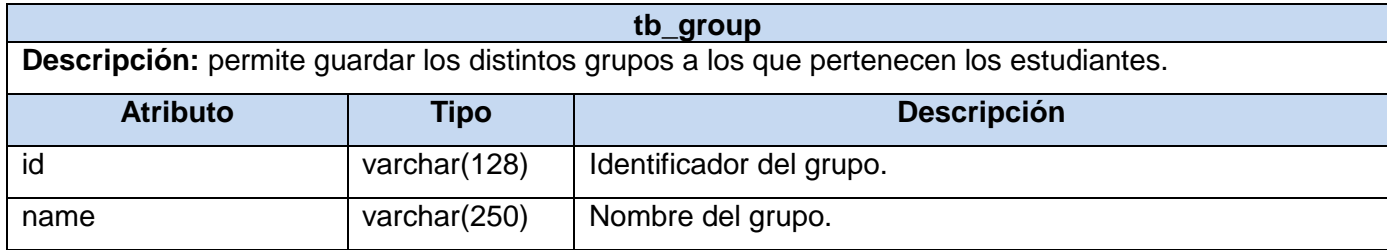

# **Tabla 34 Descripción de la tabla tb\_topic**

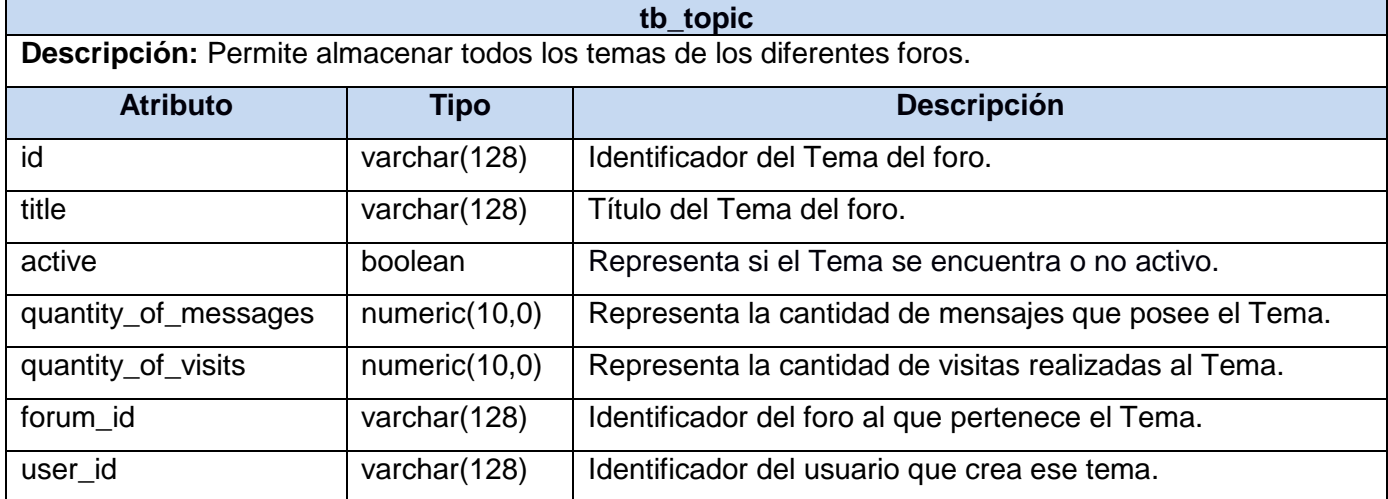

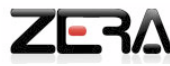

# **Tabla 35 Descripción de la tabla tb\_assistance**

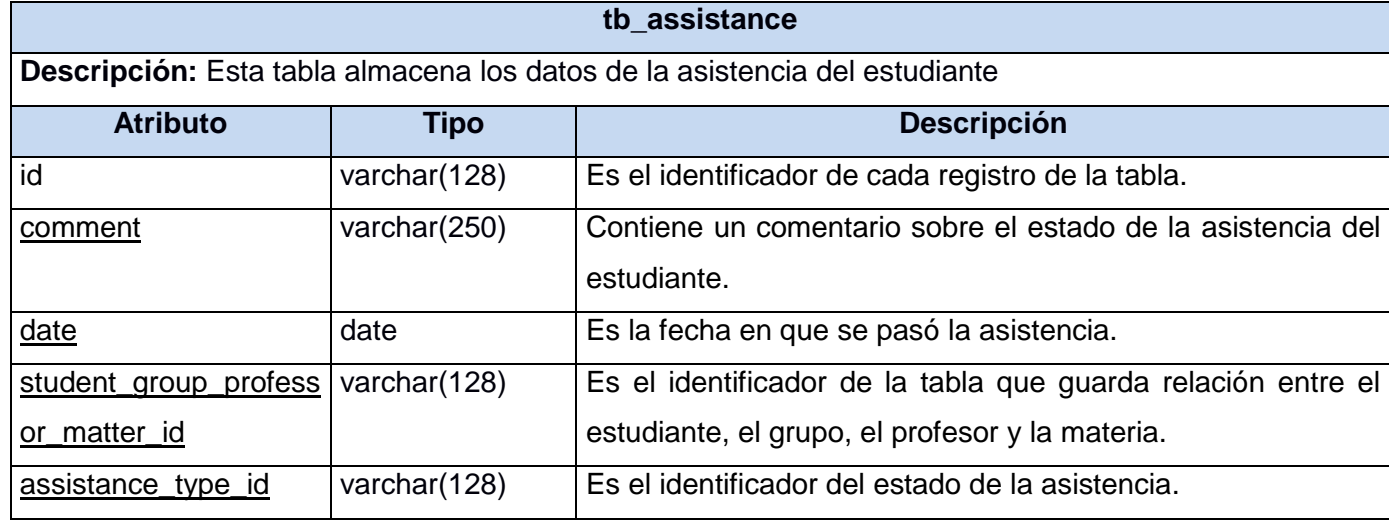

## **Tabla 36 Descripción de la tabla tb\_educative\_system**

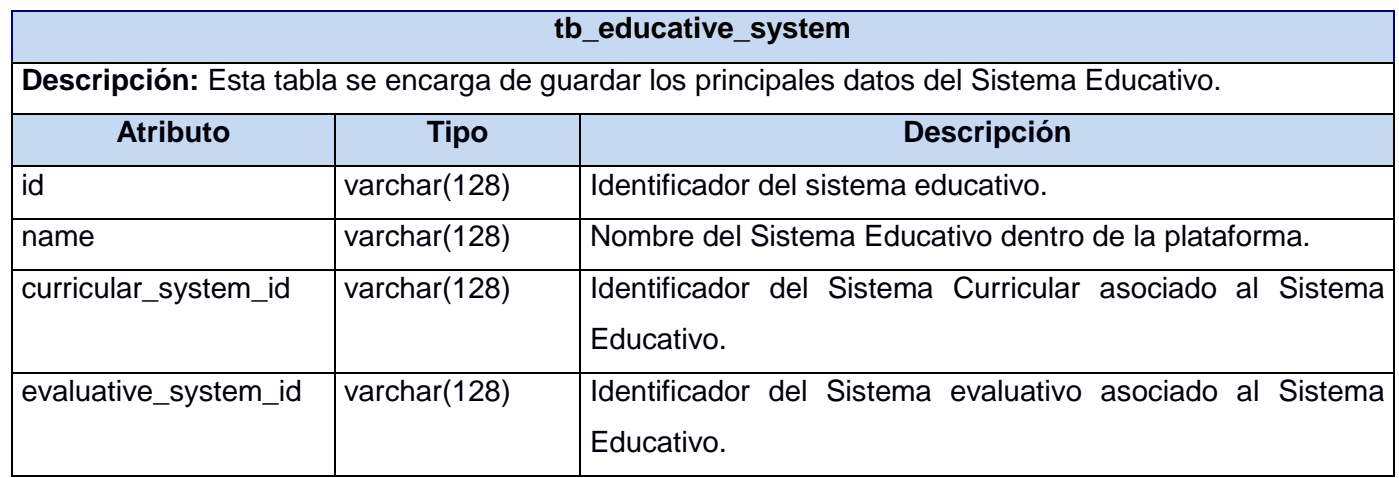

# **Conclusiones**

En este capítulo se modelaron los Diagramas de Clases del Análisis y del Diseño enfocados al cumplimiento de los requisitos funcionales y no funcionales. Se realizó una valoración del patrón arquitectónico Modelo Vista Controlador empleado por Symfony, teniendo en cuenta las características del sistema propuesto. Se diseñó la Base de Datos a través de los Modelos Entidad Relación por cada uno de los reportes así como la descripción de cada una de las tablas consultadas, proporcionando con todo esto la base para la fase de implementación.

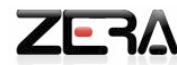

### **Conclusiones**

La culminación de la presente investigación nos permitió arribar a las conclusiones siguientes:

- **1.** El estudio del estado del arte, posibilitó realizar un análisis de las principales tendencias de las plataformas para la gestión del aprendizaje existentes y sus características para su desarrollo.
- **2.** La selección de las herramientas y metodologías en la investigación que se presenta, facilitó realizar el análisis y el diseño para la propuesta de solución.
- **3.** El análisis realizado de las características del sistema, arrojó la identificación de los Requisitos Funcionales y Requisitos No Funcionales para definir los CU del Módulo Reportes.

Los resultados anteriormente mencionados permiten que el análisis y diseño del Módulo Reportes para la Plataforma Educativa Zera, constituya una guía legible y comprensible para su implementación, además de proporcionar a la plataforma un diseño de interfaz gráfica que se ajusta a los requerimientos del cliente.

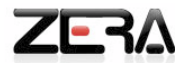

#### **RECOMENDACIONES**

Para el perfeccionamiento de los estudios que se presentan, se realizan las recomendaciones siguientes

- **1.** A la dirección del proyecto, para nuevas versiones, en la definición de los reportes, precisar el empleo de filtros obligatorios para realizar la búsqueda de la información que desea consultar, como por ejemplo: rango de fecha, debido a que las trazas de los usuarios pueden llegar a ser demasiados y si no se restringe en un rango de fecha, el reporte no se podrá mostrar, ya que se sobrecarga la página con la información a mostrar.
	- Aplicar esta recomendación a los Casos de Uso ya definidos, estos son:
		- o Generar reporte por estudiante del Módulo Práctica.
		- o Generar reporte de acciones realizadas por estudiante.
		- o Generar reporte de acciones realizadas por tutor.
		- o Generar reporte de acciones realizadas por docente.
		- o Generar reporte de acciones realizadas por director.
		- o Generar reporte de acciones realizadas por administrador local.
		- o Generar reporte de horas uso de la plataforma por grupo.
- **2.** A la dirección FORTES, continuar la investigación para el análisis, diseño e implementación de nuevos reportes para la plataforma. Proponer que los nuevos reportes puedan ser visualizados no solo en un documento formal, sino a través de gráficos, para poder establecer comparaciones como: los resultados obtenidos por los estudiantes en la aplicación, las horas de uso de la misma, etc.

### **GLOSARIO DE TÉRMINOS**

#### **Conceptos del Modelo de Dominio:**

- **Plataforma Educativa Zera:** destinada a apoyar el proceso de enseñanza-aprendizaje.
- **Rol:** constituye el nivel de acceso de los usuarios en la plataforma.
- **Rol Docente (profesor):** persona responsable de educar, guiar y supervisar a los estudiantes en el proceso de enseñanza-aprendizaje.
- **Rol Tutor:** persona responsable de guiar y supervisar las actividades de los estudiantes que tutorea.
- **Rol Administrador central:** realiza las tareas de administración en la plataforma Alfaomega, controlando las acciones en todas las escuelas donde está instalada la plataforma.
- **Rol Administrador local:** realiza las tareas de administración en la plataforma instalada en la escuela.
- **Rol Director:** persona encargada dirigir una escuela ya sea porque es el dueño o porque se le asignó la tarea. Puede revisar y analizar la información a nivel de estudiante, curso, docente y escuela.
- **Módulos:** contiene el conjunto de elementos fundamentales que componen el producto.
- **Módulo Reportes:** es el módulo dentro de la plataforma destinado a los reportes.
- **Reportes:** son los documentos formales generados por parte del usuario a través de los datos seleccionados en los diferentes filtros. Presenta los datos solicitados por el usuario de manera general. Se separan por categorías.
- **Exportar: permite que** los reportes generados puedan exportarse a diferentes formatos, a elección del usuario.
- **PDF, CSV y Excel:** formato al que puede exportarse el reporte.
- **Consultor de reportes:** es el rol que genera los reportes, es una generalización de los roles de la plataforma.
- Administración: contiene los conceptos relacionados con los reportes generados en el módulo. Los mismos son:
	- o **Sistema curricular:** contiene todos los contenidos educativos que imparte una escuela. Podrá estar asociado a uno o varios sistemas educativos.
	- o **Programa de Estudio:** son creados a partir del Sistema Curricular. Es la adecuación del macro índice al plan de estudios del sistema educativo y la institución que adquiere el software.
	- o **Sistema evaluativo:** comprende la escala de calificación y el período evaluativo que definen la forma de evaluar y el tiempo en el cual se realizan estas evaluaciones en la escuela.

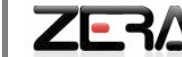

- o **Período:** es el período de tiempo en el que el estudiante tendrá alguna evaluación.
- o **Escuela:** son los datos de la institución educativa como ubicación, director y sistema educativo.
- o **Sf guard user:** contiene los usuarios de la plataforma, cada uno de los roles.
- o **Sf guard user group:** contiene a los usuarios con el identificador de su grupo docente.
- o **Réplica: son** los datos de réplica de las acciones en la plataforma.
- **Hiperentorno:** contiene los conceptos relacionados con los reportes generados en el módulo. Los mismos son:
	- o **Softareas:** concentra las principales tareas que puede realizar un estudiante, como son: recorridos dirigidos, evidencias y ejercicios.
	- o **Docente:** módulo cuyo principal objetivo agrupar las acciones específicas que se le asignan al docente en el hiperentorno.
	- o **Contenidos:** módulo que tiene como principal objetivo permitir a los docentes, estudiantes y tutores la navegación por cada uno de los contenidos de las Materias a través del índice del contenido (capítulos, temas y subtemas).
	- o **Ejercicios:** módulo destinado para la ejercitación y autoevaluación de los estudiantes en los contenidos estudiados mediante la resolución de ejercicios.
	- o **Biblioteca:** módulo que tiene como principal objetivo agrupar los recursos estructurales, multimedia e interactivos de la plataforma.
	- o **e-Portafolio:** posee las evaluaciones, notificaciones y evidencias de los estudiantes.
- **Materia:** contiene los conceptos relacionados con los reportes generados en el módulo. Los mismos son:
	- o **Temas:** contiene las Materias de la plataforma y acciones que se realizan en las mismas.
- **Administración del aprendizaje:** contiene los conceptos relacionados con los reportes generados en el módulo. Los mismos son:
	- o **Agenda:** herramienta para llevar a cabo la calendarización de eventos y tareas de los usuarios de la plataforma.
	- o **Foro:** espacio destinado para debatir y discutir distintos temas creados por los docentes, en cada grupo, son comentados por parte de los estudiantes.
	- o **Mensajería:** sistema de envío de mensajes dentro de la plataforma.
	- o **File\_access:** comprende las acciones de configuración de la plataforma.

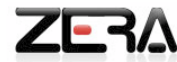

- o **Anuncios:** espacio para informar de algún suceso o actividad de interés para los usuarios de la plataforma.
- o **Grupos:** comprende los grupos virtuales creados en la plataforma, así como las acciones que se realizan sobre el mismo.
- Recursos: contiene los conceptos relacionados con los reportes generados en el módulo. Los mismos son:
	- o **iPages:** conforma los diferentes elementos por los que está compuesto un contenido. Estas pueden tener asociado diferentes recursos.
	- o **qti:** contiene los ejercicios que se gestionan en la plataforma.
	- o **iResources:** contiene los recursos interactivos, estructurales y multimedia, así como el glosario y los materiales.

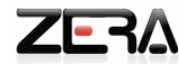

#### **BIBLIOGRAFÍA**

1. **Sánchez, Jaime.** *Construyendo y aprendiendo con el computador.* Santiago de Chile, Chile : Proyecto Educativo, 1999. 956-291-177-2.

2. **Márques, Pérez.** Biblioteca Virtual de Derecho, Economía y Ciencias Sociales. [En línea] Universidad Autonoma de Barcelona, 1999. [Citado el: 10 de Enero de 2011.] http://eumed.net/libros/2010a/669/Concepcion%20del%20Software%20educativo.htm.

3. **Agudelo, Mónica María.** Plataformas Educativas. *Programa de Integración de tecnologías de la información y la comunicación a la docencia.* [En línea] Programa Integración de Tecnologías a la Docencia, 2008. [Citado el: 12 de Enero de 2011.] http://aprendeenlinea.udea.edu.co/banco/html/plataformaseducativas/.

4. E-learnings NEWS boletín informativo de los programas virtuales. *Plataforma Virtual.* [En línea] 2004. [Citado el: 11 de Enero de 2011.] http://www.alfa.une.edu.ve/biblio/BiblioGenreral/P/P/platarformavirtual.asp.

5. *Plataformas abiertas de e-learning para el soporte de contenidos educativos abiertos.* **Boneu, Joseph M.** Catalunya : Revista de Universidad y Sociedad del Conocimiento(RUSC), 2007, Vol. 4. I.

6. **Rodríguez, José Sánchez.** *Plataformas tecnológicas para el desarrollo educativo.* s.l. : Acción Pedagógica, 2005. 14.

7. **González, Luis Alberto Álvarez.** GITA. *Grupo de Investigación en Tecnologías de Aprendizaje.* [En línea] 5 de Octubre de 2010. [Citado el: 16 de Diciembre de 2010.] www.gita.cl/files/3\_Sistemas\_de\_Gestión\_de\_Aprendizaje\_v21.pdf.

8. **Moodle, Comunidad.** Moodle. [En línea] Comunidad Moodle, 25 de Noviembre de 2010. [Citado el: 14 de Enero de 2011.] http://docs.moodle.org/es/Acerca\_de\_Moodle.

9. **Durán, Mario Jaime Senorianis.** SCZ - Learning. *El camino hacia Dokeos 2.0.* [En línea] 15 de Marzo de 2010. [Citado el: 10 de enero de 2011.] http://www.scz-learning.com/blog/2010/03/15/el-camino-haciadokeos-20/.

10. **Claroline, Consorcio.** Claroline.NET. [En línea] Consorcio Claroline, 2008. [Citado el: 15 de Dicembre de 2010.] http://www.claroline.net.

11. **Rafael Ramos, Amnia la O.** *Mundicampus, sistema formativo sobre Web.* Ciudad Habana, Cuba : CEIS, Instituto Superior Politécnico José Antonio Echeverría (CUJAE, Cuba), 2007.

12. **Juan Carlos Sepulveda, Yoanna Oliveros.** *Plataforma de Teleformación aprenDIST.* Ciudad de la Habana : s.n., 2005.

13. **Torossi, Gustavo.** El Proceso Unificado de Desarrollo de Software. *PUD.* 2006.

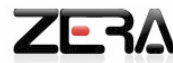

14. **Ivar Jacobson, Grady Booch, James Rumbaugh.** *El proceso unificado de desarrollo de software.*  Madrid : Addison Wesley, 1999. 28006.

15. **Solís, Manuel Calero.** willydev. *Una explicación a la programación extrema (XP).* [En línea] 2003. [Citado el: 12 de Enero de 2011.] http://www.willydev.net/descargas/prev/explicaxp.pdf.

16. **María A Mendoza Sánchez.** Informatizate. *Metodologías de desarrollo de software.* [En línea] 2004. [Citado el: 12 de Enero de 2011.] http://www.informatizate.net/articulos/metodologias\_de\_desarrollo\_de\_software\_07062004.html.

17. **Amaro Calderón, Sarah Dámaris, Valverde Rebaza.** *Metodologías Ágiles.* Trujillo, Perú : s.n., 2007.

18. **Grady Booch, James Rumbaugh, Ivar Jacobson.** *El lenguaje unificado de modelado.* Madrid : Addison Wesley, 1999. 84-79-28.

19. **Sommerville, Ian.** *Ingeniería del Software Séptima Edición.* Madrid : Addison Wesley, 2005. 84-7829- 074-5.

20. UPto. [En línea] [Citado el: 12 de 2 de 2011.] http://argouml.uptodown.com/.

21. **Caballero, A.** *Una herramienta CASE para ADOO; Visual Paradigm.* 2007.

22. **Tugores, Miguel Ángel Herrera.** Wikilearning. [En línea] 2007. [Citado el: 12 de enero de 2011.] http://www.wikilearning.com/articulo/modelando\_con\_uml\_en\_linux-umbrello/330-2.